คลังข้อมูล ธุรกิจอัจฉริยะ และการวิเคราะห์ข้อมูลขั้นสูงของธุรกิจร้านอาหารและเครื่องดื่ม

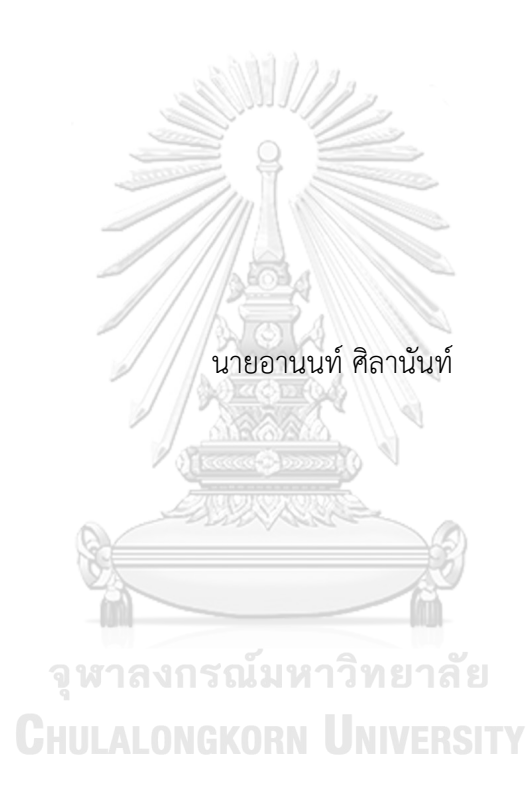

สารนิพนธ์นี้เป็นส่วนหนึ่งของการศึกษาตามหลักสูตรปริญญาวิทยาศาสตรมหาบัณฑิต สาขาวิชาเทคโนโลยีสารสนเทศทางธุรกิจ คณะพาณิชยศาสตร์และการบัญชี จุฬาลงกรณ์มหาวิทยาลัย ปีการศึกษา 2565 ลิขสิทธิ์ของจุฬาลงกรณ์มหาวิทยาลัย

# DATA WAREHOUSE, BUSINESS INTELLIGENCE AND ADVANCED DATA ANALYTICS OF FOOD & BEVERAGE BUSINESS

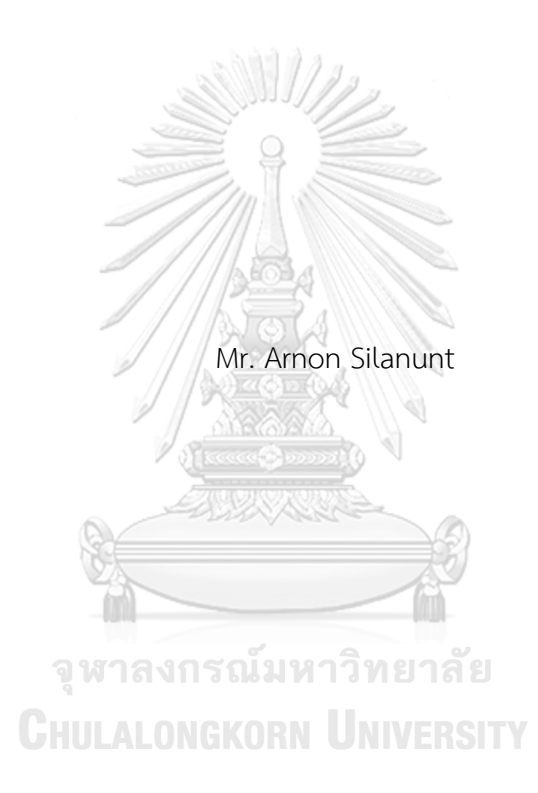

An Independent Study Submitted in Partial Fulfillment of the Requirements for the Degree of Master of Science in Information Technology in Business FACULTY OF COMMERCE AND ACCOUNTANCY Chulalongkorn University Academic Year 2022 Copyright of Chulalongkorn University

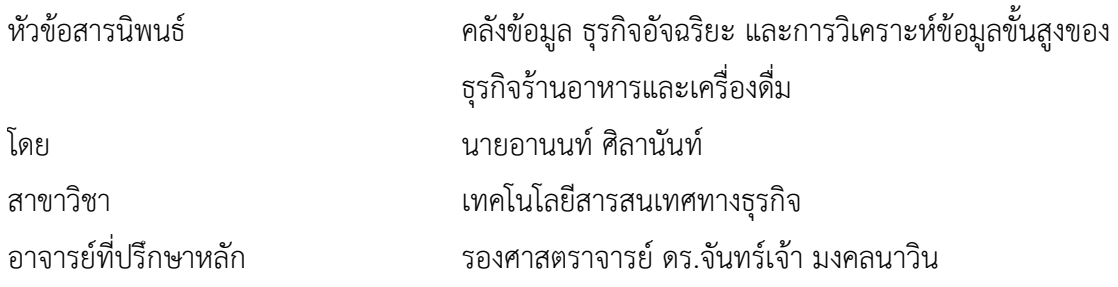

คณะพาณิชยศาสตร์และการบัญชี จุฬาลงกรณ์มหาวิทยาลัย อนุมัติให้นับสารนิพนธ์ฉบับนี้เป็น ส่วนหนึ่งของการศึกษาตามหลักสูตรปริญญาวิทยาศาสตรมหาบัณฑิต

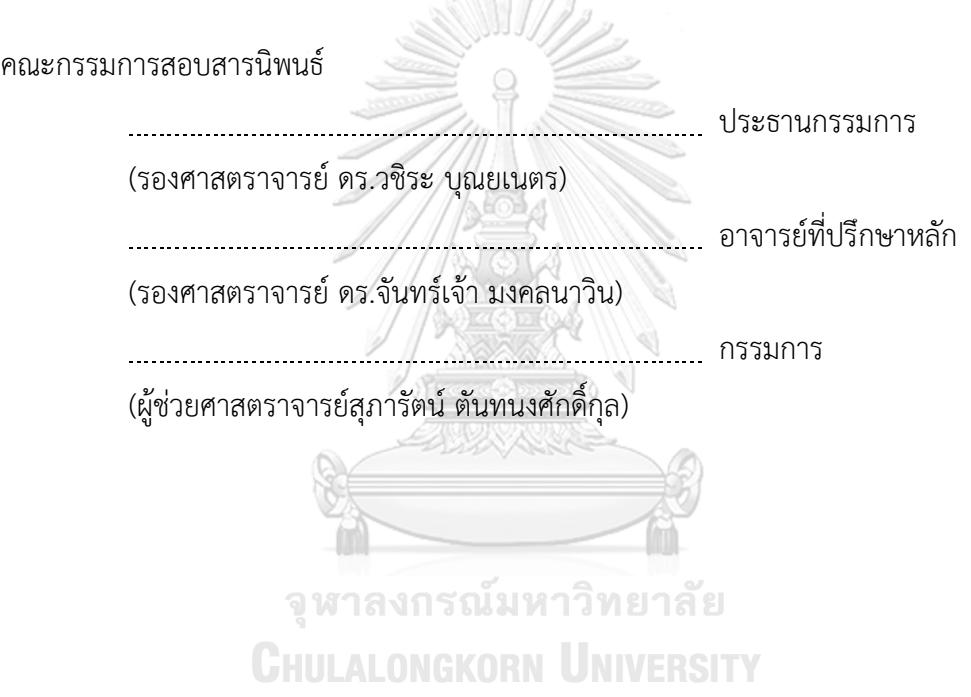

อานนท์ศิลานันท์: คลังข้อมูล ธุรกิจอัจฉริยะ และการวิเคราะห์ข้อมูลขั้นสูงของธุรกิจ ร้านอาหารและเครื่องดื่ม. ( DATA WAREHOUSE, BUSINESS INTELLIGENCE AND ADVANCED DATA ANALYTICS OF FOOD & BEVERAGE BUSINESS) อ.ที่ปรึกษา หลัก : รศ. ดร.จันทร์เจ้า มงคลนาวิน

ในช่วงเวลาที่ผ่านมาธุรกิจร้านอาหารและเครื่องดื่มมีจำนวนเพิ่มมากขึ้น ทั้งในเขต กรุงเทพ ฯ และปริมณฑล อย่างไรก็ตาม สถานการณ์ระบาดโควิด-19 ส่งผลให้การเติบโตของธุรกิจ ร้านอาหารและเครื่องดื่มชะลอตัวลง การพัฒนาเครื่องมือช่วยในการวิเคราะห์และตัดสินใจในการ ดำเนินธุรกิจเป็นวิธีหนึ่งที่จะช่วยให้ธุรกิจร้านอาหารและเครื่องดื่มรับมือกับการเปลี่ยนแปลงและ สามารถวางแผนดำเนินธุรกิจให้ประสบความสำเร็จมากยิ่งขึ้น

โครงการ "คลังข้อมูล ธุรกิจอัจฉริยะ และการวิเคราะห์ข้อมูลขั้นสูงของธุรกิจร้านอาหาร และเครื่องดื่ม" ประกอบด้วย 5 ระบบหลัก ได้แก่ ระบบวิเคราะห์ยอดขาย ระบบการวิเคราะห์การ สั่งอาหารและเครื่องดื่ม ระบบแบ่งกลุ่มใบเสร็จค่าอาหารและเครื่องดื่ม ระบบวิเคราะห์กฎ ความสัมพันธ์ในใบเสร็จค่าอาหารและเครื่องดื่ม และระบบพยากรณ์ยอดขาย ระบบได้พัฒนาขึ้นบน ระบบจัดการฐานข้อมูล Google Bigquery พัฒนารายงานวิเคราะห์โดยใช้เครื่องมือ Tableau Desktop และวิเคราะห์ข้อมูลขั้นสูงด้วยภาษาไพธอน

ระบบที่พัฒนาขึ้นจะช่วยให้ผู้บริหารวิเคราะห์ข้อมูลในมุมมองต่าง ๆ ได้อย่างถูกต้องและ รวดเร็ว เพื่อนำไปใช้ประกอบการตัดสินใจดำเนินธุรกิจและทำความเข้าใจพฤติกรรมการใช้บริการ ของลูกค้าเพื่อสร้างความได้เปรียบทางการแข่งขันในธุรกิจ

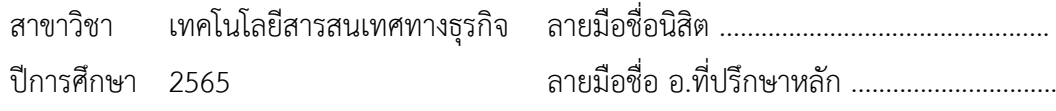

# # 6382207026 : MAJOR INFORMATION TECHNOLOGY IN BUSINESS KEYWORD:

> Arnon Silanunt : DATA WAREHOUSE, BUSINESS INTELLIGENCE AND ADVANCED DATA ANALYTICS OF FOOD & BEVERAGE BUSINESS. Advisor: Assoc. Prof. JANJAO MONGKOLNAVIN

In the past years, the number of food and beverage businesses has increased in Bangkok and its surrounding. However, the Covid-19 epidemic has slowed down its growth. The development of an analyzing and decision-supporting tool is one approach that enables the business to handle the change and make a good business plan.

The project 'Data Warehouse, Business Intelligence, and Advanced Data Analytics of Food & Beverage Business' consists of 5 systems: Sales analysis system, Food & beverage order analysis system, Food & beverage receipt segmentation system, Food & beverage receipt association analysis system, and sales forecasting system. The system is developed using Google BigQuery as the database management system, Tableau Desktop as the analytical reporting tool, and Python as the Advanced data analytic programming tool.

This developed system will help executives analyze data from different perspectives accurately and quickly and use the analysis results to support business decisions, understand customer behavior and create a competitive advantage.

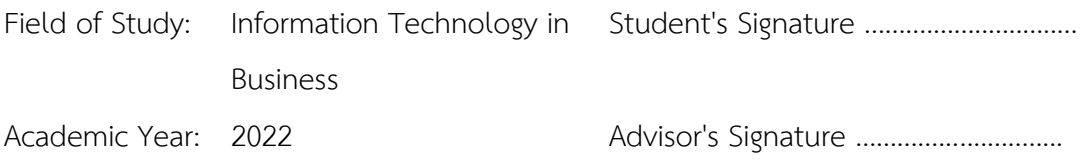

#### **กิตติกรรมประกาศ**

โครงการพิเศษเรื่อง "คลังข้อมูล ธุรกิจอัจฉริยะ และการวิเคราะห์ข้อมูลขั้นสูงของธุรกิจ ร้านอาหารและเครื่องดื่ม" นี้สำเร็จลุเรื่องไปได้ด้วยดีเนื่องมาจากความช่วยเหลือและสนับสนุนจาก หลายฝ่าย โดยเฉพาะอย่างยิ่ง รองศาสตราจารย์ดร. จันทร์เจ้า มงคลนาวิน อาจารย์ที่ปรึกษาโครงการ พิเศษที่ได้สละเวลาอันมีค่าในการให้คำแนะนำ ปรึกษา ตรวจสอบ และแก้ไขจุดบกพร่องต่าง ๆ เป็น อย่างดีตลอดมา ผู้จัดทำขอกราบขอบพระคุณเป็นอย่างสูงไว้ณ ที่นี้

ขอขอบพระคุณคณาจารย์ในหลักสูตรวิทยาศาสตรมหาบัณฑิต สาขาเทคโนโลยีสารสนเทศ ทางธุรกิจทุกท่าน ที่ได้ประสิทธิ์ประสาทวิชาความรู้ต่าง ๆ ตลอดการศึกษาให้แก่ผู้จัดทำ ซึ่งทางผู้จัดทำ ได้นำความรู้ทั้งหมดที่ได้รับมาประกอบใช้ในการจัดทำโครงการพิเศษนี้ทำให้โครงการพิเศษนี้สำเร็จ

ขอขอบพระคุณบิดามารดา พี่น้อง เพื่อน ๆ ที่ทำงานที่ให้การสนับสนุนและเป็นกำลังใจให้ ตลอดการศึกษาและการจัดทำโครงการพิเศษนี้

ขอขอบคุณเพื่อน ๆ หลักสูตรเทคโนโลยีสารสนเทศทางธุรกิจ รุ่น 28 ภาคนอกเวลา ตลอดจน เจ้าหน้าที่ในหลักสูตรเทคโนโลยีสารสนเทศทางธุรกิจทุกท่าน สำหรับความช่วยเหลือในด้านต่าง ๆ เป็น อย่างดีตลอดระยะเวลาที่ศึกษาจนกระทั่งโครงการพิเศษนี้สำเร็จลุล่วงไปได้ด้วยดี

สุดท้ายนี้ผู้จัดทำหวังว่าโครงการพิเศษนี้จะเป็นประโยชน์ต่อผู้ที่สนใจ และเป็นแนวทางในการ ดำเนินการพัฒนาระบบอื่น ๆ ต่อไปในภายภาคหน้า ประโยชน์อันใดที่พึงเกิดขึ้นในอนาคต ผู้จัดทำขอ มอบแด่ผู้มีพระคุณที่ได้กล่าวถึงทุกท่าน หากโครงการนี้มีจุดบกพร่องประการใด ผู้จัดทำขออภัยมา ณ ที่นี้

จุฬาลงกรณ์มหาวิทยาลัย **CHULALONGKORN UNIVERSITY** 

อานนท์ ศิลานันท์

# สารบัญ

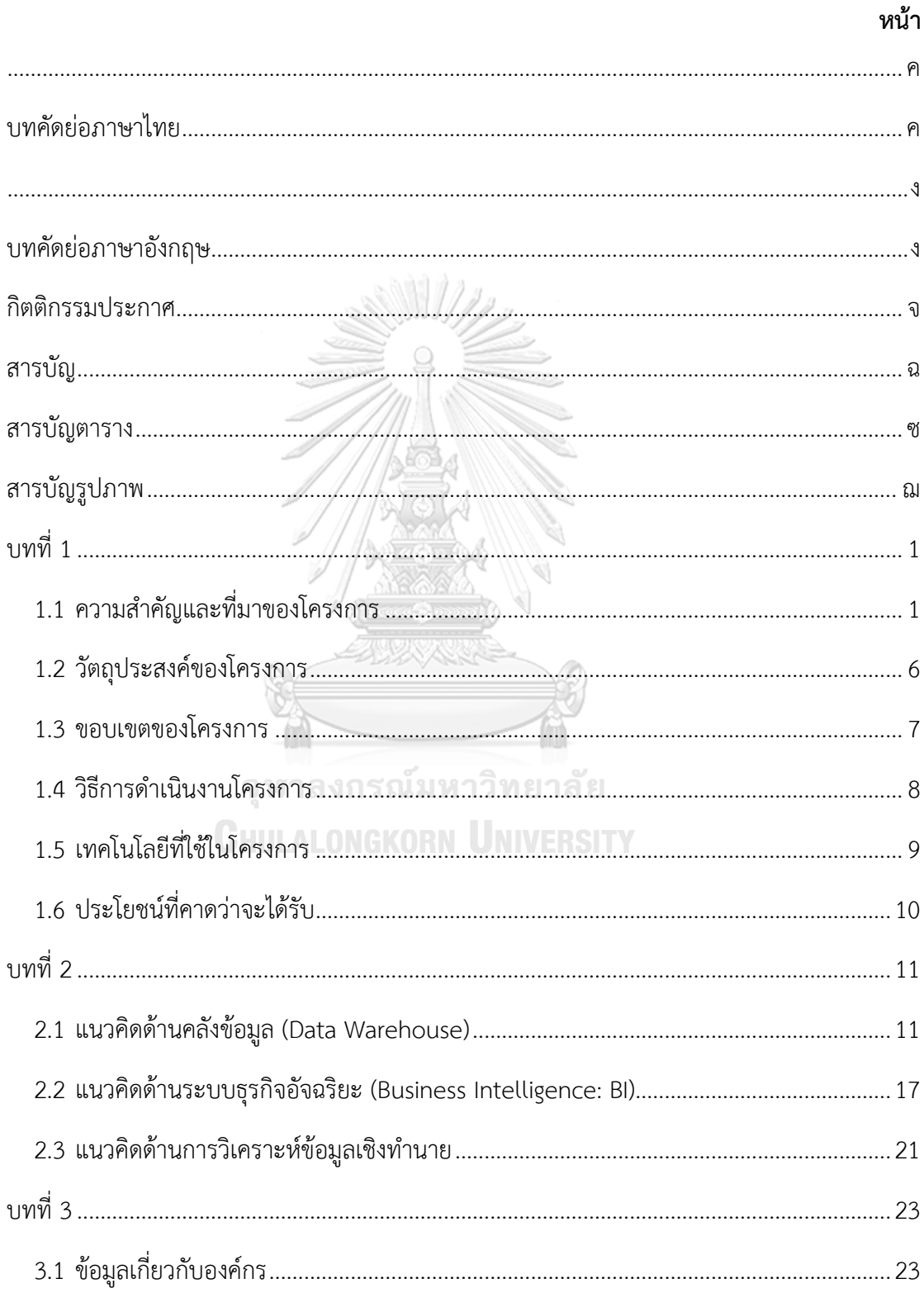

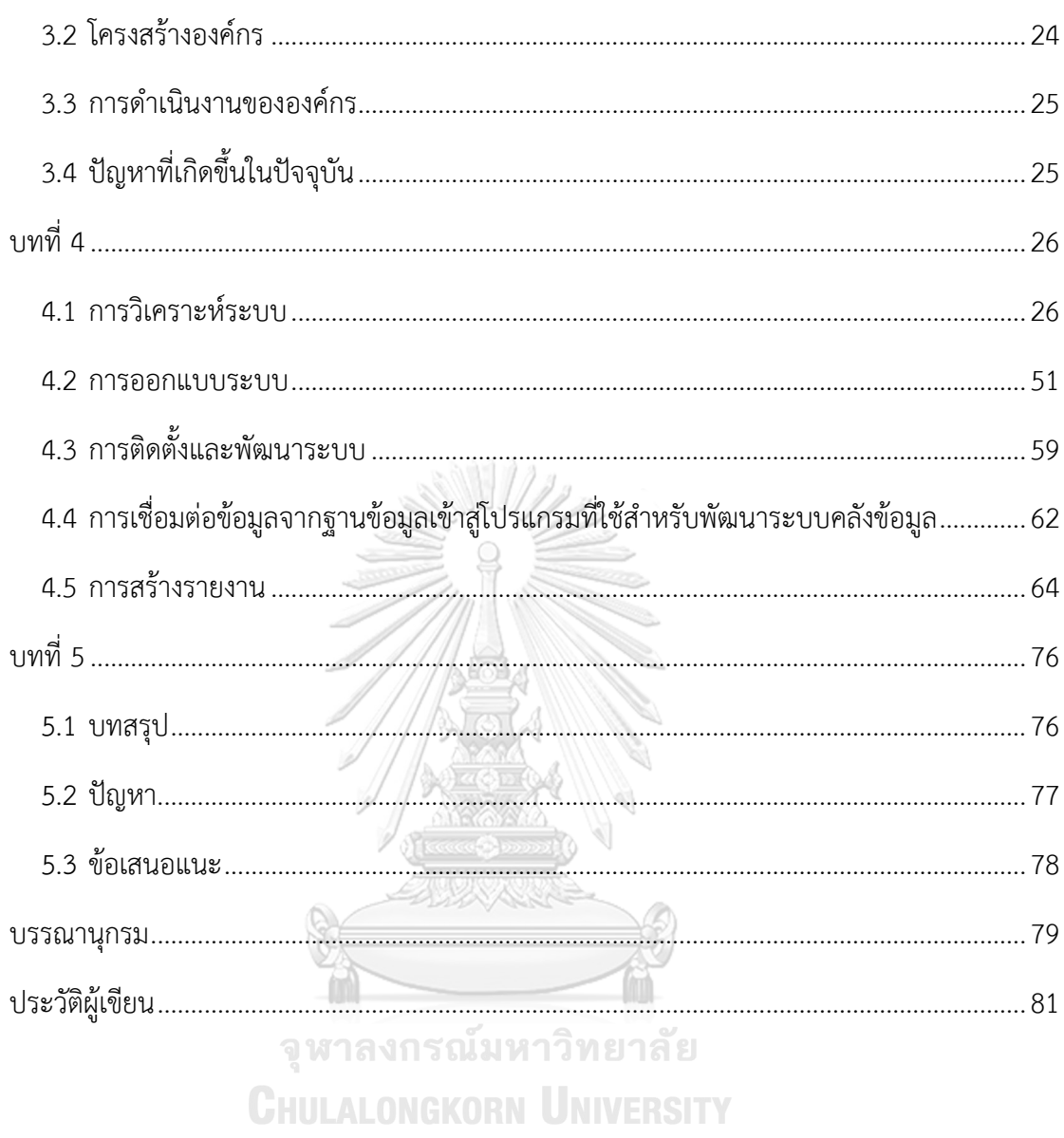

# **สารบัญตาราง**

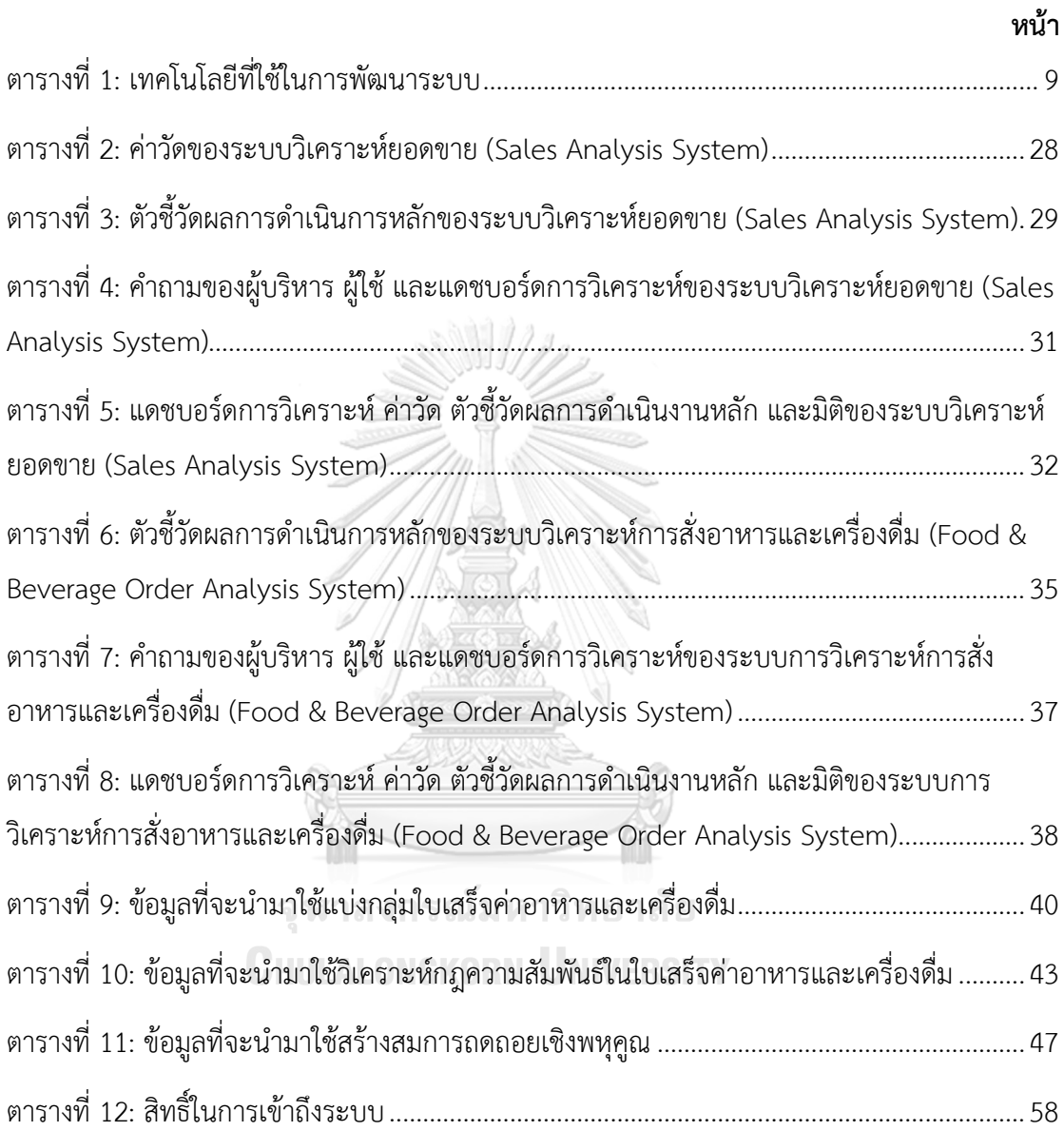

# **สารบัญรูปภาพ**

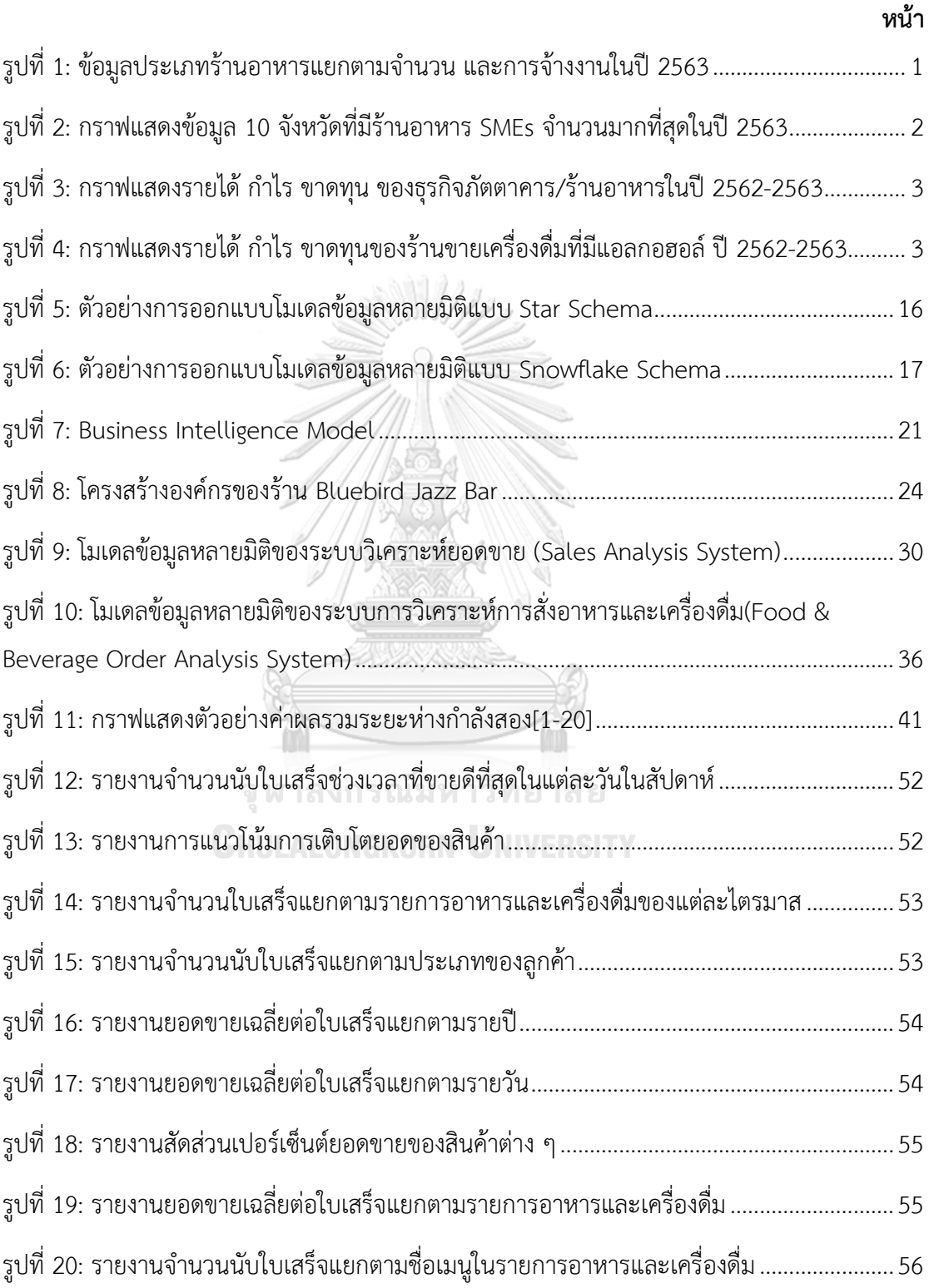

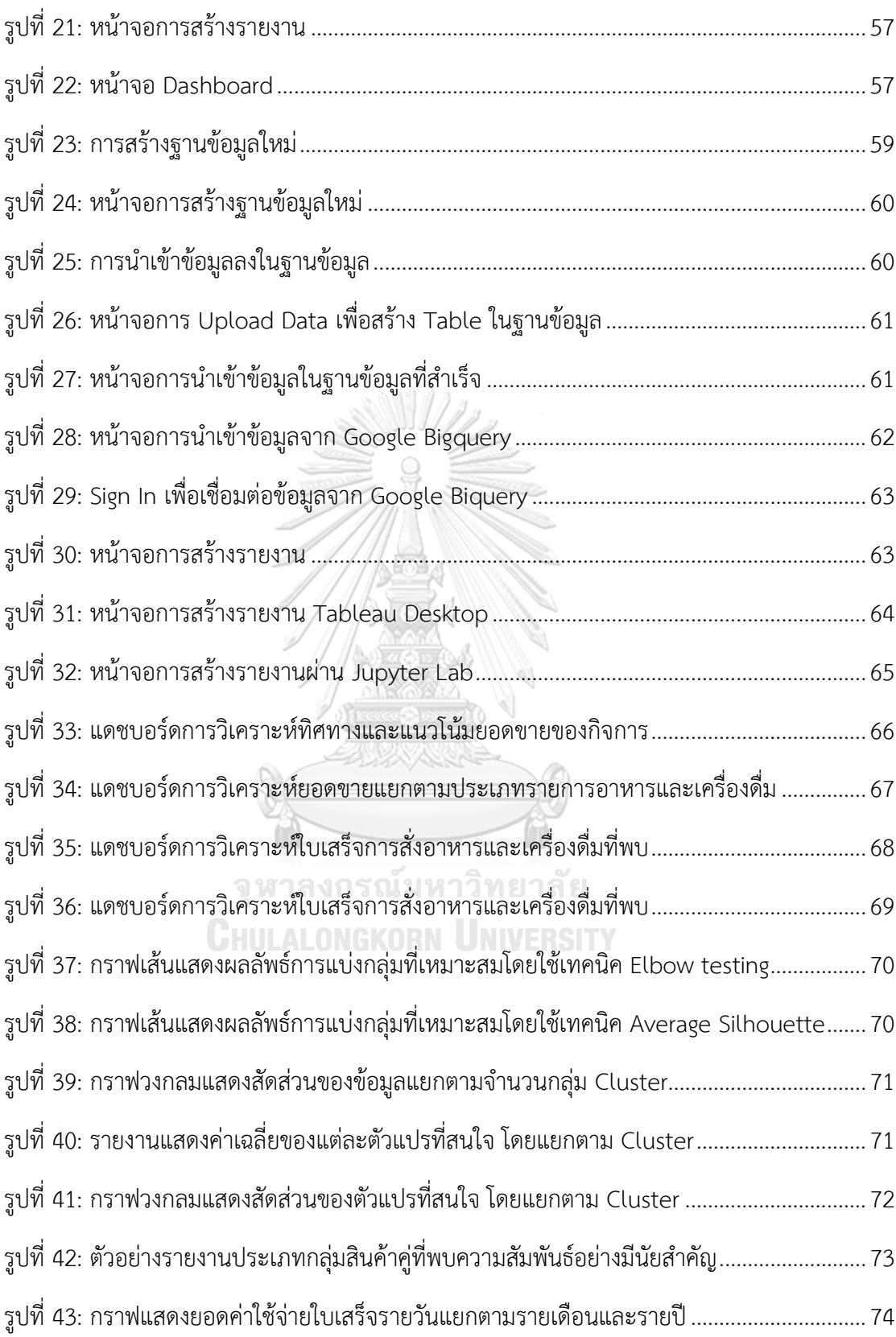

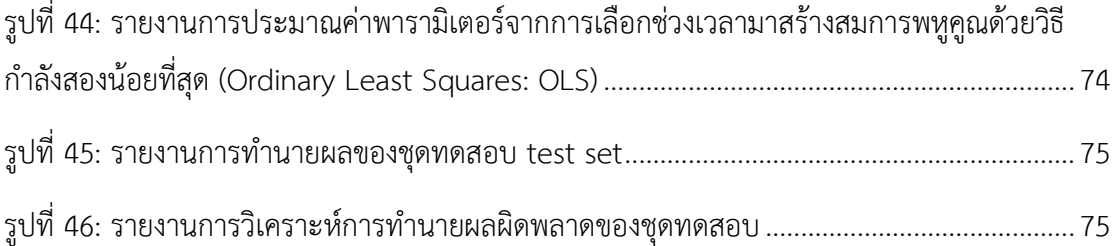

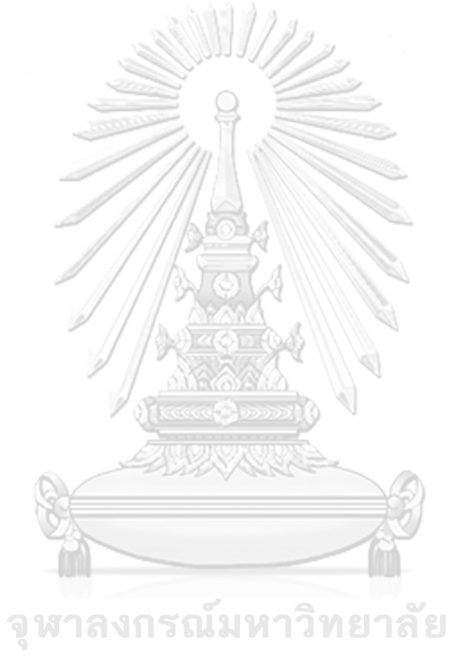

**CHULALONGKORN UNIVERSITY** 

# **บทที่ 1**

# **บทนำ**

ในบทนี้จะกล่าวถึงความสำคัญและที่มาของโครงการ วัตถุประสงค์ของโครงการ ขอบเขตของ โครงการ วิธีการดำเนินงานโครงการ เทคโนโลยีที่ใช้ในการพัฒนาระบบและเทคโนโลยีที่ใช้ใน ดำเนินงาน ตลอดจนประโยชน์ที่จะได้รับจากโครงการนี้

# **1.1 ความสำคัญและที่มาของโครงการ**

ในปี 2563 ธุรกิจร้านอาหารในประเทศมีจำนวนทั้งสิ้น 334,736 ราย เป็นธุรกิจ SMEs 99.9% (334,606 ราย) โดยเป็นธุรกิจประเภทร้านอาหาร/ภัตตาคาร มากที่สุด ตามมาด้วยร้านขายเครื่องดื่ม สำหรับจังหวัดที่มีผู้ประกอบการร้านอาหารมากที่สุด คือ กรุงเทพฯ ชลบุรี และเชียงใหม่ ตามลำดับ (ศุภริน เจริญพานิช, 2563) **SANDERS** 

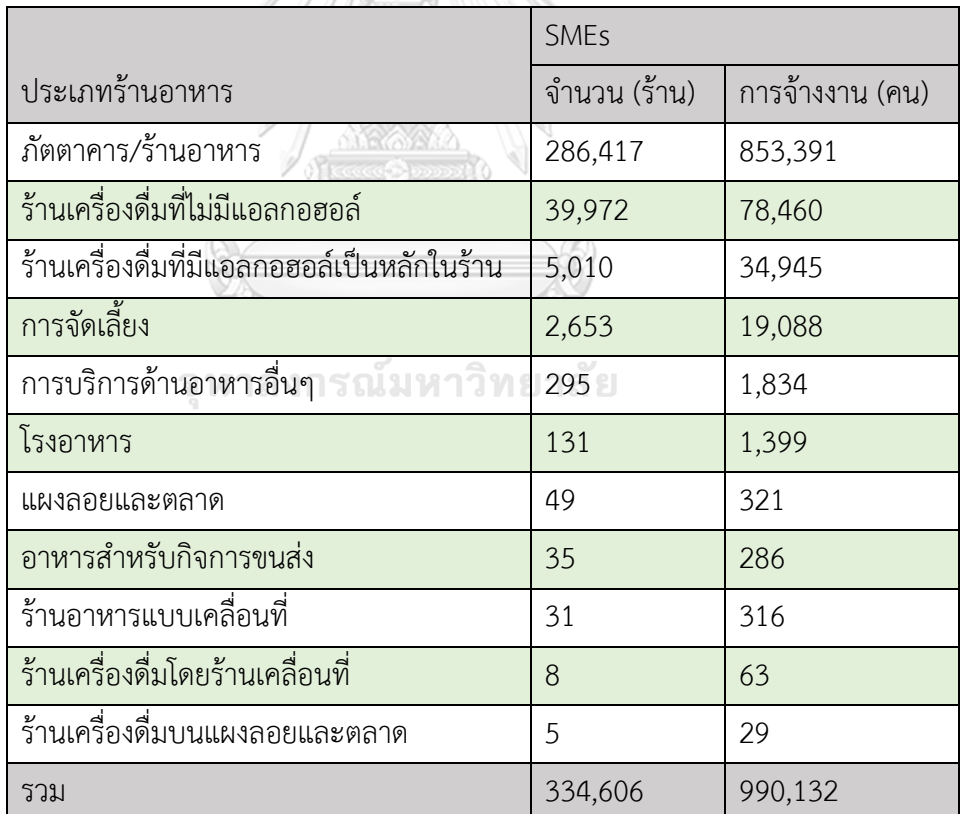

ที่มา : สำนักงานส่งเสริมวิสาหกิจขนาดกลางและขนาดย่อม

รูปที่ 1**:** ข้อมูลประเภทร้านอาหารแยกตามจำนวน และการจ้างงานในปี 2563

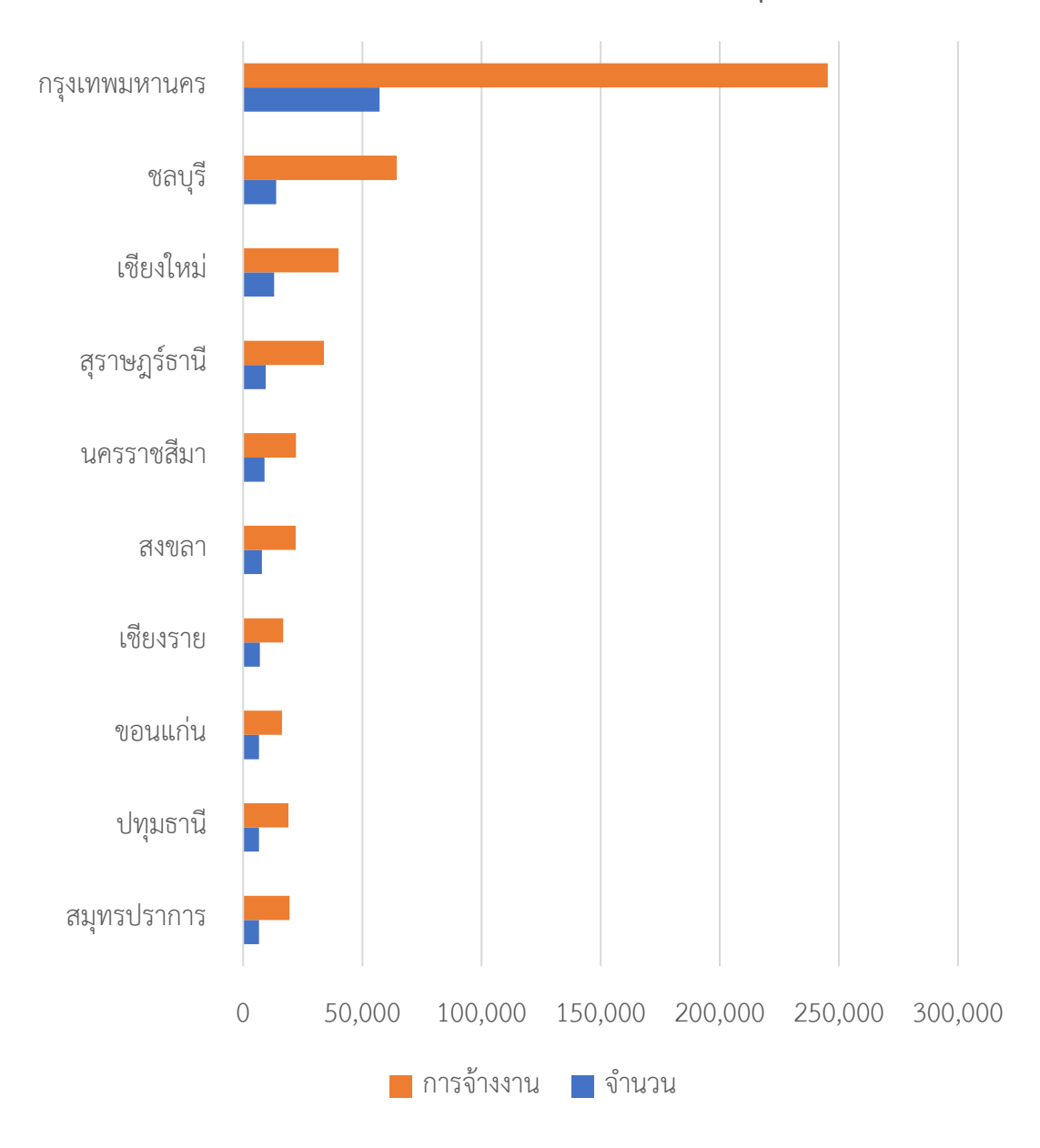

# **10 จังหวัดที่มีร้านอาหาร SMEs จ านวนมากที่สุด**

ที่มา : สำนักงานส่งเสริมวิสาหกิจขนาดกลางและขนาดย่อม

รูปที่ 2: กราฟแสดงข้อมูล 10 จังหวัดที่มีร้านอาหาร SMEs จำนวนมากที่สุดในปี 2563

ในขณะเดียวกันเมื่อเข้าสู่ช่วงวิกฤตจากสถานการณ์ระบาดของโควิด-19 ส่งผลให้ในปี 2563 ธุรกิจ ร้านอาหารได้รับผลกระทบสูง ซึ่ง GDP SMEs ของร้านอาหารในปี 2563 ลดลง 38% จากปีก่อนหน้า ในส่วนของธุรกิจร้านอาหารในภาพรวม ปี 2563 มีรายได้ลดลง 28% (ศุภริน เจริญพานิช, 2563)

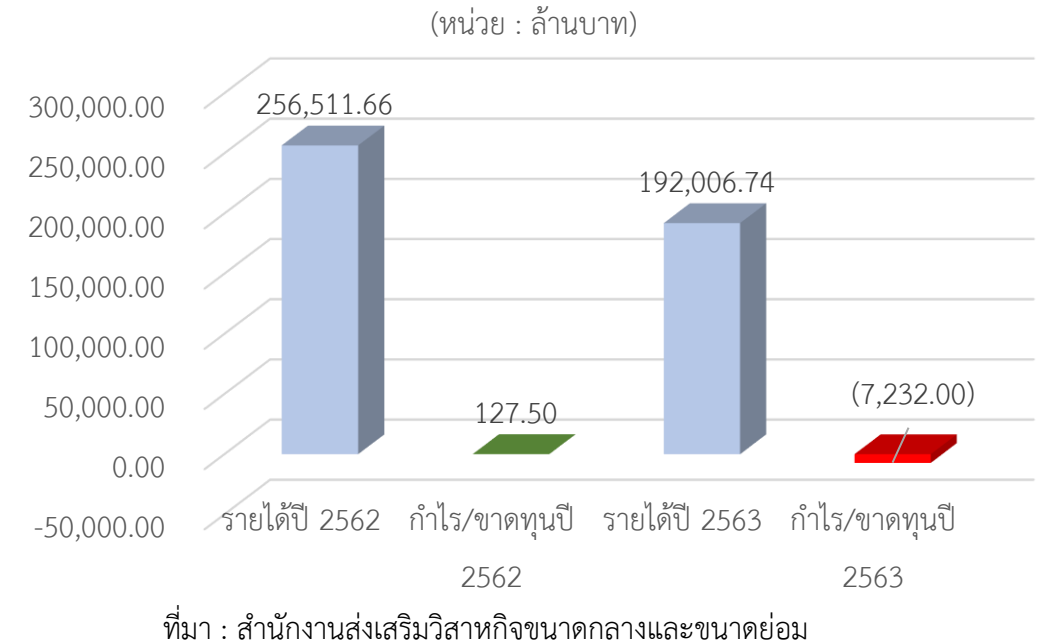

**รายได้ ก าไร ขาดทุนของธุรกิจภัตตาคาร/ร้านอาหาร ปี 2562-2563** 

รูปที่ 3: กราฟแสดงรายได้ กำไร ขาดทุน ของธุรกิจภัตตาคาร**/**ร้านอาหารในปี 2562-2563

J AMORIA W

**รายได้ ก าไร ขาดทุนของร้านขายเครื่องดื่มที่มีแอลกอฮอล์ปี 2562-2563** 

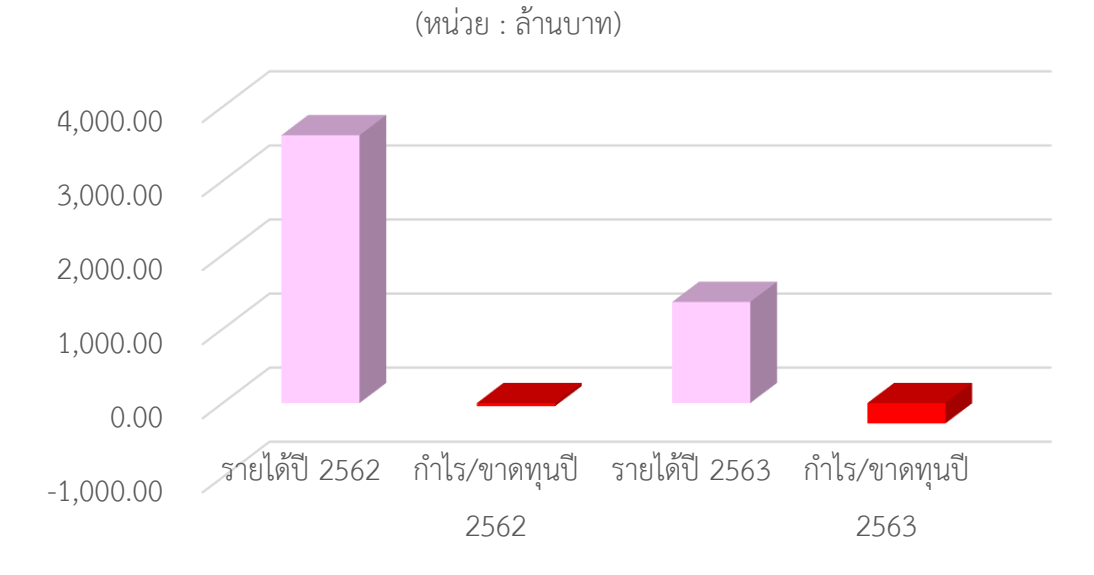

ที่มา : สำนักงานส่งเสริมวิสาหกิจขนาดกลางและขนาดย่อม

รูปที่ 4: กราฟแสดงรายได้ กำไร ขาดทุนของร้านขายเครื่องดื่มที่มีแอลกอฮอล์ ปี 2562-2563

แต่อย่างไรก็ตามเมื่อเวลาผ่านไป จนถึงช่วงโค้งสุดท้ายของปี 2564 ธุรกิจร้านอาหาร ให้บริการเต็มรูปแบบ หรือ Full-Service Restaurants ได้รับปัจจัยหนุนเพิ่มขึ้น จากการได้รับการ ผ่อนคลายมาตรการต่างๆ ได้แก่ การยกเลิกเคอร์ฟิวในพื้นที่นำร่องด้านการท่องเที่ยว และการอนุญาต ให้ธุรกิจร้านอาหารสามารถกลับมาขายเครื่องดื่มแอลกอฮอล์ให้กับลูกค้าที่มาใช้บริการนั่งทานในร้าน ได้ตั้งแต่วันที่ 1 พ.ย. 2564 แบบมีเงื่อนไข ซึ่งช่วยให้ธุรกิจสามารถสร้างรายได้เพิ่มขึ้น และหาก สถานการณ์การระบาดของโควิดในประเทศคลี่คลายลง จนทำให้ความเชื่อมั่นของผู้บริโภคในการใช้ บริการในร้านอาหารทยอยกลับมา จะส่งผลดีต่อธุรกิจในช่วงที่เหลือของปีนี้และในปี 2565 (อรนุช ภัทรกุล, 2564)

หลังจากสถานการณ์ระบาดของโควิด-19 เบาบางลง ผู้ประกอบการต่าง ๆ จะต้องเตรียมตัว ให้พร้อมสำหรับการกลับมาสร้างยอดขายให้กับธุรกิจของตนได้อีกครั้ง โดยการค้นหากลยุทธ์ที่จะ สามารถทำให้ธุรกิจดำเนินการต่อไปได้อย่างราบรื่น

6W1H คือทฤษฎีการศึกษาและวิเคราะห์พฤติกรรมผู้บริโภค เพื่อนำมาวางกลยุทธ์ทาง การตลาด ตามหากลุ่มเป้าหมายที่แท้จริง สามารถยกระดับธุรกิจเพื่อสร้างยอดขายได้อย่างยั่งยืน กล่าวคือ "การตระหนักถึงผู้บริโภคคือหัวใจสำคัญของการทำธุรกิจ" ยิ่งมีฐานผู้บริโภคติดตามมาก เท่าไหร่ก็ยิ่งทำให้ธุรกิจเติบโตได้อย่างมีประสิทธิภาพมากเท่านั้น โดยสามารถอธิบายแต่ละ องค์ประกอบของทฤษฎี 6W1H ได้ดังนี้

Who ลูกค้าของเราคือใคร คือ การกำหนดกลุ่มเป้าหมายในเชิงปริมาณประชากร สามารถ กำหนดได้จากปัจจัยคร่าว ๆ เช่น เพศ ถิ่นที่อยู่ ช่วงอายุ ฐานะทางการเงิน การศึกษา ฯลฯ เพื่อทำการ วิเคราะห์กลุ่มเป้าหมายแบบเบื้องต้น ก่อนวิเคราะห์ลงรายละเอียดในขั้นตอนต่อไป

What ลูกค้าต้องการอะไร เป็นการวิเคราะห์ความต้องการของลูกค้า ว่าพวกเขาต้องการ อะไร ซึ่งอาจจะดูจากพฤติกรรมการเลือกซื้อสินค้า ไลฟ์สไตล์การใช้ชีวิต คุณภาพสินค้าที่ กลุ่มเป้าหมายชอบ รวมไปถึงรูปร่างหน้าตา Packaging อีกด้วย

Where ลูกค้าอยู่ที่ไหน เป็นการวิเคราะห์ช่องทางการเลือกซื้อสินค้าของกลุ่มลูกค้า ในธุรกิจ ออนไลน์ ลูกค้าก็จะอยู่ในช่องทางออนไลน์เป็นหลัก บนแพลตฟอร์มยอดนิยม อย่างเช่น Facebook Instagram Twitter หรือเว็บไซต์ Market place โดยอาจจะเข้ามาเจอร้านค้าหรือสินค้าผ่านการ Search บน Google Ads หรือโฆษณาบนช่องทางที่ใช้งานเป็นประจำ

Why ทำไมลูกค้าต้องเลือกซื้อสินค้า เป็นการวิเคราะห์ว่าสินค้าหรือบริการธุรกิจ สามารถ ตอบโจทย์ความต้องการและแก้ปัญหาใดให้กับลูกค้า หรือมอบประโยชน์ใดให้ลูกค้า เช่น ความคุ้มค่า ของวัสดุ ราคาที่ถูกกว่าท้องตลาด หรือสินค้าดังกล่าวเป็นสินที่ขาดไม่ได้ เป็นต้น

When กลุ่มเป้าหมายจะซื้อสินค้าเมื่อไหร่ วิเคราะห์ช่วงเวลาที่สินค้าจะเป็นที่ต้องการมาก ที่สุด ตัวอย่างเช่น หากการจำหน่ายสินค้าประเภทของขวัญ ช่วงเวลาที่สินค้าจะเป็นที่ต้องการก็คือช่วง เทศกาลคริสต์มาสหรือช่วงเทศกาลปีใหม่ที่ลูกค้าต่างต้องเลือกซื้อสินค้าเพื่อนำไปเป็นของขวัญ

Whom ใครคือคนที่ส่งผลต่อการตัดสินใจซื้อสินค้า ลูกค้าบางคนอาจจะไม่ได้ซื้อสินค้าเพราะ เชื่อในสรรพคุณที่ร้านค้าโฆษณา แต่ซื้อเพราะคำรีวิว คำบอกเล่าสรรพคุณจากคนที่เคยใช้งานจริง ๆ หรือแม้กระทั่งซื้อตามดาราหรือบิวตี้บล็อกเกอร์ที่มีชื่อเสียง การวิเคราะห์ในส่วนนี้จะทำให้องค์กรวาง กลยุทธ์โฆษณาสินค้าเพื่อกระตุ้นยอดขายให้เติบโตได้อย่างมีประสิทธิภาพ

How ลูกค้ามีเงื่อนไขอะไรที่ทำให้ตัดสินใจซื้อ เป็นการวิเคราะห์สิ่งที่ทำให้ลูกค้ายอมตกลง ปลงใจซื้อสินค้า ลูกค้าบางคนอาจจะซื้อเฉพาะช่วงที่มีโปรโมชั่นลดราคาหรือมีของแถม การมีบริการที่ สะดวกและตอบโจทย์อย่างขั้นตอนเลือกซื้อสินค้าและระบบจ่ายเงินที่ลูกค้าสามารถจบขั้นตอนได้ อย่างรวดเร็ว รวมถึงการมีบริการขนส่งที่รองรับความต้องการของลูกค้าอย่างครบวงจร (fillgoods, 2563)

ในการจัดทำโครงการนี้ ผู้จัดทำได้รับความอนุเคราะห์ให้ข้อมูลของกิจการร้านตัวอย่างที่มีอยู่ จริง ซึ่งเป็นใบเสร็จค่าอาหารและเครื่องดื่มทั้งหมดมากกว่า 5,000 รายการ เพื่อนำมาศึกษาพฤติกรรม การสั่งซื้อของผู้ใช้บริการ และนำผลการวิเคราะห์มาสนับสนุนการตัดสินใจการส่งเสริมการขายธุรกิจ ในช่วงที่เศรษฐกิจฟื้นตัวหลังจากสถานการณ์ระบาดโควิด-19

# **1.2 วัตถุประสงค์ของโครงการ**

โครงการพัฒนา "คลังข้อมูล ธุรกิจอัจฉริยะ และการวิเคราะห์ข้อมูลขั้นสูงของธุรกิจ ร้านอาหารและเครื่องดื่ม" ได้จัดทำขึ้นโดยมีวัตถุประสงค์ดังนี้

- 1) เพื่อพัฒนาคลังข้อมูล โดยรวบรวมข้อมูลที่เก็บในรูปแบบ Excel และข้อมูลที่เก็บแยกกัน มาเชื่อมโยงและรวมไว้ที่เดียวกัน เพื่อลดความซ้ำซ้อนของข้อมูล สะดวกต่อการนำข้อมูล มาใช้ในการวิเคราะห์
- 2) เพื่อสร้างรายงานเชิงวิเคราะห์ที่มีลักษณะ Interactive เพื่อให้เจ้าของกิจการสามารถ เรียกดูรายงานในมุมมองที่หลากหลายและใช้สนับสนุนการตัดสินใจและวางแผนกลยุทธ์ ต่าง ๆ ตามความต้องการ
- 3) เพื่อแก้ปัญหาการนำเสนอข้อมูลที่ล่าช้า เนื่องจากในปัจจุบันเทคโนโลยีพัฒนาขึ้นมาก ทำ ให้ธุรกิจและพฤติกรรมของผู้บริโภคเปลี่ยนแปลงอย่างรวดเร็ว ดังนั้น การจะก้าวนำคู่แข่ง จึงต้องมีการตัดสินใจอย่างรวดเร็วเพื่อให้ทันต่อความต้องการของผู้บริโภค

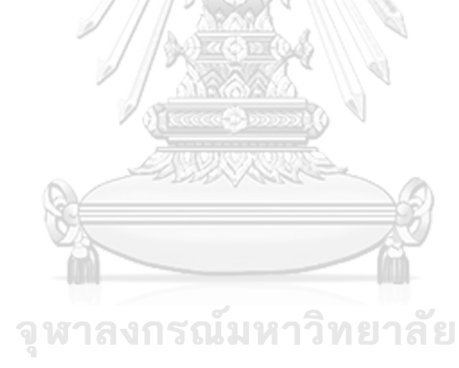

**CHULALONGKORN UNIVERSITY** 

#### **1.3 ขอบเขตของโครงการ**

#### **1) ระบบวิเคราะห์ยอดขาย (Sales Analysis System)**

ระบบนี้เป็นการแสดงผลประกอบการของธุรกิจร้านอาหารและเครื่องดื่มในรูปแบบ Dashboard เพื่อให้ผู้จัดการร้าน และหัวหน้าฝ่ายจัดซื้อใช้ตรวจสอบสถานะยอดขาย เฉลี่ยต่อใบเสร็จ (Average sales per receipt) ในมิติต่าง ๆ ได้ทันที เช่น มิติเวลา มิติ รูปแบบการให้บริการ และมิติสินค้า เป็นต้น

- **2) ระบบการวิเคราะห์การสั่งอาหารและเครื่องดื่ม (Food & Beverage Order Analysis System)** ระบบนี้เป็นการวิเคราะห์การสั่งอาหารและเครื่องดื่มในรูปแบบ ของ Dashboard เพื่อให้ผู้จัดการร้าน ใช้ตรวจสอบสัดส่วนของวันหรือเวลาที่ลูกค้าเข้า มาใช้บริการ (Percentage of datetime in receipts) จำนวนลูกค้าเฉลี่ยต่อใบเสร็จ (Average number of customers per receipt) และสัดส่วนวิธีการชำระเงินของ ลูกค้าในใบเสร็จ (Percentage of payment method in receipts) ตามมิติต่าง ๆ ได้ ทันที เช่น มิติใบเสร็จ มิติลูกค้า มิติเวลา และมิติการชำระเงิน เป็นต้น
- **3) ระบบแบ่งกลุ่มใบเสร็จค่าอาหารและเครื่องดื่ม (Food & Beverage Receipt Segmentation System)**

ระบบนี้จะใช้เทคนิค Unsupervised Learning เพื่อจัดกลุ่มที่ได้จากใบเสร็จ ค่าอาหารและเครื่องดื่มโดยนำเสนอเป็นรายงานให้กับผู้จัดการร้าน เพื่อทำความเข้าใจ พฤติกรรมการสั่งอาหารและเครื่องดื่มของลูกค้า

**4) ระบบวิเคราะห์กฎความสัมพันธ์ในใบเสร็จค่าอาหารและเครื่องดื่ม (Food & Beverage Receipt Association Analysis System)**

ระบบนี้เป็นการค้นหาความสัมพันธ์ที่เกิดขึ้นร่วมกันบ่อยครั้ง จากพฤติกรรมการสั่ง อาหารและเครื่องดื่มจากใบเสร็จที่ผ่านมา โดยใช้เทคนิคการค้นหากฎความสัมพันธ์และ ประเมินผลกฎความสัมพันธ์ด้วย Support Confidence และ Lift เพื่อนำกฎ ความสัมพันธ์ที่ได้ไปประกอบการตัดสินใจในการจัดทำกลยุทธ์ส่งเสริมการขายในอนาคต

#### **5) ระบบพยากรณ์ยอดขาย (Sales Forecasting System)**

ระบบนี้เป็นการพัฒนาตัวแบบพยากรณ์ยอดขายธุรกิจ โดยใช้สมการการถดถอยเชิง พหุคูณ (Multiple Linear Regression Analysis) ในการช่วยพัฒนาและเลือกตัวแบบที่ ดีที่สุดจากตัวแปรต่าง ๆ ที่ได้จากใบเสร็จค่าอาหารและเครื่องดื่ม พร้อมนำเสนอเป็น รายงานให้กับผู้จัดการร้าน ในการคาดการณ์ยอดขายธุรกิจในอนาคต

# **1.4 วิธีการดำเนินงานโครงการ**

### **1) การวิเคราะห์ระบบ (System Analysis)**

- 1.1 ศึกษาลักษณะการดำเนินงานของธุรกิจร้านอาหารและเรื่องดื่มในปัจจุบัน จากการ ทำงานของฝ่ายต่าง ๆ โดยศึกษาความหมายและรูปแบบของข้อมูลการขายที่ เกี่ยวข้องกับธุรกิจทั้งหมด
- 1.2 สัมภาษณ์และเก็บรวบรวมข้อมูลจากเจ้าของกิจการและพนักงานของแต่ละฝ่าย เพื่อ ศึกษาปัญหาที่เกิดขึ้นและรวบรวมความต้องการ
- 1.3 วิเคราะห์ระบบและสรุปความต้องการของผู้ใช้งาน พร้อมทั้งกำหนดขอบเขตของ ระบบงานที่จะพัฒนา

# **2) การออกแบบระบบ (System Design)**

- 2.1 ออกแบบรูปแบบของรายงานต่าง ๆ (Report Design) เพื่อให้ตรงกับวัตถุประสงค์ และสามารถนำไปช่วยในการสนับสนุนการตัดสินใจของผู้บริหาร
- 2.2 ออกแบบโมเดลข้อมูลเชิงมิติ (Multi-dimensional Data Modeling Design) โดย โครงสร้างของข้อมูลจะอยู่ในรูปแบบ Star Schema เพื่อ่ให้สามารถออกรายงานได้ ตรงตามความต้องการ
- 2.3 ออกแบบวิธีการดึง แปลง และนำเข้าข้อมูล (Extract Transform Load ETL) จากฐานข้อมูลเพื่อให้สามารถนำข้อมูลเข้าสู่ระบบได้อย่างถูกต้อง

# **3) การพัฒนาระบบ (System Development)**

- 3.1 พัฒนาโปรแกรมและนำข้อมูลข้อมูลระบบงานย่อยเข้ามาในคลังข้อมูล (ETL)
- 3.2 พัฒนาคลังข้อมูลตามที่ได้มีการออกแบบไว้ (Data Warehouse Development)
- 3.3 พัฒนารูปแบบของรายงานที่ช่วยในการวิเคราะห์ตามที่ได้ออกแบบไว้ (Report Preparation)
- 3.4 พัฒนาตัวแบบเพื่อนำผลของสมการที่ได้ไปใช้สนับสนุนการตัดสินใจ

# **4) การทดสอบระบบ (System Testing)**

- 4.1 ทดสอบการเชื่อมโยงของระบบความสอดคล้องของข้อมูลในแต่ละระบบงาน
- 4.2 ประเมินผลประสิทธิภาพของการพัฒนาตัวแบบ
- 4.3 ปรับปรุงและแก้ไขข้อผิดพลาดให้มีความสมบูรณ์

# **5) การจัดทำคู่มือการใช้งาน (User Document)**

5.1 จัดทำคู่มือสำหรับการใช้งาน (User Manual) จะเป็นเอกสารที่บอกถึงขั้นตอนการ ใช้งานของระบบที่พัฒนาขึ้น เพื่อช่วยให้เกิดความเข้าใจในการใช้งานได้อย่างถูกต้อง โดยจะนำเสนอในรูปของหน้าจอแสดงผลพร้อมคำอธิบายประกอบรูปภาพ

# **1.5 เทคโนโลยีที่ใช้ในโครงการ**

เทคโนโลยีที่ใช้สำหรับการพัฒนาโครงการ คลังข้อมูล ธุรกิจอัจฉริยะ และการวิเคราะห์ข้อมูล ขั้นสูงของธุรกิจร้านอาหารและเครื่องดื่มมีรายละเอียดดังนี้

ตารางที่ 1: เทคโนโลยีที่ใช้ในการพัฒนาระบบ

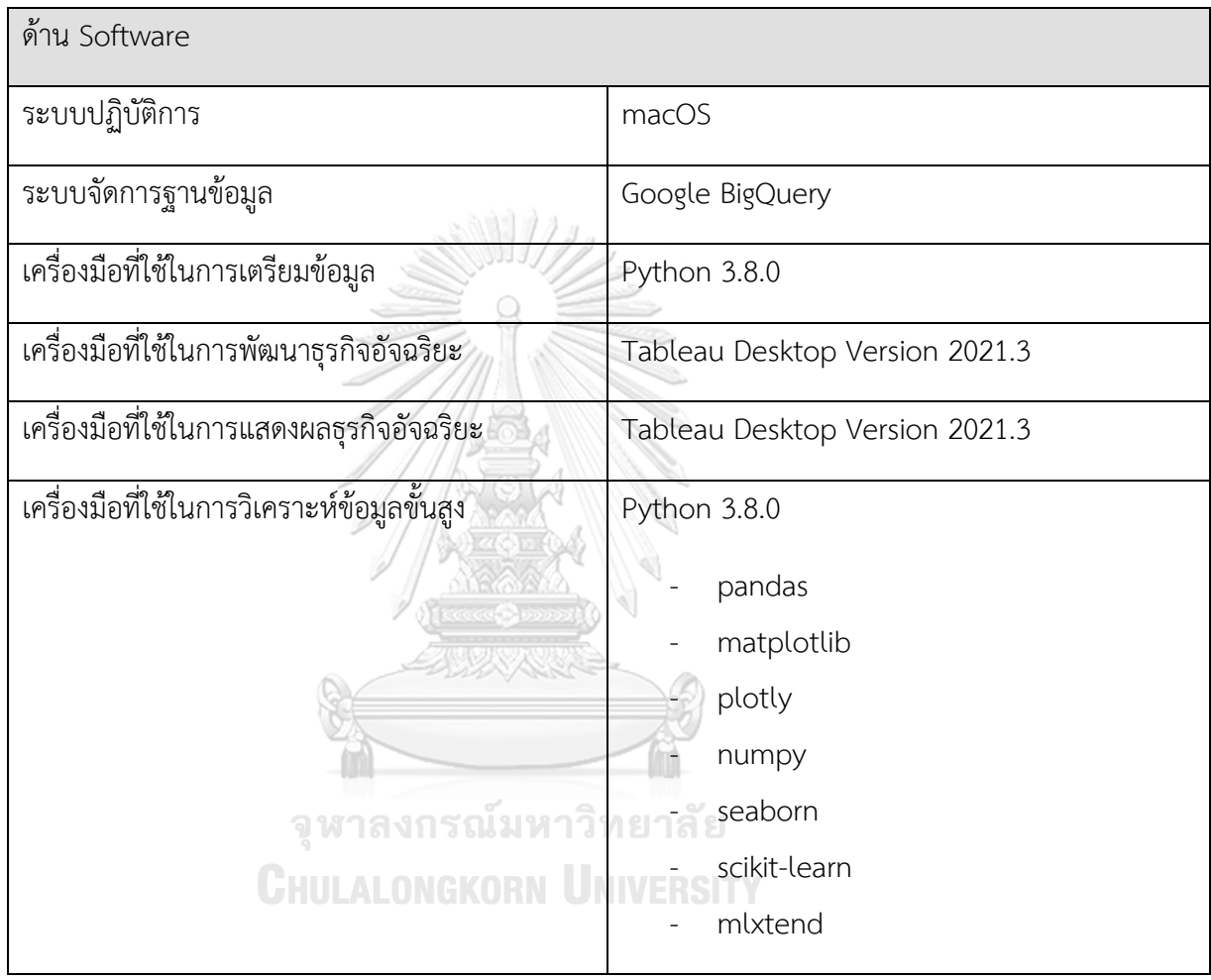

# **1.6 ประโยชน์ที่คาดว่าจะได้รับ**

ประโยชน์ที่คาดว่าจะได้รับจากการพัฒนาโครงการ "คลังข้อมูล ธุรกิจอัจฉริยะ และการ วิเคราะห์ข้อมูลขั้นสูงของธุรกิจร้านอาหารและเครื่องดื่ม" มีดังนี้

- 1) ทำให้เกิดการรวบรวมและการจัดเก็บข้อมูลด้านการดำเนินงานและข้อมูลด้านการ ให้บริการที่เกี่ยวข้องกัน และพัฒนาเป็นระบบสนับสนุนตัดสินใจของเจ้าของกิจการ ธุรกิจเพื่อให้ตัดสินใจวางแผนดำเนินธุรกิจได้อย่างมีประสิทธิผล
- 2) ระบบคลังข้อมูลทำให้การออกรายงานมีความยืดหยุ่นมากขึ้น เจ้าของกิจการสามารถ เรียกดู และปรับเปลี่ยนมุมมองของรายงานได้อย่างทันท่วงทีตามความต้องการ ทำให้ได้ รายงานที่เอื้อต่อการวิเคราะห์และการวางแผนกลยุทธ์การตลาด
- 3) ช่วยลดปริมาณการทำงานของพนักงานแต่ละฝ่ายในการจัดเตรียมสารสนเทศเพื่อเสนอ แก่เจ้าของกิจการ โดยเจ้าของกิจการสามารถเข้าถึงข้อมูลที่ต้องการเพื่อประกอบการ ตัดสินใจได้โดยตรงและรวดเร็ว
- 4) ทำให้เจ้าของกิจการสามารถประเมินแนวโน้มความต้องการของผู้บริโภคได้ โดย พิจารณาจากปริมาณยอดขายที่เพิ่มขึ้น รวมถึงพฤติกรรมการใช้บริการของลูกค้า และ เมนูอาหารและเครื่องดื่มที่เป็นที่นิยมของลูกค้าแต่ละกลุ่ม
- 5) สนับสนุนการวิเคราะห์เพื่อวางแผนกลยุทธ์ลดค่าใช้จ่ายที่ไม่จำเป็น ช่วยเพิ่มผลกำไรแก่ ธุรกิจ

จุฬาลงกรณ์มหาวิทยาลัย **CHULALONGKORN UNIVERSITY** 

# **บทที่ 2**

#### **เหตุผลและแนวคิด**

แนวคิดที่สำคัญที่นำมาประยุกต์ใช้ในการพัฒนาระบบ ได้แก่ แนวคิดด้านคลังข้อมูล (Data Warehouse) แนวคิดด้านธุรกิจอัจฉริยะ (Business Intelligence) แนวคิดด้านการวิเคราะห์ข้อมูล เชิงทำนาย

#### **2.1 แนวคิดด้านคลังข้อมูล (Data Warehouse)**

การจัดทำคลังข้อมูลมีความสำคัญมากเพราะปัจจุบันนี้มีผู้ใช้และผู้บริหารของหน่วยงานเริ่ม เข้าใจความสำคัญของข้อมูลมากขึ้น และเริ่มตระหนักว่า หากนำข้อมูลมาวิเคราะห์ให้เข้าใจสถานภาพ หรือเหตุการณ์ที่เกิดขึ้นแล้วจะทำให้องค์กรสามารถตอบสนองต่อเหตุการณ์ที่เกิดขึ้นได้ดียิ่งขึ้น และจะ ทำให้องค์กรดำเนินธุรกิจตามบรรลุวัตถุประสงค์และเป้าหมายได้ดียิ่งขึ้นตามไปด้วย

#### **2.1.1 นิยามคลังข้อมูล**

คลังข้อมูล (Data Warehouse) หมายถึง ฐานข้อมูลขนาดใหญ่ของหน่วยงานหนึ่ง ๆ หรือองค์กร ซึ่งเก็บรวบรวมข้อมูลจากฐานข้อมูลระบบงานที่ใช้ดำเนินธุรกิจขององค์กร ประจำวัน และฐานข้อมูลอื่นภายนอกองค์กร โดยข้อมูลที่ได้ถูกจัดเก็บในคลังข้อมูลนั้นมี วัตถุประสงค์ในการนำไปประยุกต์ และมีลักษณะของการจัดเก็บที่แตกต่างไป จากข้อมูลใน ฐานข้อมูลระบบงานอื่น โดยการย้ายข้อมูลจากฐานข้อมูลปกติเข้าไปไว้ในคลังข้อมูลมีข้อดี หลายอย่าง เช่น ทำให้องค์กรหรือเจ้าของข้อมูลมีรูปแบบการเก็บข้อมูลที่เหมาะสมกับการ เรียกใช้มากยิ่งขึ้น และนำไปช่วยตัดสินใจหรือใช้ในงานวิเคราะห์ในแง่มุมต่างๆ นอกจากนั้น ระบบคลังข้อมูลยังรวมข้อมูลที่ใช้อยู่ในปัจจุบันกับข้อมูลในอดีตเป็นฐานข้อมูลเดียวกัน ซึ่ง สามารถเรียกใช้งานได้โดยง่าย พร้อมสำหรับการจัดการข้อมูลและไปวิเคราะห์ เหมาะกับผู้ใช้ ระดับสูง หรือพนักงานทั่วไปที่มีหน้าที่ในการวิเคราะห์ข้อมูล เพราะสามารถเข้าถึงและ เรียกใช้ได้ง่าย ทำงานได้สะดวกและมีประสิทธิภาพ (Panthong, Rattanawadee, 2560)

#### **2.1.2ลักษณะคลังข้อมูล**

#### 1) **Integrated**

การรวบรวมข้อมูลมาจากหลายแหล่งเพื่อใช้การวิเคราะห์ อาจทำให้เกิด ปัญหาความไม่ถูกต้อง และความไม่สอดคล้องกันของข้อมูล ดังนั้น ระบบ คลังข้อมูลจึงต้องมีคุณสมบัติที่มีการรวบรวมข้อมูลการดำเนินธุรกรรมจากหลาย ๆ แหล่ง เข้ามาไว้ภายใต้โครงสร้างเดียวกัน ทำให้ข้อมูลมีมาตรฐานเดียวกันใน การจัดเก็บ สามารถนำไปใช้ดำเนินหรือวิเคราะห์ต่อได้อย่างถูกต้อง

#### 2) **Subject-Oriented**

ข้อมูลในคลังข้อมูลจะเลือกเก็บแต่ข้อมูลที่สามารถมาใช้ในเชิงวิเคราะห์ หรือ ตัดสินใจมากกว่าเก็บข้อมูลเพื่อตอบคำถามรายละเอียดปลีกย่อย เช่น หาก จุดประสงค์ ต้องการทราบข้อมูลเกี่ยวกับยอดขาย คลังข้อมูลจะถูก ออกแบบสร้างให้เน้นแต่เรื่องการขาย ประกอบด้วย ยอดขายราคาขาย สินค้าที่ ขาย เป็นต้น

#### 3) **Non-Volatile**

ข้อมูลในคลังข้อมูลจะไม่มีการแก้ไขเปลี่ยนแปลงอีกหลังจากที่ถูกโหลดเข้าสู่ ฐานข้อมูลแล้วเว้นแต่ในกรณีที่ข้อมูลที่โหลดเข้าไปนั้นเป็นข้อมูลที่ไม่ถูกต้อง เมื่อ ข้อมูลถูกนำเข้าไปใส่ไว้ในระบบ data warehouse แล้ว การใช้งานโดยส่วน ใหญ่มากกว่าร้อยละ 99 จะเป็นการ "อ่าน" ข้อมูลเพื่อใช้ในการวิเคราะห์และ สนับสนุนการตัดสินใจในรูปแบบต่าง ๆ

4) **Time-Variant** 

ลักษณะข้อมูลในคลังข้อมูลจะเป็นข้อมูลประวัติศาสตร์ (Historical Data) เก็บจากอดีตถึงปัจจุบันย้อนหลังเป็นเวลาหลายปี ทั้งนี้เพื่อที่จะได้นำไป วิเคราะห์เปรียบเทียบหาแนวโน้มของข้อมูล เพื่อช่วยสนับสนุน และเป็นฐาน ประกอบการตัดสินใจ ดังนั้น คลังข้อมูลจึงเน้นการจัดเก็บข้อมูลตามช่วงเวลา เช่น ข้อมูลการขายของสินค้ารายการหนึ่งจะถูกเก็บในคลังข้อมูลย้อนหลังไป 3 ถึง 5 ปี หรืออาจจะตั้งแต่เริ่มจำหน่ายสินค้า เป็นต้น เพื่อให้สามารถวิเคราะห์ถึง ยอดขายในอดีตและพยากรณ์แนวโน้มในอนาคตต่อไปได้ (PanaEk, 2555)

#### **2.1.3 ประโยชน์ของคลังข้อมูล**

การจัดเก็บข้อมูลในรูปแบบคลังข้อมูลมีประโยชน์ (mindphp, 2563) ดังนี้

- 1) ช่วยเสริมสร้างความรู้และช่วยสนับสนุนการตัดสินใจของบุคลากรในองค์กร เนื่องจากข้อมูลที่เป็นข้อมูลจริงจากการดำเนินธุรกิจ จึงทำให้ทราบถึงผลการ ดำเนินการตามจริง ผู้ใช้งานเห็นภาพการดำเนินธุรกิจ และใช้หากลยุทธ์ในการ ดำเนินกิจการต่อไป
- 2) สามารถเข้าถึงข้อมูลที่สำคัญได้อย่างสะดวกและรวดเร็ว เพราะข้อมูลมีการ จัดเก็บและรวบรวมอยู่ที่เดียวกัน รวมไปถึงรูปแบบการจัดเก็บมีความเหมือนกัน ไม่ว่าจะเข้าถึงข้อมูลในด้านใดก็มีการเข้าถึงในรูปแบบเดียวกัน ทำให้ เปรียบเทียบได้ง่าย
- 3) แยกฐานข้อมูลที่ใช้ปฏิบัติงานออกจากฐานข้อมูลที่ใช้วิเคราะห์ ทำให้การดู ข้อมูลเชิงลึกทำได้ง่ายขึ้น เพราะรูปแบบการจัดเก็บต่างจากการเก็บในรูปแบบ ผลการดำเนินการประจำวัน ซึ่งเน้นเนื้อหาที่สำคัญที่สามารถนำไปใช้การ วิเคราะห์ต่อได้
- 4) ให้ข้อมูลสรุปในมุมมองระดับสูง และสามารถเจาะลึกลงไปได้ เพราะมีรูปแบบ การมองในหลายมิติ ไม่ว่าจะเป็นการดูในภาพรวม หรือการเจาะลึกเจาะลึกลง ไป ก็สามารถทำได้ในทีเดียว ทำให้การวิเคราะห์ข้อมูลเป็นไปได้ง่ายและมี ประสิทธิภาพมากขึ้น

จุฬาลงกรณ์มหาวิทยาลัย **CHULALONGKORN UNIVERSITY** 

#### **2.1.4การออกแบบฐานข้อมูลสำหรับคลังข้อมูล**

การออกแบบคลังข้อมูล (โกเมศ อัมพวัน, 2560) สามารถจัดทำเป็นขั้นตอน ดังต่อไปนี้

1) กำหนดความต้องการ

ความต้องการประกอบด้วยความต้องการของผู้ใช้ข้อมูล และความต้องการ ทางด้านเทคนิค การกำหนดขอบเขตงาน และกำหนดแหล่งที่มาของข้อมูลที่ ต้องใช้ สามารถศึกษาจากงานที่ใช้อยู่เดิม หรือเป็นความต้องการและรูปแบบ ของรายงานที่ต้องการใช้สำหรับการวิเคราะห์

2) ออกแบบและสร้างฐานข้อมูล (DW, 2559)

โครงสร้างของฐานข้อมูลสำหรับงานคลังข้อมูลจะแตกต่างจากการออกแบบ งานที่เป็น ฐานข้อมูลเชิงสัมพันธ์ (OLTP) สำหรับคลังข้อมูลนั้น เน้นการ ออกแบบให้ดีนอร์มัลไลซ์ (Denormalized) มากที่สุด เพื่อสำหรับการเรียก ข้อมูลแล้วได้ผลเร็วที่สุด จึงสามารถยอมให้เกิดการซ้ำซ้อนของข้อมูลในแต่ละ ตารางได้ โดยในการออกแบบฐานข้อมูลของคลังข้อมูล ประกอบด้วยตารางหลัก 2 อย่างคือ ตารางข้อเท็จจริง (Fact Table) และตารางมิติ (Dimension Table)

• ตารางข้อเท็จจริง (Fact Table) เป็นตารางหลักที่ใช้เก็บข้อมูลและใช้เพื่อ ตอบคําถามที่ต้องการ ซึ่งการออกแบบตารางข้อเท็จจริงจะเลือกเฉพาะคอลัมน์ ที่ต้องการใช้งานเท่านั้น และพยายามลดขนาดของคอลัมน์ที่มีความยาวมาก เกินไปโดยไม่จำเป็น ข้อมูลจะไม่มีการแก้ไขหรือเปลี่ยนแปลง ยกเว้นแต่การเพิ่ม ข้อมูลใหม่เข้าไปในตารางเท่านั้น

• ตารางมิติ (Dimension Table) เป็นตารางที่เก็บความหมายของข้อมูลที่ ใช้ในตารางข้อเท็จจริงมีประโยชน์เพื่อช่วยให้การสอบถามแสดงคำอธิบายข้อมูล ต่าง ๆ ได้ชัดเจนขึ้น

3) เลือกชนิดของข้อมูลที่เป็นตัวเลขสำหรับการวิเคราะห์

ในทางคลังข้อมูลจะเรียกตัวเลขที่ใช้ในการวิเคราะห์ว่าตัววัด (Measure) ได้แก่ การเลือกคอลัมน์ที่มีชนิดข้อมลเป็นตัวเลข เช่น จำนวนชิ้นในการขาย และจำนวนคนทํางาน เป็นต้น

4) การเตรียมข้อมูล

เป็นขั้นตอนการนําข้อมูลที่ผ่านขบวนการตรวจสอบความถูกต้องของชุด ข้อมูลมา ETL (Extraction, Transformation and Loading) ซึ่งเทคนิคการ โหลดข้อมูลเข้าสู่คลังข้อมูล เป็นวิธีที่เร็วและคุ้มกับค่าใช้จ่ายที่ต้องเสียไป ซึ่ง ้อาจมีประโยชน์สำหรับโครงการต่างๆ ที่ต้องการข้อมูลสำหรับตัดสินใจ หรือการ ทำงานอย่างรวดเร็ว

5) ออกแบบการเพิ่ม หรือปรับปรุงข้อมูลในคลังข้อมูล (Porpor, 2563) การเพิ่มข้อมูลในคลังข้อมูลเป็นสิ่งสำคัญ เนื่องจากจะต้องมีการนําข้อมูล จากระบบ OLTP (Online Transaction Processing) มาเพิ่มที่คลังข้อมูล เพื่อให้มีข้อมูลทันสมัย นอกจากนี้ ยังมีการปรับเปลี่ยนโครงสร้างที่เก็บ ข้อมูล เพราะเปลี่ยนแนวความคิด หรือเพิ่มวิธีในการวิเคราะห์ข้อมูล เป็นต้น การเพิ่มและปรับปรุงข้อมูลสามารถทำได้หลายวิธี ได้แก่

• Incremental Update คือ การเพิ่มข้อมูลต่อจากข้อมูลที่มีอยู่เดิม และ ไม่ได้เปลี่ยนแปลงโครงสร้างของข้อมูล โดยข้อมูลส่วนนี้ยังไม่เคยถูกนำเข้าใน คลังข้อมูล

• Refresh Data คือ การทำให้ข้อมูลทั้งหมดมีความถูกต้องทันสมัย โดยทำ การประมวลผลข้อมูลใหม่ ซึ่งอาจมีผลกระทบกับการเปลี่ยนแปลงโครงสร้าง ของฐานข้อมูลในคลังข้อมูล

• Rebuild the Dimension Structure การปรับปรุงโครงสร้างที่ใช้ สำหรับการวิเคราะห์ เช่น การเพิ่มมิติ และการเพิ่มตัววัด เป็นต้น

6) การบำรุงรักษาฐานข้อมูล

เนื่องจากข้อมูลที่ใช้ในการเก็บและวิเคราะห์เป็นข้อมูลที่มีขนาดใหญ่การ เตรียมแผนและสำรองข้อมูลจากระบบคลังข้อมูลจึงมีความสำคัญ และควรทำ อย่างสม่ำเสมอรวมทั้งการทดสอบและวางแผนการกู้ระบบเมื่อมีความเสียหาย เกิดขึ้นด้วย

# **2.1.5การออกแบบโครงสร้างของฐานข้อมูลหลายมิติ**

การออกแบบโครงสร้างในการจัดเก็บข้อมูลของคลังข้อมูล เป็นการจัดรูปแบบของ ตารางเก็บข้อมูลแบบ Denormalization ซึ่งทำให้ข้อมูลที่ถูกจัดเก็บอยู่ในลักษณะของเชิง มิติ แทนที่จะเป็นการเก็บข้อมูลของ OLTP ตามแบบเชิงสัมพันธ์ปกติ การออกแบบ โครงสร้างของฐานข้อมูลหลายมิติแบ่งออกเป็น 2 ประเภท (Smallcombe, 2563) ดังนี้

1) Star Schema (โครงสร้างแบบดาว)

เป็นโครงสร้างในการจัดเก็บข้อมูลที่มีรูปร่าง Diagram คล้ายรูปดาว เป็น ความสัมพันธ์ระหว่างตารางที่ไม่ซับซ้อน ทำให้สามารถสืบค้นข้อมูลได้อย่าง รวดเร็ว โดยองค์ประกอบของโครงสร้างประกอบไปด้วยตารางหลักที่อยู่ตรง กลางเรียกว่า Fact Table (ตารางค่าที่แท้จริง) เป็นเหมือนศูนย์รวมข้อมูล และ รายล้อมไปด้วยตารางที่เรียกว่า Dimensional Table (ตารางมิติ) ซึ่งมีจำนวน เท่าไรก็ได้ แต่สิ่งสำคัญนั้นคือ ในแต่ละตารางนั้นต้องมี Key ที่สัมพันธ์ไปยัง Fact Table ตารางเดียวเท่านั้น ดังรูปที่ 5

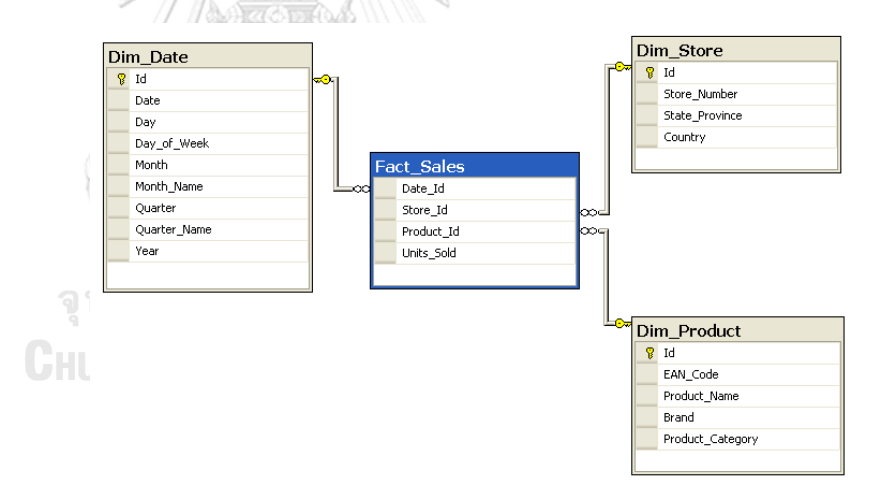

ที่มา : https://en.wikipedia.org/wiki/Star\_schema

รูปที่ 5: ตัวอย่างการออกแบบโมเดลข้อมูลหลายมิติแบบ Star Schema

2) Snowflake Schema (โครงสร้างแบบเกล็ดหิมะ)

เป็นโครงสร้างที่แตกต่างจาก Star Schema ตรง Dimension Table สามารถมี หลายระดับ และ โดยระหว่าง Dimension Table มี Key ที่ เชื่อมโยงกัน จึงเป็น โครงสร้างที่ซับซ้อนมาก และใช้ในการสืบค้นยาก ลักษณะ ของข้อมูลมีความเป็น Normalized ดังรูปที่ 6

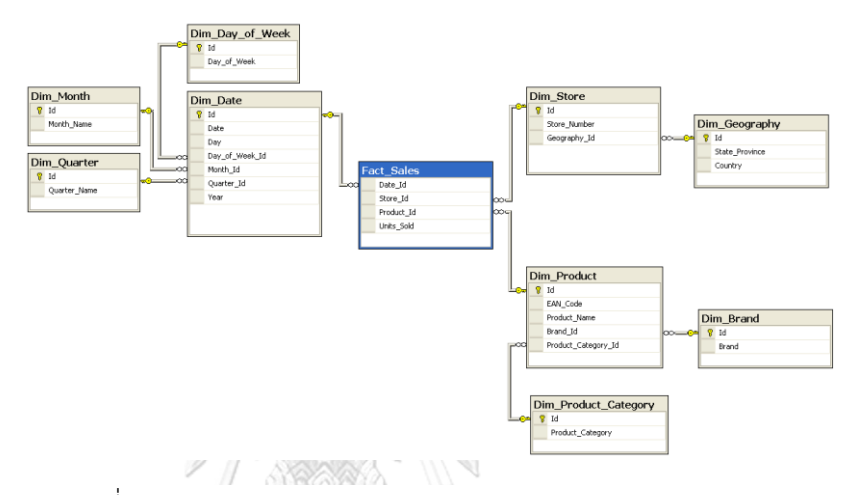

ที่มา : [https://en.wikipedia.org/wiki/Snowflake\\_schema](https://en.wikipedia.org/wiki/Snowflake_schema)

รูปที่ 6: ตัวอย่างการออกแบบโมเดลข้อมูลหลายมิติแบบ Snowflake Schema

#### **2.2 แนวคิดด้านระบบธุรกิจอัจฉริยะ (Business Intelligence: BI)**

ในปัจจุบันเทคโนโลยีมีการเปลี่ยนแปลงอย่างรวดเร็วเช่นเดียวกับระบบธุรกิจที่มีการแข่งขัน กัน ดังนั้น องค์กรจึงต้องแข่งขันด้วยการใช้ข้อมูลสารสนเทศที่ทันสมัยเพื่อสนับสนุนการตัดสินใจอย่าง รวดเร็วและสามารถนำไปวางแผน หรือแก้ไขปัญหาเชิงธุรกิจได้การจะได้ข้อมูลและสารสนเทศ เหล่านั้นจำเป็นต้องมีการหาวิธีการในการเก็บรวบรวมข้อมูลให้ได้มากที่สุด และมีการแสดงผลออกมา ในรูปแบบที่ง่ายต่อการทำความเข้าใจ จึงจำเป็นต้องมีระบบที่สามารถช่วยเตรียมข้อมูลที่มีคุณค่าทาง ธุรกิจให้แก่องค์กรได้ (MBAToday, 2561)

# **2.2.1 นิยามระบบธุรกิจอัจฉริยะ Business Intelligence (BI) หรือ ระบบธุรกิจ อัจฉริยะ**

เป็นชุดเครื่องมือ หรือซอฟต์แวร์ (Software) ที่ใช้ในการทำงานทางด้านเทคโนโลยี สารสนเทศ ซึ่งประกอบด้วยชุดคำสั่งเพื่อทำการรวบรวมข้อมูลจากแหล่งข้อมูลที่มา ้จากระบบ สารสนเทศต่าง ๆ ทั้งในและนอกองค์กรที่เรียกว่า แหล่งข้อมลขนาดใหญ่ (Big Data) ซึ่งจะมีการนำข้อมูลที่มีความหลากหลายมาวิเคราะห์จัดการตัวชุดคำสั่ง งาน เพื่อให้เกิดเป็นสารสนทศตามที่ผู้ใช้ต้องการ และจัดทำการนำเสนอในรูปแบบต่าง ๆ ในหลายมิติให้เหมาะสมกับมุมมองในการวิเคราะห์ และแสดงความสัมพันธ์ที่เป็น รูปภาพหรือกราฟที่ดูง่ายยิ่งขึ้น เพื่อประโยชน์ในการวางแผนกลยุทธ์ด้านต่าง ๆ (Meeieis, 2560)

# **2.2.2องค์ประกอบของระบบธุรกิจอัจฉริยะ**

องค์ประกอบของระบบธุรกิจอัจฉริยะ (เกียรติพงษ์ อุดมธนะธีระ, 2561) มีดังนี้

- 1) ข้อมูลขนาดใหญ่ (Big Data) เริ่มจากการตั้งข้อปัญหาและจัดหาแหล่งข้อมูล ซึ่ง อาจเป็นข้อมูลทั้งจากภายในองค์กรหรือจากภายนอกองค์กร โดยมีการจัดการ ข้อมูลจากแหล่งที่มาต่าง ๆ ที่หลากหลาย
- 2) ทำการจัดการข้อมูล (Data Sources) ให้เป็นชุดข้อมูลที่มีหมวดหมู่ และมีการ ตรวจสอบข้อมูล
- 3) ทำการปรับเปลี่ยนข้อมูล (Data Transformation) โดยจัดรูปแบบข้อมูลให้มี มาตรฐานที่ สามารถจัดการหรือนำมาใช้งานต่อได้ง่าย แล้วจึงนำไปเก็บที่ คลังข้อมูล (Data Warehouse) ซึ่งการทำงานในส่วนนี้เรียกว่า การทำงานแบบ ETL ประกอบด้วยกระบวนการต่าง ๆ ดังนี้

• Extract การคัดแยกหรือจัดกลุ่มข้อมูล โดยดึงข้อมูลจากแหล่งข้อมูล และ นำมาคัดแยกว่าข้อมูลตรงกับการใช้งานหรือไม่

• Transform การปรับเปลี่ยนรูปแบบของข้อมูลให้ตรงกับความต้องการ โดยตัดข้อมูลที่ไม่จำเป็นออกเพื่อเพิ่มคุณภาพข้อมูล

• Load การนำเข้าข้อมูลที่มีการจัดการแล้วไปจัดเก็บในพื้นที่ที่ได้จัดเตรียม ไว้ ซึ่งคือคลังข้อมูล

เครื่องมือที่ใช้ในการกระบวนการ ETL จะทำการทำความสะอาดข้อมูล (Data Cleansing) เพื่อให้ข้อมูลมีความสม่ำเสมอ สอดคล้องกันทั้งหมด ก่อนจะ นำบรรจุลงที่เก็บที่เรียกว่า คลังข้อมูล (Data Warehouse) ต่อไป

- 4) คลังข้อมูล (Data Warehouse) เป็นที่จัดเก็บข้อมูลนำมาจากแหล่งข้อมูล ภายในองค์กร ซึ่งก็คือระบบสารสนเทศในระดับปฏิบัติการ และแหล่งข้อมูล ภายนอกที่ผู้บริหารเห็นว่ามีความ จำเป็นต้องใช้ในการตัดสินใจของผู้บริหาร ซึ่ง ข้อมูลเหล่านั้นจะถูกนำมาจัดเตรียมให้อยู่ในรูปแบบที่พร้อมจะทำงานเชิง วิเคราะห์ (Analytical Data) ตามที่ผู้บริหารต้องการได้ คลังข้อมูลจะเป็น ฐานข้อมูลลำหรับการวิเคราะห์ด้วยชุดคำสั่งงานต่าง ๆ ต่อไป ดังรูปที่ 7 เช่น การประมวลผลเชิงวิเคราะห์แบบออนไลน์หรือโอแลบ (On-Line Analytical Processing, OLAP) การทำเหมืองข้อมูล (Data Mining) และระบบ สารสนเทศอื่น ๆ เป็นต้น
- 5) ดาต้ามาร์ท (Data Mart) คือ ข้อมูลในคลังที่มีการจัดแบ่งกลุ่มขนาดเล็ก การ เก็บข้อมูลจะเลือกเอาที่จำเป็นและต้องการใช้ในงานเฉพาะเท่านั้น ซึ่งจะเป็น ส่วนที่ย่อยจาก Data Warehouse มีลักษณะเฉพาะเพื่อให้มีขนาดของ ข้อมูลที่เล็กลงและค่าใช้จ่ายต่ำ
- 6) การแก้ปัญหาทางคณิตศาสตร์ (Operations Research & Numerical Methods) เป็นชุดคำสั่งงานเพื่อการวิเคราะห์ข้อมูล ประกอบด้วยชุดคำสั่งงาน หลายแบบที่จะทำการวิเคราะห์ในจุดมุ่งหมายและประเด็นที่แตกต่าง หลากหลายกันไป
- 7) เครื่องมือที่ใช้ในการวิเคราะห์ข้อมูลในหลายมิติ (Online Analytical Processing, OLAP) เป็นชุดคำสั่งงานที่ช่วยให้ผู้ใช้งานวิเคราะห์ข้อมูลที่มาจาก คลังข้อมูล มีการประมวลผลเชิงวิเคราะห์แบบออนไลน์ การวิเคราะห์ข้อมูลที่ เกิดขึ้นบ่อยจะเป็นการวิเคราะห์ข้อมูลหลายมิติ (Multidimensionality) เพื่อ ช่วยให้ผู้วิเคราะห์ได้มองเห็นข้อมูลในเชิงลึกในมิติต่าง ๆ เป็นการเสริมความ เข้าใจในสถานการณ์ให้มากขึ้น
- 8) การทำเหมืองข้อมูล (Data Mining) เป็นชุดคำสั่งงานที่ใช้ในการวิเคราะห์ข้อมูล เพื่อค้นหา ความสัมพันธ์ในข้อมูลจากคลังข้อมูลที่ไม่เคยมีการค้นพบมาก่อน

เพราะการได้ค้นพบสิ่งใหม่ก่อนผู้อื่นอาจจะสร้างความได้เปรียบในการแข่งขัน ตัวอย่างผลการวิเคราะห์ที่นำเสนอจากการทำเหมืองข้อมูล เช่น การวิเคราะห์ เพื่อจัดประเภทลูกค้า การค้นหากลุ่มของลูกค้า การค้นหา ลักษณะหรือ พฤติกรรมของลูกค้าในแต่ละกลุ่ม การพยากรณ์พฤติกรรมของลูกค้าที่อาจจะพา ไปสู่การกระทำที่ไม่ดีเช่น การฉ้อโกงองค์กร เป็นต้น ซึ่งในโครงการนี้จะสนใจ การวิเคราะห์เพื่อจัดประเภทของกลุ่มใบเสร็จ เพื่อค้นหากลุ่มของลูกค้าตาม พฤติกรรมการสั่งซื้ออาหารและเครื่องดื่มโดยใช้เทคนิคที่เรียกว่า K-means

 • K-means คือการแบ่งกลุ่ม แบบ Clustering ซึ่งการแบ่งกลุ่มในลักษณะ นี้จะใช้พื้นฐานทาง สถิติ ซึ่งหน้าที่ของ clustering คือการจับกลุ่มของข้อมูล ที่มีลักษณะใกล้เคียงกันเป็นกลุ่ม เดียวกัน

• การหาจำนวนกลุ่ม k ที่เหมาะสมที่สุดด้วยวิธี Elbow Method (Weerasak, 2560)

เป็นวิธีหนึ่งซึ่งใช้การวัดข้อผิดพลาด (Error measurement) ของผลรวม ของระยะห่างระหว่าง Object กับ Centroid เมื่อความผิดพลาดลดน้อยลง เส้นโค้งที่มีความชันจะเริ่มโค้ง และราบเรียบ (Smooth) จนเกิดเป็นมุมลักษณะ เหมือน Elbow ณ จุดนี้เป็นจุดที่ให้ค่า จำนวนกลุ่ม Cluster ที่ดีที่สุด

• การหาจำนวนกลุ่ม k ที่เหมาะสมที่สุดด้วยวิธี Silhouette (Weerasak, 2560)

Silhouette เป็นเทคนิคที่ใช้วัดว่า Instance นั้นมีความเหมือนกับ Cluster ที่มันอยู่มากเพียงใด เมื่อเทียบกับ Cluster อื่นๆ ค่าของ Silhouette อยู่ในช่วง -1 ถึง 1 ยิ่งมีค่ามากแสดงว่า Instance มีความคล้ายกับ cluster ของมันมากและมีความคล้ายกับ Cluster อื่นน้อย

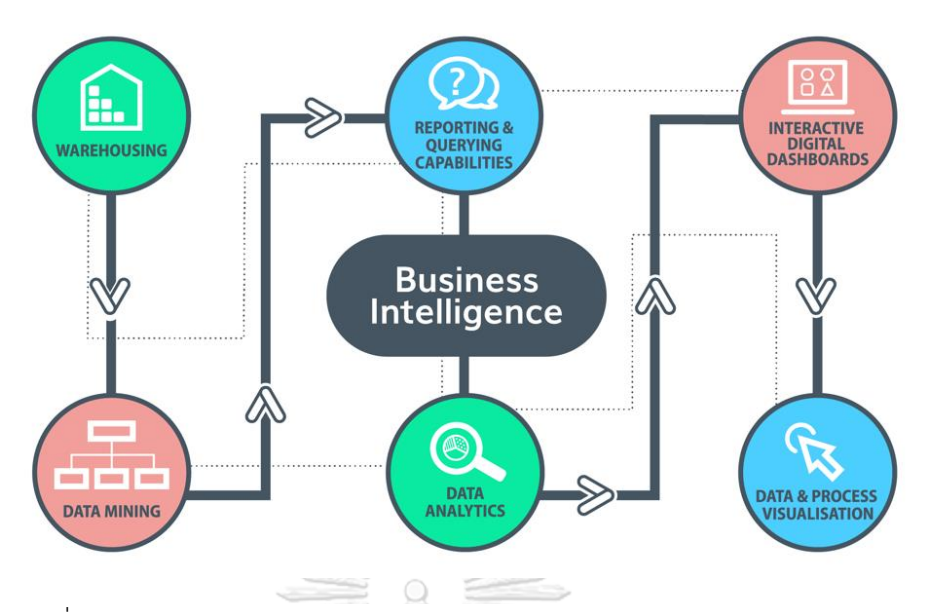

ที่มา : https://www.4x-treme.com/business-intelligence/?lang=en

รูปที่ 7: Business Intelligence Model

# **2.3 แนวคิดด้านการวิเคราะห์ข้อมูลเชิงทำนาย 2.3.1การวิเคราะห์ข้อมูลเชิงทำนาย**

การวิเคราะห์เชิงทำนาย (Predictive analysis) เป็นการวิเคราะห์ข้อมูลในอดีตเพื่อ นำข้อมูลมาหารูปแบบความสัมพันธ์ในชุดข้อมูลที่สามารถนำมาเป็นต้นแบบในการทำนาย การคาดการณ์ผล หรือสิ่งที่น่าจะเกิดขึ้นในอนาคต ซึ่งจะช่วยให้ผู้ใช้ข้อมูลสามารถตัดสินใจ ได้อย่างมีประสิทธิภาพ (Krooann, 2560) พ.ย. 1 ลับ

เทคนิคการวิเคราะห์เชิงทำนายสามารถแบ่งได้หลายประเภท เช่น วิธีการวิเคราะห์ การถดถอย (Regression Analysis) วิธีการเรียนรู้ของเครื่อง (Machine Learning) และ วิธีการหากฎของความสัมพันธ์ (Association Rules Discovery) เป็นต้น ซึ่งในโครงการนี้ จะสนใจการวิเคราะห์เชิงทำนายแบบวิธีการหากฎ ของความสัมพันธ์ และวิธีการการ วิเคราะห์การถดถอย

#### **2.3.2กฎของความสัมพันธ์**

กฎความสัมพันธ์ (Association Rule) คือการทำเหมืองข้อมูลโดยใช้กฎ ความสัมพันธ์ เพื่อหาความสัมพันธ์ของเหมืองข้อมูลมักใช้ในธุรกิจการค้าปลีก (retailing business) เช่น ร้านค้าสะดวกซื้อ หรือ ซุปเปอร์มาเก็ต เป็นการวิเคราะห์ตะกร้าตลาด (Market basket analysis) เพื่อศึกษาพฤติกรรมการซื้อสินค้าของลูกค้า และหา

ความสัมพันธ์ของสินค้าที่ลูกค้าซื้อ เพื่อนำผลลัพธ์ที่ได้จากความสัมพันธ์ (Mindphp, 2562)

### **2.3.3การวิเคราะห์การถดถอย**

การวิเคราะห์การถดถอย (Regression Analysis) เป็นวิธีการทางสถิติที่ใช้เพื่อศึกษา ความสัมพันธ์ระหว่างตัวแปรตั้งแต่ 2 ตัวขึ้นไป ซึ่งประกอบด้วย ตัวแปรที่ทราบค่า หรือ ที่ เรียกว่า ตัวแปรต้น (Independent variable) และตัวแปรที่เราต้องการจะทราบค่า เรียกว่าตัวตอบสนองหรือตัวแปรตาม (Dependent variable) ว่าเป็นเหตุผลของกันและ กันหรือไม่ (สุทิน ชนะ บุญ, 2564)

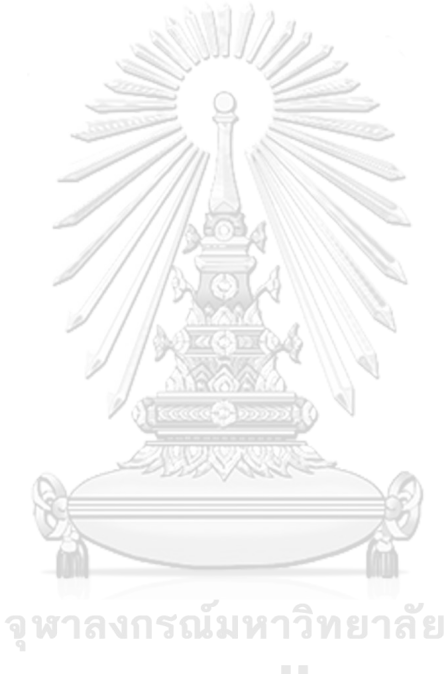

**CHULALONGKORN UNIVERSITY** 

# **บทที่ 3 โครงสร้างองค์กรและการดำเนินงาน**

บทนี้จะกล่าวถึงประวัติขององค์กร โครงสร้างองค์กร ลักษณะการดำเนินงานขององค์กรใน ส่วนที่เกี่ยวข้องกับการพัฒนา และปัญหาที่เกิดขึ้นในปัจจุบันขององค์กรต้นแบบนี้

### **3.1 ข้อมูลเกี่ยวกับองค์กร**

กิจการร้านอาหารและเครื่องดื่ม (Bluebird Jazz Bar) ตั้งอยู่บนถนนทองหล่อ กรุงเทพฯ บริหารโดย นายอรรถสิทธิ์ โคมินทร์ (คุณหมอแอนดี้) โดยจุดเริ่มต้นเกิดจากสมัยอดีตที่คุณหมอเรียน อยู่ต่างประเทศ และได้ใช้เวลาส่วนใหญ่หลังเลิกเรียนเพื่อเดินทางไปฟังเพลงแจ๊สคลาสสิคที่ร้านขาย แผ่นเสียงเก่าเป็นประจำ จนกระทั่งเมื่อถึงเวลาเรียนจบ และกลับมาประเทศไทย นอกจากงาน ประกอบอาชีพแพทย์เป็นงานหลักแล้ว ยังได้ประกอบอาชีพที่สองควบคู่ไปด้วย ซึ่งก็คือการเปิด ร้านอาหารและเครื่องดื่มเป็นของตนเอง ตั้งแต่ปี พ.ศ. 2563 เป็นต้นมา

บรรยากาศภายในร้านอาหารและเครื่องดื่ม Bluebird Jazz Bar ให้ความรู้สึกอบอุ่นเหมือน บ้านหลังที่สอง นอกจากจะมี โต๊ะ เก้าอี้ โซฟา ไว้สำหรับรองรับลูกค้าที่เข้ามาใช้บริการรับประทาน อาหารและเครื่องดื่มเป็นประจำแล้ว ยังมีกิจกรรมต่าง ๆ ที่สร้างบรรยากาศ และความสุขให้กับลูกค้า ที่เข้ามาใช้บริการอีกด้วย เช่น การเปิดเพลงดนตรีคลอเบาๆ ด้วยเครื่องเล่นแผ่นเสียง เพื่อช่วยสร้าง บรรยากาศในระหว่างการรับประทานอาหารและเครื่องดื่ม การจัดจำหน่ายบัตรคอนเสิร์ต เพื่อให้ ลูกค้ารับชมดนตรีหลากหลายประเภท ไม่ว่าจะเป็น Acoustic Folk, Piano Solo, Jazz-Trio และ Mini Orchestra เป็นต้น

ปัจจุบันรูปแบบบริการขายอาหารและเครื่องดื่มของร้านแบ่งออกเป็น 2 ประเภท ได้แก่ รูปแบบ Café และ รูปแบบ Bar โดยมีตัวอย่างเมนูอาหารและเครื่องดื่มดังนี้

- 1. การบริการรูปแบบ Café
- ประเภท Dessert ได้แก่ Cheesecake, Brownie, Banoffee และ Tiramisu ฯลฯ
- ประเภท Coffee ได้แก่ Americano, Latte, Caramel Macchiato และ Mocha ฯลฯ
- ประเภท Tea ได้แก่ Matcha Latte, Tea pot and Earl Grey Fruity tea ฯลฯ
- ประเภท Other ได้แก่ Apple Juice, Baby Bluebird และ Lemon Honey Soda ฯลฯ
- 2. การบริการรูปแบบ Bar
- ประเภท Food & Snacks ได้แก่Potato wedges และ Shumai Sausage Arabiki ฯลฯ
- ประเภท Beer ได้แก่ Singha, Asahi, Stella, Kirin, Chatri และ Hoegaarden ฯลฯ
- ประเภท Cocktails ได้แก่ Old fashioned, Bluebird, Negroni และ Margarita ฯลฯ
- ประเภท Gin & Tonic ได้แก่ Hendrick, Gordon, Roku และ Beefeater ฯลฯ
- ประเภท Wine ได้แก่ Red, White, Sparking rose และ Nua Brut Sparkling ฯลฯ

# **3.2 โครงสร้างองค์กร**

โครงสร้างองค์กรของร้านอาหารและเครื่องดื่ม (Bluebird Jazz Bar) แสดงได้ดังรูปที่ 8

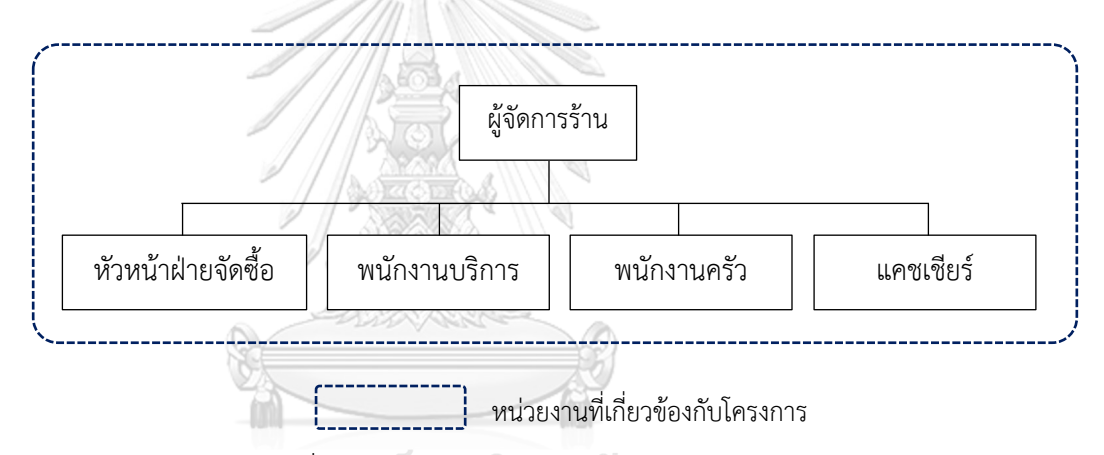

รูปที่ 8: โครงสร้างองค์กรของร้าน Bluebird Jazz Bar นี้

# **CHULALONGKORN UNIVERSITY**

กิจการร้านมีการแบ่งงานและหน้าที่ความรับผิดชอบ ดังนี้

- 1) **ผู้จัดการร้าน** มีหน้าที่ ดูแลรับผิดชอบการบริหารกิจการทั้งหมด
- 2) **หัวหน้าฝ่ายจัดซื้อ** มีหน้าที่ ประเมินยอดขาย และซื้อวัตถุดิบเข้าร้านให้เพียงพอสำหรับ ให้บริการลูกค้า
- 3) **พนักงานบริการ** มีหน้าที่ รับ Order และ เสิร์ฟเมนูอาหาร และเครื่องดื่ม
- 4) **พนักงานครัว** มีหน้าที่ จัดทำอาหารและเครื่องดื่มตามรายการที่ลูกค้าสั่ง
- 5) **แคชเชียร์** มีหน้าที่ รับชำระเงินจากลูกค้า และออกใบเสร็จรับเงิน
#### **3.3 การดำเนินงานขององค์กร**

- 1) **การบริการร้าน**
- แบ่งออกเป็น 2 รูปแบบ คือ Café และ Bar
- 2) **การรับ Order**
- พนักงานบริการจะทำการต้อนรับลูกค้า และยื่นเมนูอาหารและเครื่องดื่มเพื่อรับ Order จากนั้นจึงกลับมาบันทึกคำสั่งซื้อผ่านระบบ POS ที่บริเวณเคาน์เตอร์บาร์
- 3) **การออกใบเสร็จรับชำระเงิน**
- เมื่อลูกค้าต้องการเช็คบิล พนักงานบริการจะสั่งพิมพ์ใบเสร็จ และนำส่งให้กับลูกค้า ชำระเงินตามจำนวนที่ได้ระบุไว้ในใบเสร็จ
- 4) **การชำระเงินของลูกค้า**
- สำหรับการชำระเงินสามารถชำระได้ 3 ช่องทาง คือ เงินสด เงินโอนและบัตรเครดิต

## **3.4 ปัญหาที่เกิดขึ้นในปัจจุบัน**

- 1) ปัญหายอดขาย
- ธุรกิจเพิ่งจะเริ่มต้นได้ไม่นานมากนัก และประสบกับช่วงวิกฤตสถานการณ์ระบาดของ โควิด-19 ทำให้ยังไม่ทราบสถานะแนวโน้มของยอดขายว่าเป็นอย่างไร
- ต้องการปรับปรุงยอดขายแต่ยังไม่มีแนวทางการส่งเสริมการขายที่ชัดเจน
- 2) ปัญหาต้นทุน
- มีอาหารหรือเครื่องดื่มในเมนูบางชนิดที่ไม่ได้ถูกขายออกไป ทำให้วัตถุดิบคงค้าง เกิด เป็นค่าใช้จ่ายที่ไม่จำเป็น และสูญเสียโดยเปล่าประโยชน์
- 3) ปัญหาลูกค้า
- ลูกค้าเก่าบางรายที่เคยเข้ามาใช้บริการหายไป
- ลูกค้าประจำยังคงมีสัดส่วนที่น้อยกว่าลูกค้าสัญจร
- 4) ปัญหาคู่แข่ง
- มีคู่แข่งมากในกลุ่มของร้านอาหารและเครื่องดื่มประเภทเดียวกันจึงจำเป็นต้องค้นหา กลยุทธ์การขายที่แตกต่างจากคู่แข่ง

#### **บทที่ 4**

#### **การพัฒนาระบบงาน**

ในบทนี้กล่าวถึงขั้นตอนต่าง ๆ ของการพัฒนาโครงการพิเศษ "คลังข้อมูล ธุรกิจอัจฉริยะ และการวิเคราะห์ข้อมูลขั้นสูงของธุรกิจร้านอาหารและเครื่องดื่ม" โดยจะกล่าวถึงการวิเคราะห์ระบบ การออกแบบระบบ และการพัฒนาระบบ

#### **4.1 การวิเคราะห์ระบบ**

#### **4.1.1 คุณสมบัติที่ต้องการของระบบ**

โครงการพิเศษ "คลังข้อมูล ธุรกิจอัจฉริยะ และการวิเคราะห์ข้อมูลขั้นสูงของธุรกิจ ร้านอาหารและเครื่องดื่ม" มีคุณสมบัติที่ต้องการโดยรวมดังต่อไปนี้

- 1) การรวบรวมข้อมูลไว้ภายใต้มาตรฐานข้อมูลเดียวกัน (Integrated System) ระบบที่พัฒนามีการรวบรวมข้อมูลที่เกี่ยวข้องจากหน่วยงานต่าง ๆ ภายใน องค์กร ซึ่งข้อมูลที่ได้มานั้นอยู่ในหลากหลายฐานข้อมูล ได้นำมาจัดเก็บให้มี มาตรฐานและ อยู่ในฐานข้อมูลเดียวกัน เพื่อให้เกิดความถูกต้อง สอดคล้องกัน ลด ความซ้ำซ้อน และมีความเหมาะสมสำหรับการนำไปวิเคราะห์ข้อมูล
- 2) การสร้างรูปแบบรายงานที่ยืดหยุ่นและหลากหลาย (Flexibility and Diversity) ระบบที่พัฒนาขึ้นมีการนำเสนอรายงานหลากหลายรูปแบบ ทั้งรูปแบบของ แผนภูมิ ชนิดต่างๆ และ ตารางข้อมูลในหลายมิติ เพื่อให้เหมาะสมกับข้อมูลและ ผู้ใช้งานใน หลายรูปแบบ โดยผู้ใช้ระบบสามารถเจาะลึกข้อมูลลงไปในรายละเอียด (Drill Down) หรือเปลี่ยนจากรายละเอียดมาเป็นข้อมูลสรุป (Roll Up) เพื่อดู ข้อมูลใน ระดับต่าง ๆ ได้ เพื่อให้ผู้ใช้งานเข้าใจข้อมูลได้อย่างรวดเร็ว และยัง สามารถเลือก พิจารณาผลลัพธ์บางส่วนที่สนใจ โดยการเลือกเฉพาะค่าบางค่าของแต่ละมิติ (Slice) นอกจากนี้ผู้ใช้งานยังสามารถส่งออกข้อมูลเพื่อนำไปใช้งานใน รูปแบบของแฟ้ม เอกสารได้หลากหลายรูปแบบ เช่น PDF XML หรือ Microsoft Excel เป็นต้น
- 3) ส่วนต่อประสานกับผู้ใช้งาน (User Interface) การติดต่อระหว่างผู้ใช้งานกับระบบ ผ่านรูปแบบ Graphic User Interface (GUI) ของ เครื่องมือ Tableau Desktop ง่ายต่อการใช้งาน และผู้ใช้งานสามารถทำความ เข้าใจระบบได้ง่ายยิ่งขึ้น ซึ่ง เครื่องมือ Tableau Desktop เป็นซอฟต์แวร์ที่สามารถติดตั้งที่เครื่องของผู้ใช้งาน Tableau Desktop และสามารถเข้าถึงคลังข้อมูลผ่านเว็ปบราวเซอร์ได้ด้วย Tableau Server เช่นกัน

4) การควบคุมด้านความปลอดภัยในการเข้าใช้งานระบบเครื่องมือ Tableau Desktop มีการจัดการทางด้านความปลอดภัย โดยการควบคุมผู้ใช้งานผ่าน E-mail ที่ต้องลง ชื่อเข้าใช้ผ่านการ Log in และมีการจัดการสิทธิในการเข้าถึงข้อมูลในองค์กรใน หลายรูปแบบ เช่น การเปิดเผยข้อมูลแบบสาธารณะ การกำหนดการเข้าถึง รายบุคคลตาม E-mails หรือ แบบ Workspace ที่กลุ่มผู้ใช้งานที่จะต้องใช้งาน ร่วมกัน เป็นต้น

#### **4.1.2 ความต้องการโดยละเอียดของระบบ**

โครงการ "คลังข้อมูล ธุรกิจอัจฉริยะ และการวิเคราะห์ข้อมูลขั้นสูงของธุรกิจ ร้านอาหารและเครื่องดื่ม" ประกอบด้วย 5 ระบบย่อย โดยมีรายละเอียดของแต่ละ ระบบดังนี้

# **4.1.2.1 ระบบวิเคราะห์ยอดขาย (Sales Analysis System)**

#### **ภาพรวมของระบบ (System Overview)**

ระบบนี้เป็นการแสดงผลประกอบการของธุรกิจร้านอาหารและเครื่องดื่มใน รูปแบบ Dashboard เพื่อให้ผู้จัดการร้าน และหัวหน้าฝ่ายจัดซื้อใช้ตรวจสอบ สถานะยอดขายเฉลี่ยต่อใบเสร็จ (Average sales per receipt) ในมิติต่าง ๆ ได้ทันที เช่น มิติเวลา มิติรูปแบบการให้บริการ และมิติสินค้า เป็นต้น

#### **ผู้ใช้ (Users)**

- 1) ผู้จัดการร้าน
- 2) หัวหน้าฝ่ายจัดซื้อ

### **คำถามผู้บริหาร (Management Questions)**

- 1) กิจการร้านมีแนวโน้มยอดขายเป็นอย่างไร
- 2) ตลอดระยะเวลาที่ผ่านมามียอดขายเฉลี่ยต่อใบเสร็จเป็นเท่าไหร่
- 3) กิจการสามารถสร้างยอดขายได้ดีในช่วงวันหยุดสุดสัปดาห์ใช่หรือไม่
- 4) ประเภทเมนูใดที่มียอดขายสูงที่สุด
- 5) การแสดงดนตรีสดมีผลต่อยอดขายใช่หรือไม่

#### **แดชบอร์ดการวิเคราะห์ (Analytics Dashboard)**

- 1) แดชบอร์ดการวิเคราะห์ทิศทางและแนวโน้มยอดขายของกิจการ
- 2) แดชบอร์ดการวิเคราะห์ยอดขายแยกตามประเภทรายการอาหารและ เครื่องดื่ม

#### **มิติ (Dimensions)**

- 1) มิติเวลา (Time Dimensions) มิติเวลามีลำดับชั้นในการวิเคราะห์ ดังนี้
	- ปี(Year)
	- เดือน (Month)
	- วัน (Day)
	- ชื่อวันในสัปดาห์ (Day of Week)
	- การจัดแสดงดนตรี (Event Day)
- 2) มิติรูปแบบการให้บริการ (Service Dimensions) มิติรูปแบบการให้บริการมีลำดับชั้นในการวิเคราะห์ ดังนี้
	- ประเภทรูปแบบการให้บริการ (Type of Service)
- 3) มิติสินค้า (Product Dimensions) มิติสินค้ามีลำดับชั้นในการวิเคราะห์ ดังนี้
	- ประเภทสินค้า (Category Name)
	- ชื่อสินค้า (Product Name)
	- จำนวนการสั่งสินค้า (Quantity)
	- ราคาต่อหน่วย (Price)

#### **ค่าวัด (Measures)**

ตารางที่ 2: ค่าวัดของระบบวิเคราะห์ยอดขาย (Sales Analysis System)

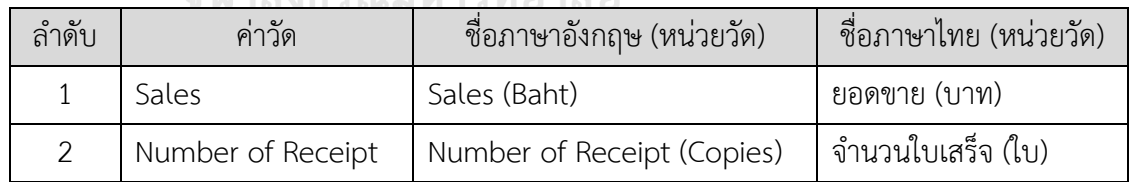

# **ตัวชี้วัดผลการดำเนินการหลัก (KPIs)**

# ตารางที่ 3: ตัวชี้วัดผลการดำเนินการหลักของระบบวิเคราะห์ยอดขาย (Sales Analysis System)

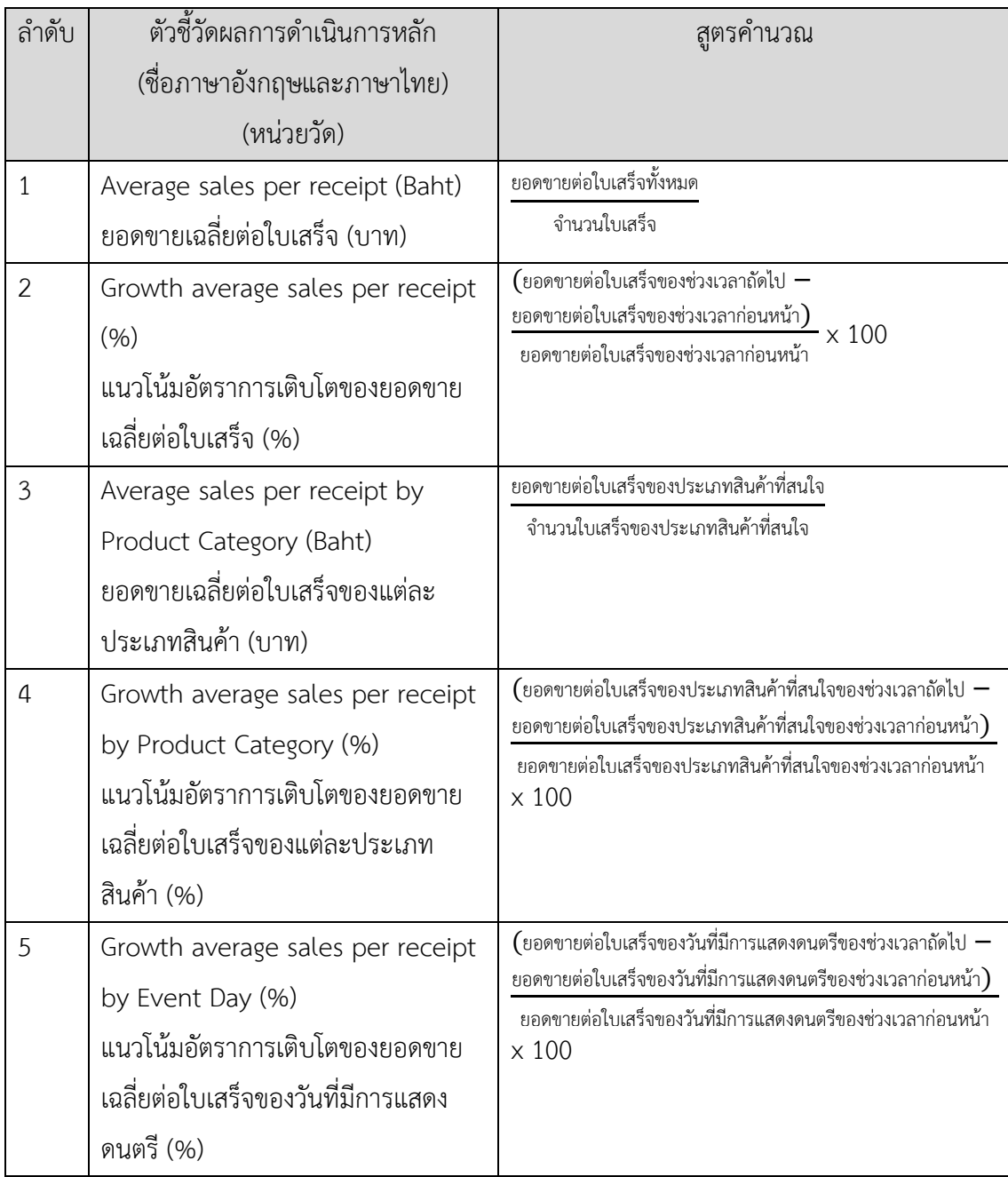

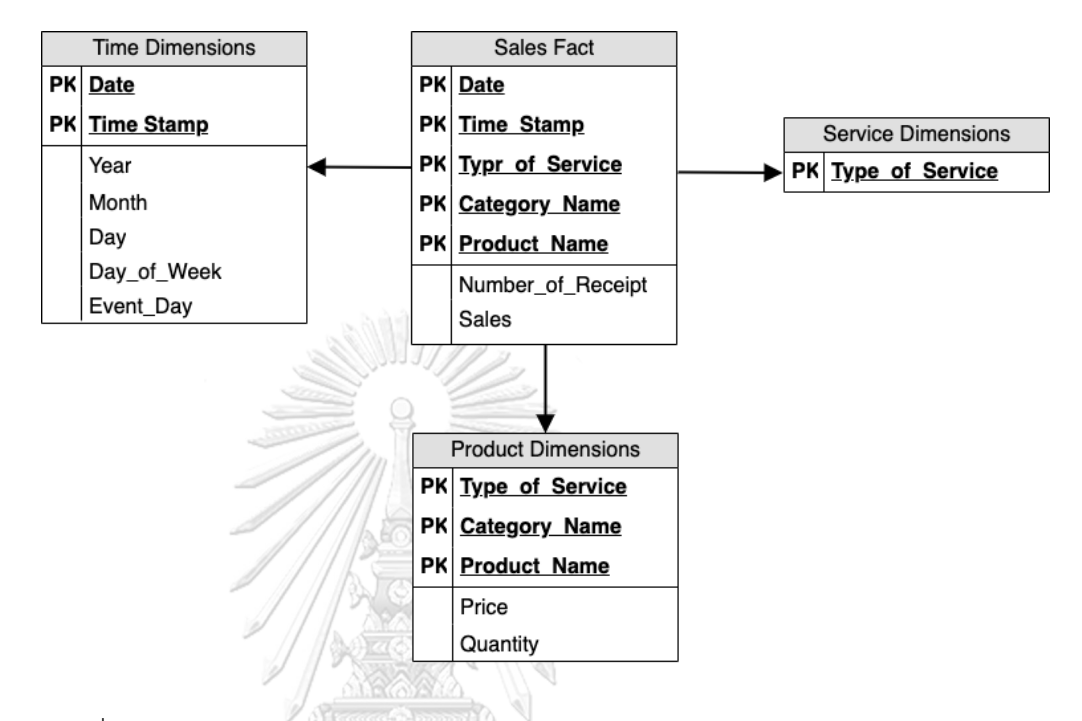

#### **โมเดลข้อมูลหลายมิติ (Multidimensional Data Model)**

รูปที่ 9: โมเดลข้อมูลหลายมิติของระบบวิเคราะห์ยอดขาย (Sales Analysis System)

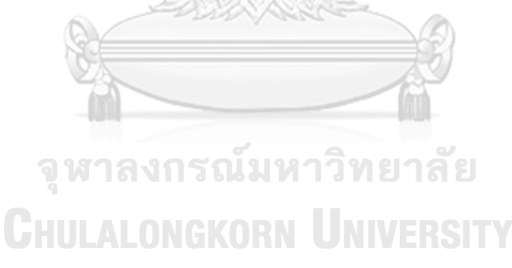

# **คำถามของผู้บริหาร ผู้ใช้ และแดชบอร์ดการวิเคราะห์ (Management Questions, Users and Analytics Dashboard)**

ตารางที่ 4: คำถามของผู้บริหาร ผู้ใช้ และแดชบอร์ดการวิเคราะห์ของระบบวิเคราะห์ ยอดขาย (Sales Analysis System)

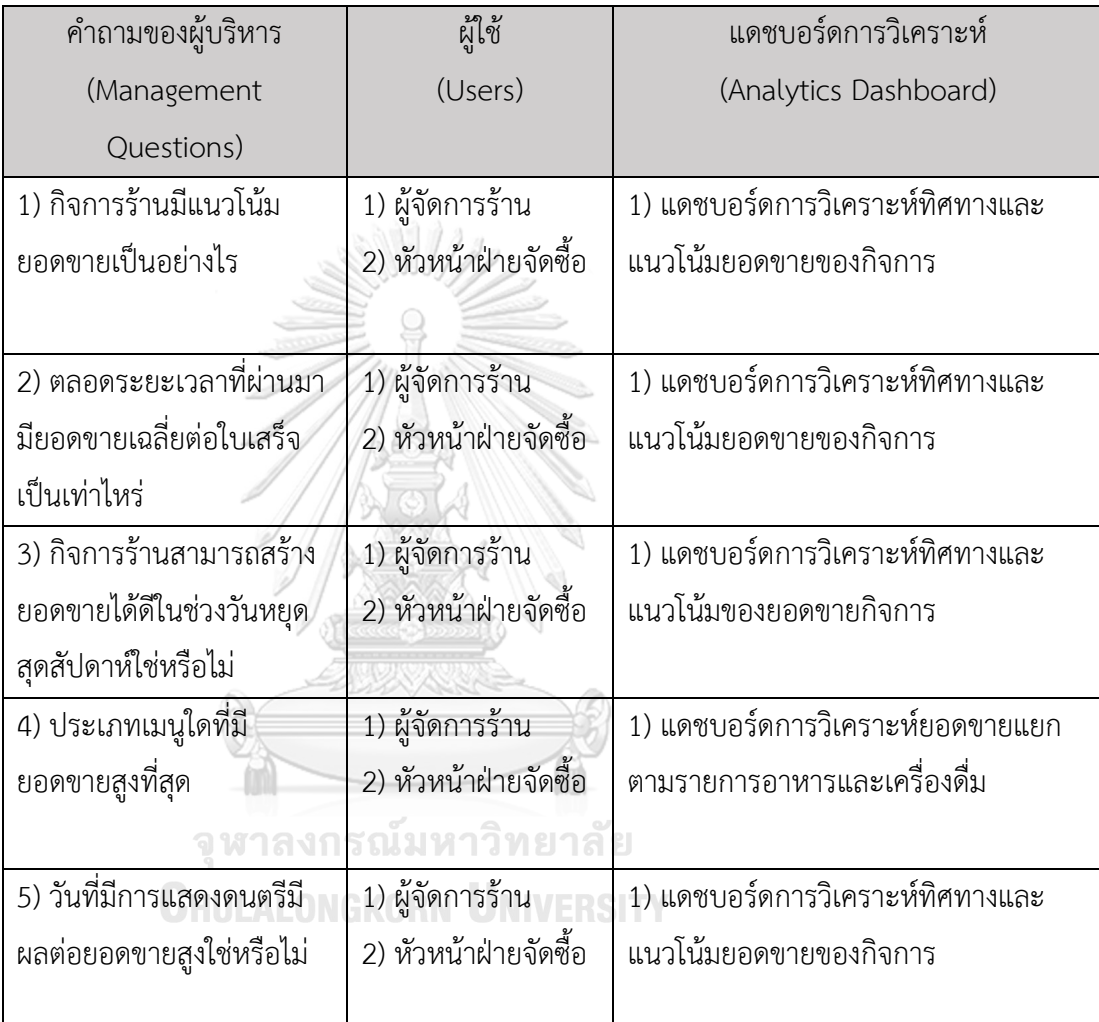

# **แดชบอร์ดการวิเคราะห์ ค่าวัด ตัวชี้วัดผลการดำเนินงานหลัก และมิติ (Analytics Dashboard, Measures, KPIs and Dimensions)**

ตารางที่ 5: แดชบอร์ดการวิเคราะห์ ค่าวัด ตัวชี้วัดผลการดำเนินงานหลัก และมิติของระบบ วิเคราะห์ยอดขาย (Sales Analysis System)

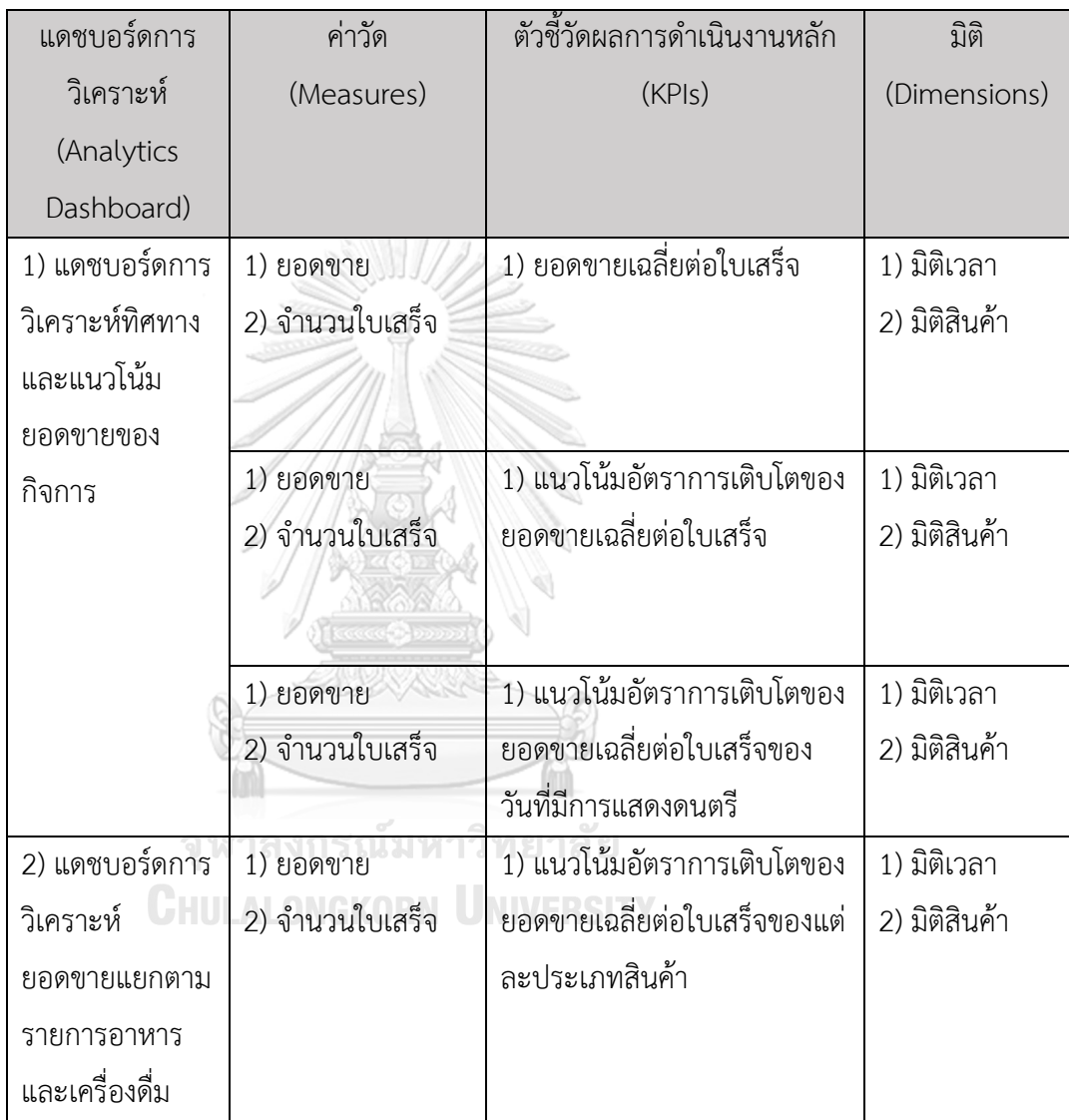

## **4.1.2.2 ระบบการวิเคราะห์การสั่งอาหารและเครื่องดื่ม (Food & Beverage**

#### **Order Analysis System)**

#### **ภาพรวมของระบบ (System Overview)**

ระบบนี้เป็นการวิเคราะห์การสั่งอาหารและเครื่องดื่มในรูปแบบของ Dashboard เพื่อให้ผู้จัดการร้าน ใช้ตรวจสอบสัดส่วนของวันหรือเวลาที่ลูกค้า เข้ามาใช้บริการ (Percentage of datetime in receipts) จำนวนลูกค้าเฉลี่ย ต่อใบเสร็จ (Average number of customers per receipt) และสัดส่วน วิธีการชำระเงินของลูกค้าในใบเสร็จ (Percentage of payment method in receipts) ตามมิติต่าง ๆ ได้ทันที เช่น มิติใบเสร็จ มิติลูกค้า มิติเวลา และมิติ

### การชำระเงิน เป็บต้บ

## **ผู้ใช้ (Users)**

- 1) ผู้จัดการร้าน
- 2) หัวหน้าฝ่ายจัดซื้อ

#### **คำถามผู้บริหาร (Management Questions)**

- 1) ลูกค้าส่วนใหญ่มักมาช่วงวันใดในสัปดาห์
- 2) ระยะเวลาที่ลูกค้าใช้บริการในร้านเฉลี่ยต่อใบเสร็จเป็นเท่าไหร่
- 3) ช่วงเวลาใดที่มีจำนวนลูกค้าเข้ามาใช้บริการมากที่สุด
- 4) แนวโน้มพฤติกรรมการชำระเงินของลูกค้าในแต่ละช่องทางเป็นอย่างไร

### **แดชบอร์ดการวิเคราะห์ (Analytics Dashboard)**

- 1) แดชบอร์ดการวิเคราะห์พฤติกรรมการเข้าใช้บริการร้าน
- 2) แดชบอร์ดการวิเคราะห์ใบเสร็จการสั่งอาหารและเครื่องดื่มที่พบ

#### **มิติ (Dimensions)**

1) มิติใบเสร็จ (Receipt Dimensions)

มิติใบเสร็จมีลำดับชั้นในการวิเคราะห์ ดังนี้

- เลขที่ใบเสร็จ (Receipt Id)
- 2) มิติลูกค้า (Customer Dimensions) มิติลูกค้ามีลำดับชั้นในการวิเคราะห์ ดังนี้
- ประเภทลูกค้า (Type of Customer)
- จำนวนลูกค้า (Total of Customer)
- 3) มิติเวลา (Time Dimensions)

# มิติเวลามีลำดับชั้นในการวิเคราะห์ ดังนี้

- $\tilde{J}$  (Year)
- เดือน (Month)
- วัน (Day)
- ชื่อวันในสัปดาห์ (Day of Week)
- ระยะเวลารวมที่ใช้บริการ (Spending Time)
- การจัดแสดงดนตรี (Event Day)
- 4) มิติการชำระเงิน (Payment Dimensions)

## มิติการชำระเงินมีลำดับชั้นในการวิเคราะห์ ดังนี้

- วิธีการชำระเงิน (Payment Method)
- ประเภทของบัตรเครดิต (Type of Credit Card)

### **ค่าวัด (Measures)**

ตารางที่ 5: ค่าวัดของระบบวิเคราะห์การสั่งอาหารและเครื่องดื่ม (Food & Beverage Order Analysis System)

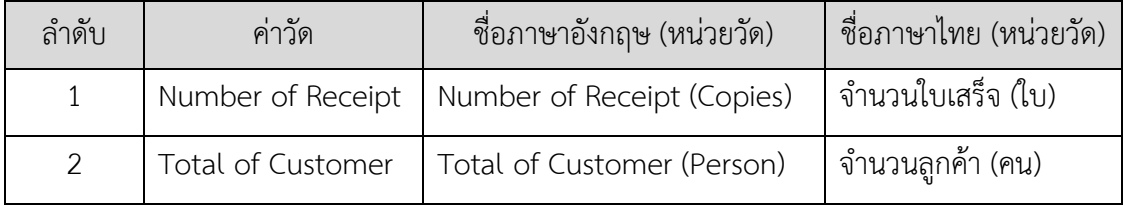

# **ตัวชี้วัดผลการดำเนินการหลัก (KPIs)**

ตารางที่ 6: ตัวชี้วัดผลการดำเนินการหลักของระบบวิเคราะห์การสั่งอาหารและเครื่องดื่ม (Food & Beverage Order Analysis System)

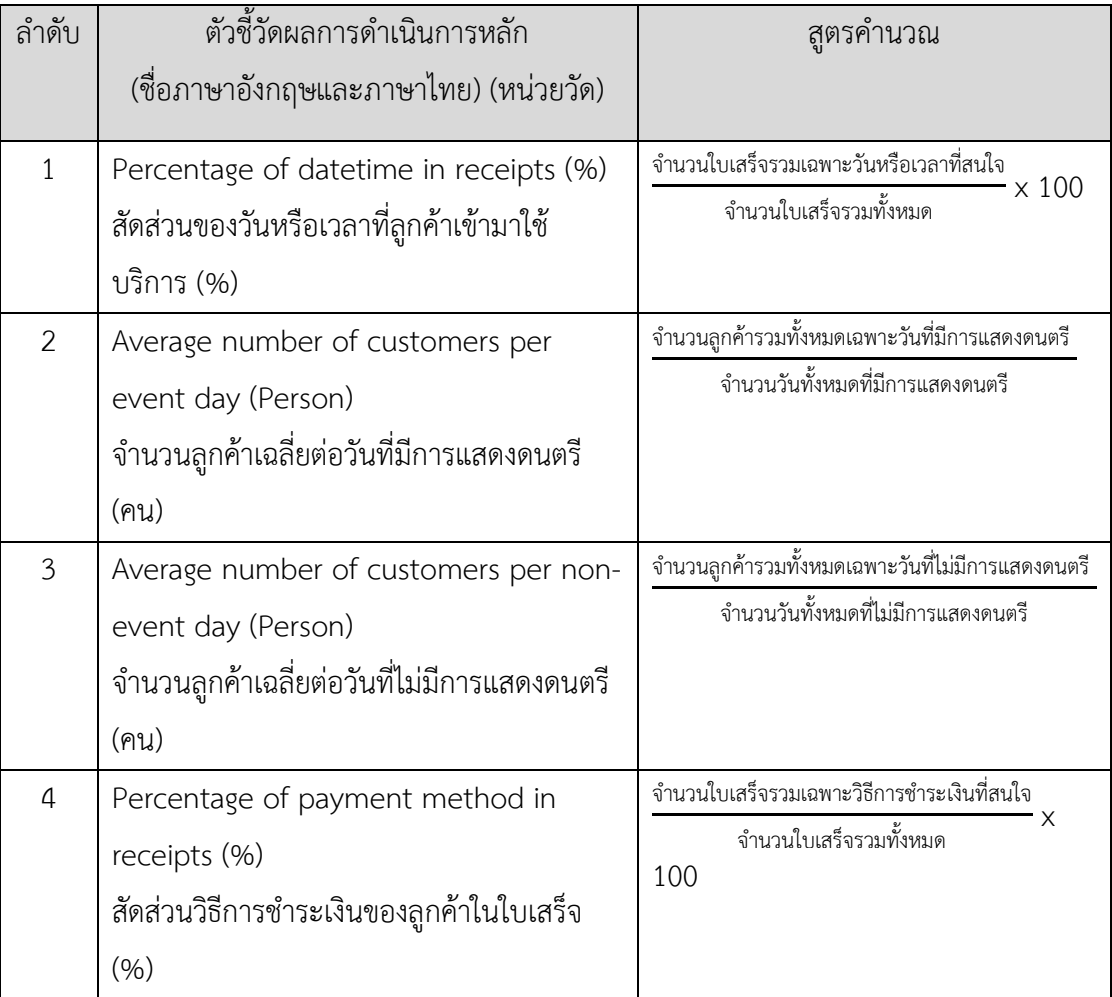

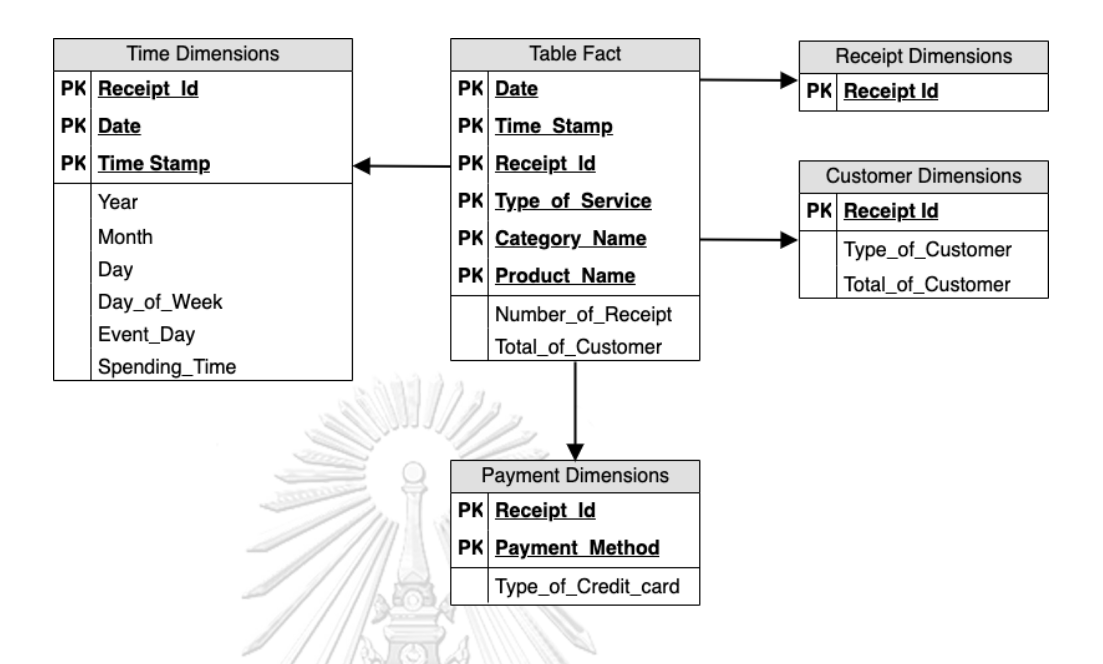

#### **โมเดลข้อมูลหลายมิติ (Multidimensional Data Model)**

รูปที่ 10: โมเดลข้อมูลหลายมิติของระบบการวิเคราะห์การสั่งอาหารและเครื่องดื่ม (Food & Beverage Order Analysis System)

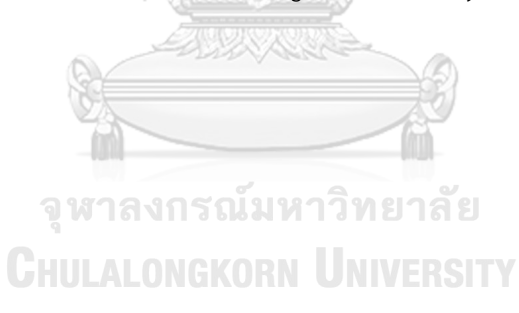

# **คำถามของผู้บริหาร ผู้ใช้ และแดชบอร์ดการวิเคราะห์ (Management Questions, Users and Analytics Dashboard)**

ตารางที่ 7: คำถามของผู้บริหาร ผู้ใช้ และแดชบอร์ดการวิเคราะห์ของระบบการวิเคราะห์การ สั่งอาหารและเครื่องดื่ม (Food & Beverage Order Analysis System)

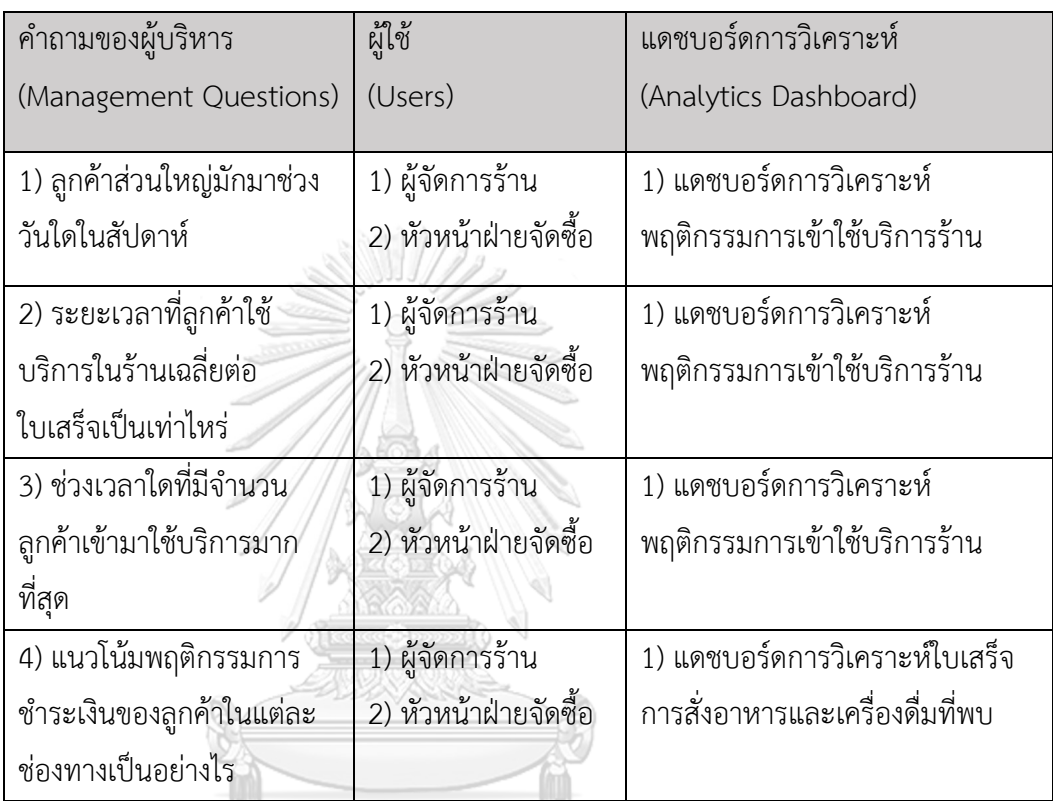

จุฬาลงกรณ์มหาวิทยาลัย **CHULALONGKORN UNIVERSITY** 

# **แดชบอร์ดการวิเคราะห์ ค่าวัด ตัวชี้วัดผลการดำเนินงานหลัก และมิติ (Analytics Dashboard, Measures, KPIs and Dimensions)**

ตารางที่ 8: แดชบอร์ดการวิเคราะห์ ค่าวัด ตัวชี้วัดผลการดำเนินงานหลัก และมิติของระบบ การวิเคราะห์การสั่งอาหารและเครื่องดื่ม (Food & Beverage Order Analysis System)

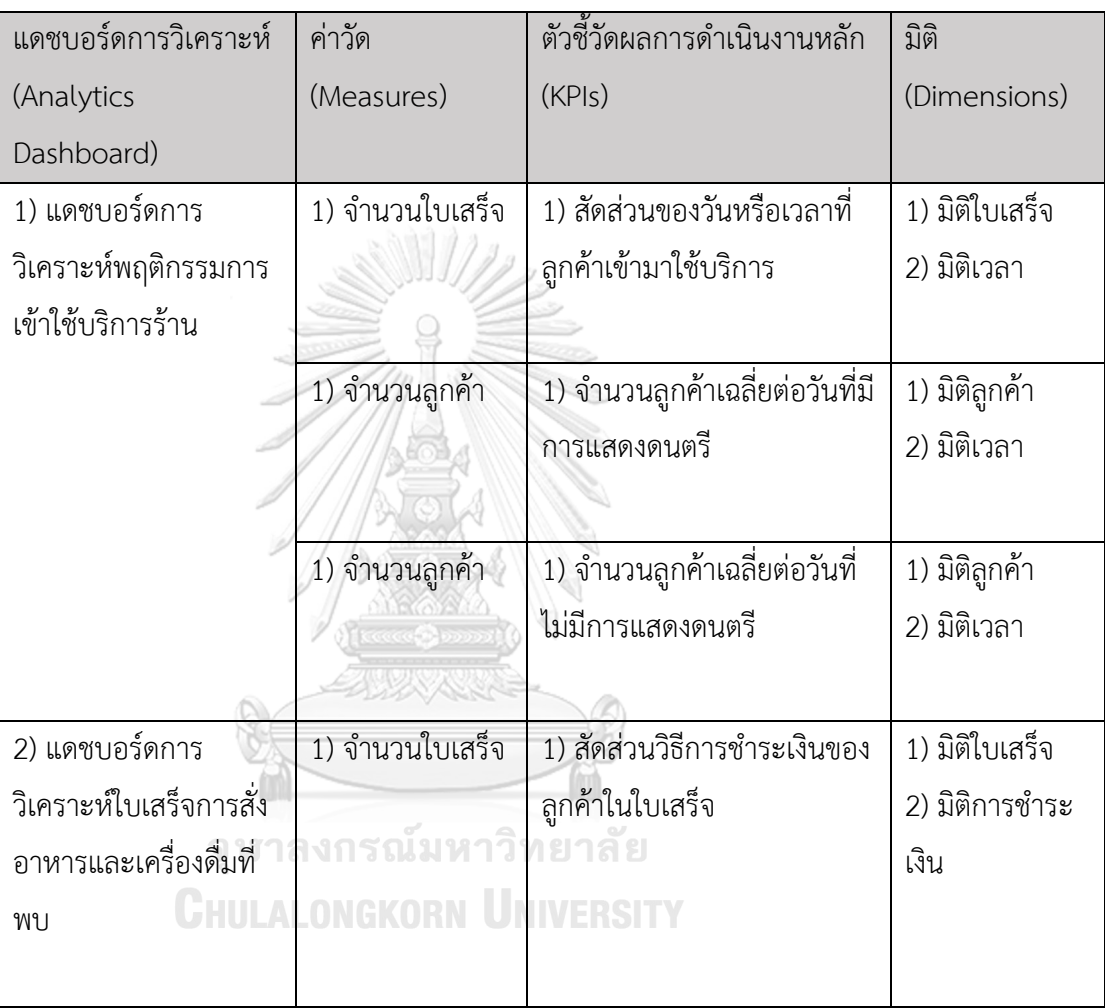

# **4.1.2.3 ระบบแบ่งกลุ่มใบเสร็จค่าอาหารและเครื่องดื่ม (Food & Beverage**

#### **Receipt Segmentation System)**

#### **ภาพรวมของระบบ (System Overview)**

ระบบนี้จะใช้เทคนิค Unsupervised Learning เพื่อจัดกลุ่มที่ได้จาก ใบเสร็จค่าอาหารและเครื่องดื่มโดยนำเสนอเป็นรายงานให้กับผู้จัดการร้าน เพื่อ ทำความเข้าใจพฤติกรรมการสั่งอาหารและเครื่องดื่มของลูกค้า

#### **ผู้ใช้ (Users)**

- 1) ผู้จัดการร้าน
- 2) หัวหน้าฝ่ายจัดซื้อ

### **คำถามผู้บริหาร (Management Questions)**

- 1) ใบเสร็จค่าอาหารและเครื่องดื่มของลูกค้าสามารถจำแนกได้กี่กลุ่ม
- 2) ลักษณะเฉพาะใบเสร็จค่าอาหารและเครื่องดื่มของแต่ละกลุ่มเป็น อย่างไร

### **เทคนิคการวิเคราะห์ (Analytic Techniques)**

- 1) K-means คือ วิธีการหนึ่งใน Data mining อยู่ในกลุ่มของ Unsupervised Learning คือการเรียนรู้แบบไม่ต้องสอน ไม่มีคำตอบ ตายตัว โดยการทำงานหลักของ K-means เริ่มจากการกำหนดจุด ศูนย์กลางของกลุ่ม (centroid) มาจำนวน k จุดโดยที่ k คือจำนวน กลุ่มที่คาดว่าจะได้จากการแบ่งกลุ่ม จากนั้นคำนวณระยะห่างระหว่าง
- ข้อมูลในแต่ละแถวกับ centroid เพื่อใช้ในการจัดกลุ่มข้อมูลที่มี
- ลักษณะใกล้เคียงกันเป็นกลุ่มเดียวกัน โดยระยะห่างนั้นสามารถ คำนวณได้โดยใช้ Euclidean distance
	- 2) ใช้หลักการ [Elbow method](https://en.wikipedia.org/wiki/Elbow_method_(clustering)) เพื่อเลือกค่า k ที่เหมาะสม หรือการหา ค่า Optimal cluster number

#### **ผลการวิเคราะห์ (Analytic Results)**

- 1) จำนวนกลุ่มใบเสร็จค่าอาหารและเครื่องดื่มที่มีลักษณะใกล้เคียงกัน
- 2) คุณลักษณะของแต่ละกลุ่ม

#### **เครื่องมือที่ใช้ (Tools)**

- 1) Python Programing Language
	- pandas
	- matplotlib
- numpy
- seaborn
- scikit-learn

# **ขั้นตอนการพัฒนา**

# **ขั้นตอนที่ 1 ทำความเข้าใจข้อมูล (Data Understanding)**

- 1. รวบรวมข้อมูลทั้งหมดที่จำเป็นสำหรับนำมาแบ่งกลุ่ม เช่น วันและเวลา ระยะเวลาการเข้าใช้บริการร้าน จำนวนลูกค้าในใบเสร็จ ประเภทของ ลูกค้า ร้อยละมูลค่ายอดขายของประเภทอาหารและเครื่องดื่ม มูลค่า รวมของใบเสร็จ และวิธีการชำระเงิน เป็นต้น
- 2. ทำ Data Exploration เพื่อทำความเข้าใจกับข้อมูลต่างๆ
- 3. ออกแบบข้อมูลที่เหมาะสมในการจัดทำ Model ดังตารางที่ 9

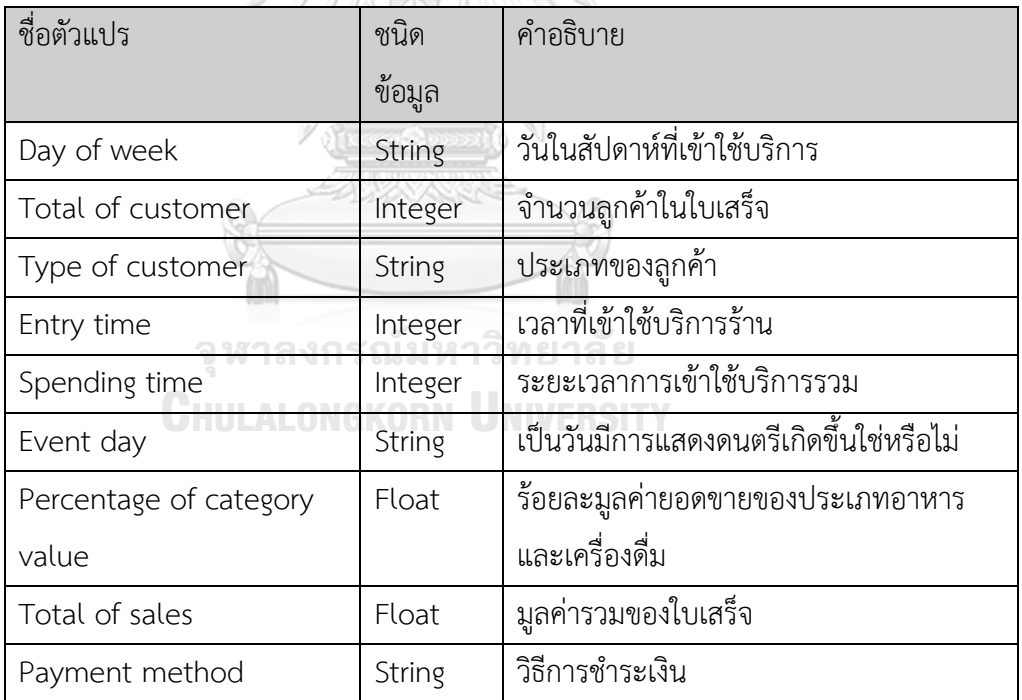

ตารางที่ 9: ข้อมูลที่จะนำมาใช้แบ่งกลุ่มใบเสร็จค่าอาหารและเครื่องดื่ม

#### **ขั้นตอนที่ 2 เตรียมข้อมูล (Data Preparation)**

การเตรียมข้อมูลสำหรับการแบ่งกลุ่มใบเสร็จค่าอาหารและเครื่องดื่ม มี ขั้นตอนดังต่อไปนี้

- 1. Data Integration รวมข้อมูลจากหลายตาราง เพื่อจัดทำให้เป็นตาราง ใหม่ ที่เหมาะสม
- 2. Data Cleansing โดยตรวจสอบ และจัดการ Missing Value พร้อม กับตัด Outliner หรือข้อมูลที่ Inconsistent ออก
- 3. Data Transformation ทำการปรับ Format ของ Feature ต่าง ๆ ให้เหมาะสม รวมถึงการทำ One-Hot encoding สร้างตัวแปร Dummies สำหรับเตรียมเข้าโมเดล

#### **ขั้นตอนที่ 3 วิเคราะห์ข้อมูล (Data Analysis)**

1) สร้างโมเดล KMeans Clustering และทดสอบประสิทธิภาพของโมเดล ที่ได้ โดยหาค่า K จำนวน Cluster ที่เหมาะสมที่สุด ด้วยวิธี Elbow method

## **ขั้นตอนที่ 4 ประเมินผลการวิเคราะห์ (Result Evaluation)**

1) วัด Performance ในการทำ Clustering ของ K-Mean จากค่า ผลรวมของระยะห่างระหว่าง Object กับ Centroid เพื่อการเลือกค่า K ที่เหมาะสม โดยการหาจำนวนกลุ่มที่ดีที่สุดจากค่าผลรวมระยะห่าง กำลังสอง ซึ่งลดลงอย่างมีนัยสำคัญ และผลของการคำนวณที่ได้ ก่อน บริเวณที่ความชันของเส้นโค้งจะเริ่มเรียบ (Smooth) คล้ายข้อศอก (Elbow) จะเป็นจุดที่แสดงค่าของจำนวนกลุ่ม (k) ที่เหมาะสมที่สุด

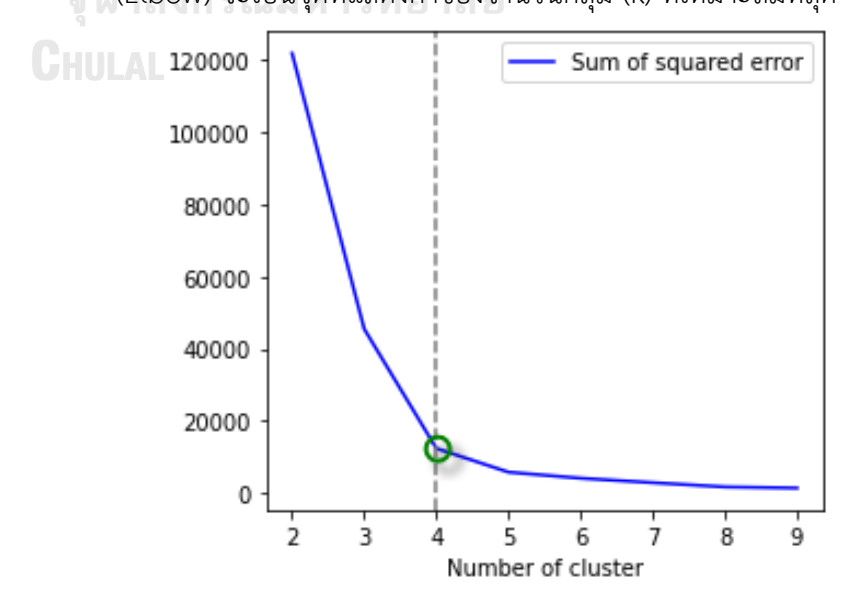

รูปที่ 11: กราฟแสดงตัวอย่างค่าผลรวมระยะห่างกำลังสอง[1-20]

# **4.1.2.4 ระบบวิเคราะห์กฎความสัมพันธ์ในใบเสร็จค่าอาหารและเครื่องดื่ม (Food & Beverage Receipt Association Analysis System)**

#### **ภาพรวมของระบบ (System Overview)**

ระบบนี้เป็นการค้นหาความสัมพันธ์ที่เกิดขึ้นร่วมกันบ่อยครั้ง จาก พฤติกรรมการสั่งอาหารและเครื่องดื่มจากใบเสร็จที่ผ่านมา โดยใช้เทคนิคการ ค้นหากฎความสัมพันธ์และประเมินผลกฎความสัมพันธ์ด้วย Support Confidence และ Lift เพื่อนำกฎความสัมพันธ์ที่ได้ไปประกอบการตัดสินใจใน การจัดทำกลยุทธ์ส่งเสริมการขายในอนาคต

## **ผู้ใช้ (Users)**

- 1) ผู้จัดการร้าน
- 2) หัวหน้าฝ่ายจัดซื้อ

### **คำถามผู้บริหาร (Management Questions)**

- 1) เมนูอาหารและเครื่องดื่มใดที่พบความสัมพันธ์อย่างมีนัยสำคัญมาก ที่สุดตั้งแต่เปิดกิจการ
- 2) ถ้าจะส่งเสริมการขายในช่วงเวลา Happy hour ควรเลือกชุดเมนูใด
- 3) ถ้าจะส่งเสริมการขายในวันที่มีการแสดงดนตรี ควรเลือกชุดเมนูใด

## **เทคนิคการวิเคราะห์ (Analytic Techniques)**

- 1) ใช้กฎความสัมพันธ์ (Association Rule) เพื่อหาความสัมพันธ์ของ สินค้าในรายการขาย ดังที่พบในการประยุกต์ในธุรกิจค้าปลีก
- (retailing business) เช่น ร้านค้าสะดวกซื้อ หรือ ซุปเปอร์มาร์เก็ต
- เพื่อศึกษาพฤติกรรมการซื้อสินค้าของลูกค้าผ่านการหาความสัมพันธ์ใน รายการซื้อของลูกค้า

#### **ผลการวิเคราะห์ (Analytic Results)**

1) ความสัมพันธ์ที่พบในรายการซื้อของลูกค้า

## **เครื่องมือที่ใช้ (Tools)**

- 1) Python Programing Language
	- pandas
	- matplotlib
	- numpy
	- seaborn
	- mlxtend

## **ขั้นตอนการพัฒนา**

#### **ขั้นตอนที่ 1 ทำความเข้าใจข้อมูล (Data Understanding)**

- 1) รวบรวมข้อมูลทั้งหมดที่จำเป็น เช่น เลขที่ใบเสร็จ, วันในสัปดาห์ที่เข้า ใช้บริการ, ช่วงเวลาในการเข้าใช้บริการร้าน, ระยะเวลาการเข้าใช้ บริการรวม, เป็นวันมีการแสดงดนตรีเกิดขึ้นใช่หรือไม่ จำนวนลูกค้าใน ใบเสร็จ ประเภทของลูกค้า ประเภทสินค้า และชื่อสินค้า เป็นต้น
- 2) ทำ Data Exploration เพื่อทำความเข้าใจกับข้อมูลต่างๆ
- 3) ออกแบบรูปแบบข้อมูลที่เหมาะสมในการจัดทำ Model ดังตารางที่ 10

ตารางที่ 10: ข้อมูลที่จะนำมาใช้วิเคราะห์กฎความสัมพันธ์ในใบเสร็จค่าอาหารและเครื่องดื่ม

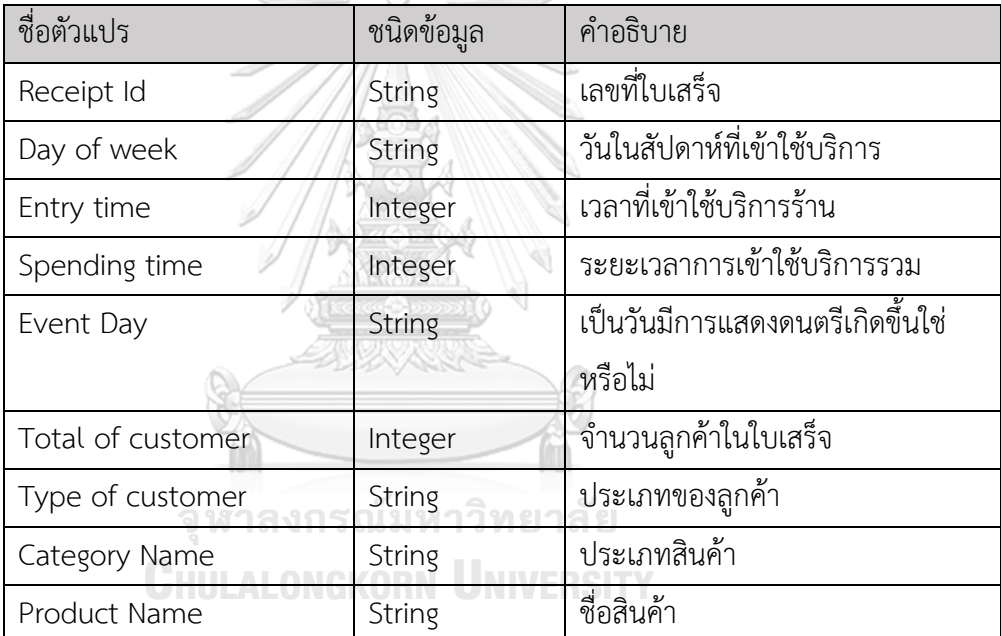

#### **ขั้นตอนที่ 2 เตรียมข้อมูล (Data Preparation)**

การเตรียมข้อมูลสำหรับการวิเคราะห์กฎความสัมพันธ์ในใบเสร็จ ค่าอาหารและเครื่องดื่มมีขั้นตอนดังต่อไปนี้

- 1) Data Integration รวมข้อมูลจากหลายตาราง เพื่อจัดทำให้เป็นตาราง ใหม่ ที่เหมาะสม
- 2) Data Cleansing โดยตรวจสอบ และจัดการ Missing Value
- 3) Data Transformation ทำการปรับ Format ของข้อมูลทั้ง Discrete or Continuous ให้เป็นรูปแบบดังตารางที่ 10

#### **ขั้นตอนที่ 3 วิเคราะห์ข้อมูล (Data Analysis)**

- 1) เริ่มต้นจากการสร้าง itemsets ที่มีจำนวนสมาชิก 1 item ที่เป็นไปได้ จาก items ทั้งหมด
- 2) ทำการคัดเลือก Frequent Itemsets โดยพิจารณาค่า Support ของ แต่ละ itemsets เพื่อหา Frequent k-Itemsets (Fk) โดยจะเก็บ itemsets ที่มีค่า Support ถึงเกณฑ์ที่ตั้งไว้ (Support Threshold) เท่านั้น
- 3) นำ Frequent Itemsets ทั้งหมดที่หามาได้จาก Apriori Algorithm ไปเข้าสู่กระบวนการสร้างกฎความสัมพันธ์ หรือ Rules Generation ซึ่งจะมีการพิจารณาค่า Confidence หรือ Lift ในการคัดเลือกกฎ ความสัมพันธ์ที่เหมาะสม

## **ขั้นตอนที่ 4 ประเมินผลการวิเคราะห์ (Result Evaluation)**

1) Support A => B เป็นตัววัดประสิทธิภาพสำหรับ itemset โดยเป็น ตัวเลขที่แสดงสัดส่วนของจำนวนใบเสร็จการซื้อขายที่มี itemset ต่อ จำนวนใบเสร็จการซื้อขายทั้งหมด หรือกล่าวได้ว่า "มีการซื้อขายที่มี itemset อยู่ด้วยเป็นสัดส่วนเท่าไหร่ในการซื้อขายทั้งหมด" หากเขียน ในรูปแบบสมการทางคณิตศาสตร์จะได้ว่า

จำนวนใบเสร็จการซื้อขายที่มี itemset จหาลงกร CHULALONGI จำนวนใบเสร็จการซื้อขายทั้งหมด

2) Confidence เป็นตัววัดประสิทธิภาพสำหรับ association rule โดย เป็นตัวเลขที่แสดงความน่าจะเป็นที่กลุ่มของสินค้า B จะถูกซื้อขายอยู่ ในใบเสร็จเดียวกัน หลังจากที่กลุ่มของสินค้า A ถูกซื้อขายอยู่ในใบเสร็จ เดียวกันแล้ว จากกฎของความสัมพันธ์ A => B ค่าของ confidence ถูกเขียนด้วยสมการทางคณิตศาสตร์ คือ

จำนวนใบเสร็จการซื้อขายที่มีทั้ง A และ B

จำนวนใบเสร็จการซื้อขายที่มี A

3) Lift A => B เป็นตัววัดประสิทธิภาพสำหรับ association rule ที่ทำ การเปรียบเทียบ ความน่าจะเป็นที่จะพบกลุ่มของสินค้า B ในใบเสร็จที่ มีการซื้อขายกลุ่มของสินค้า A กับ ความน่าจะเป็นที่จะพบกลุ่มของ สินค้า B ในใบเสร็จทั้งหมด จากกฎของความสัมพันธ์ A => B ค่าของ Lift ถูกเขียนด้วยสมการทางคณิตศาสตร์

Confident  $A \Rightarrow B$ 

Support B

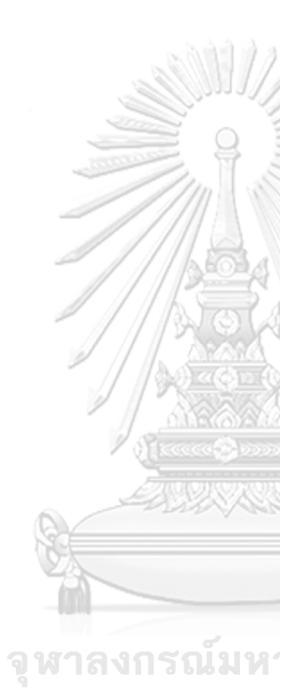

CHULALONGKORN

#### **ภาพรวมของระบบ (System Overview)**

ระบบนี้เป็นการพัฒนาตัวแบบพยากรณ์ยอดขายธุรกิจ โดยใช้สมการการ ถดถอยเชิงพหุคูณ (Multiple Linear Regression Analysis) ในการช่วย พัฒนาและเลือกตัวแบบที่ดีที่สุดจากตัวแปรต่าง ๆ ที่ได้จากใบเสร็จค่าอาหาร และเครื่องดื่ม พร้อมนำเสนอเป็นรายงานให้กับผู้จัดการร้าน ในการคาดการณ์ ยอดขายธุรกิจในอนาคต

#### **ผู้ใช้ (Users)**

- 1) ผู้จัดการร้าน
- 2) หัวหน้าฝ่ายจัดซื้อ

## **คำถามผู้บริหาร (Management Questions)**

- 1) ยอดขายที่จะเกิดขึ้นในวันศุกร์-อาทิตย์ของสัปดาห์หน้าเป็นอย่างไร
- 2) ยอดขายที่จะเกิดขึ้นในเดือนหน้าทั้งเดือนเป็นอย่างไร

## **เทคนิคการวิเคราะห์ (Analytic Techniques)**

- 1) นำข้อมูลที่มีอยู่ทั้งหมด มาค้นหาตัวแปรต้นที่ส่งผลต่อตัวแปรตาม (มูลค่าในใบเสร็จ หรือ Sales) โดยใช้ทฤษฎีความสัมพันธ์ของ Multilinear Correlation ที่เข้ามาช่วยในการคัดเลือกตัวแปรต้น ดังกล่าว
- 2) นำตัวแปรต้นที่ได้มาสร้างเป็นสมการถดถอยเชิงพหุคูณ Multiple Linear Regression จากนั้นประเมินความคลาดเคลื่อนของสมการ
	- 3) ปรับปรุงสมการ โดยการปรับจูนพารามิเตอร์เพื่อค้นหาสมการเส้นตรง ที่ให้ค่าความแม่นยำสูงสุด
	- 4) ทำนายยอดขายโดยการใช้สมการสมการถดถอยเชิงพหุคูณ Multiple Linear Regression ที่เลือก

#### **ผลการวิเคราะห์ (Analytic Results)**

1) ตัวแบบทำนายยอดขาย

## **เครื่องมือที่ใช้ (Tools)**

1) Python Programing Language

- matplotlib
- numpy
- seaborn
- scikit-learn

## **ขั้นตอนการพัฒนา**

# **ขั้นตอนที่ 1 ทำความเข้าใจข้อมูล (Data Understanding)**

- 1) รวบรวมข้อมูลทั้งหมดที่จำเป็นสำหรับนำมาสร้างโมเดล เช่น ปี เดือน วัน วันในสัปดาห์ที่เข้าใช้บริการ เป็นวันมีการแสดงดนตรีเกิดขึ้นใช่ หรือไม่ เป็นวันหยุดพิเศษใช่หรือไม่ จำนวนวันหยุดพิเศษยาวต่อเนื่อง เป็นต้น
- 2) ทำ Data Exploration เพื่อทำความเข้าใจกับข้อมูลต่างๆ
- 3) ออกแบบข้อมูลที่เหมาะสมในการจัดทำ Model ดังตารางที่ 11

ตารางที่ 11: ข้อมูลที่จะนำมาใช้สร้างสมการถดถอยเชิงพหุคูณ

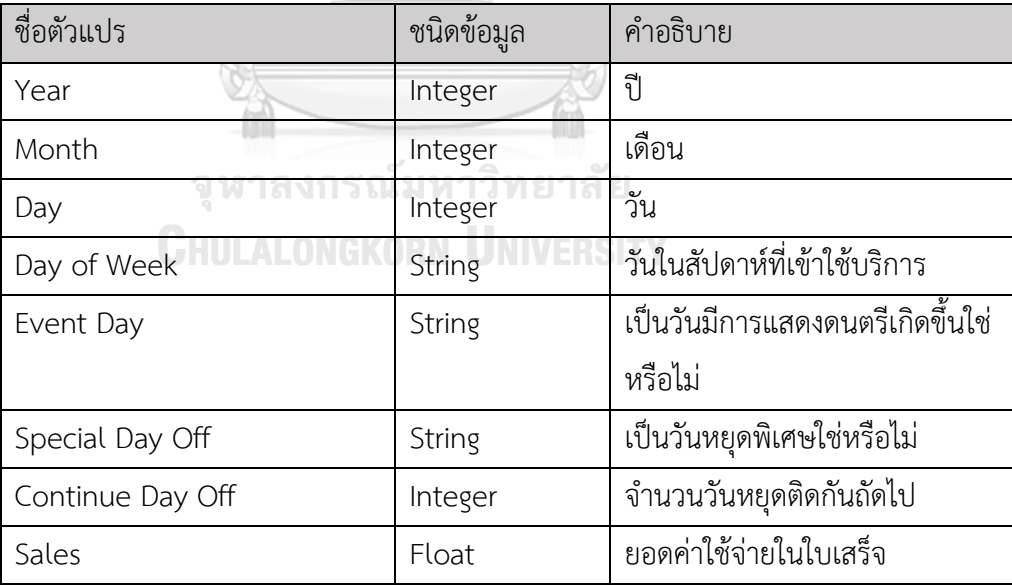

# **ขั้นตอนที่ 2 เตรียมข้อมูล (Data Preparation)**

การเตรียมข้อมูลสำหรับระบบพยากรณ์ยอดขาย มีขั้นตอนดังต่อไปนี้

- 1) Data Integration รวมข้อมูลจากหลายตาราง เพื่อจัดทำให้เป็นตาราง ใหม่ ที่เหมาะสม
- 2) Data Cleansing โดยตรวจสอบ และจัดการ Missing Value พร้อม กับตัด Outliner หรือข้อมูลที่ Inconsistent ออก
- 3) Data Transformation ทำการปรับ Format ของข้อมูลทั้ง Discrete or Continuous รวมถึงการทำ One-Hot encoding สร้างตัวแปร Dummies สำหรับเตรียมเข้าโมเดล
- 4) Data Split เพื่อแบ่งข้อมูลออกเป็น Train, Validation และ Test Set

#### **ขั้นตอนที่ 3 วิเคราะห์ข้อมูล (Data Analysis)**

1) การวิเคราะห์การถดถอยเชิงพหุคูณ (Multiple Linear Regression Analysis)

ศึกษาความสัมพันธ์ระหว่างตัวแปรอิสระหลายตัวกับตัวแปรตาม 1 ตัว เพื่อศึกษาว่ามีตัวแปรอิสระตัวใดบ้างที่ร่วมกันทำนายหรือ พยากรณ์หรืออธิบายการผันแปรของตัวแปรตามได้โดยเขียน ความสัมพันธ์ในรูปแบบของสมการได้ดังนี้

สมการในรูปของประชากร Y =  $\beta_0$  +  $\beta_1$ X $_1$  +  $\beta_2$ X $_2$  +...+  $\beta_k$ X $_k$  $+ \varepsilon$ 

สมการในรูปของตัวอย่าง y = b0 + b1x1 + b2x2 +...+ bkxk + e สมการทำนายผล (สมการพยากรณ์) y hat = b0 + b1x1 + b2x2 +...+ bkxk

โดยสัญลักษณ์ที่ใช้มีความหมายดังนี้

Xi คือ ค่าของตัวแปรอิสระแต่ละตัว (จะใช้สัญลักษณ์ xi สำหรับ ค่าที่ได้จากตัวอย่างและ สำหรับค่าประมาณหรือตัวทำนาย)

Y คือ ค่าของตัวแปรตาม (จะใช้สัญลักษณ์ y สำหรับค่าที่ได้จาก ตัวอย่าง และใช้ค่า y hat สำหรับค่าประมาณหรือตัวทำนาย)

k คือ จำนวนตัวแปรอิสระในสมการถดถอย

 $\beta$ 0 คือ ค่าคงที่ (Constant) ของสมการถดถอย (จะใช้สัญลักษณ์ b0 สาหรับค่าที่ได้จาก ตัวอย่าง และ สำหรับค่าประมาณหรือตัวทำนาย) โดยที่  $\beta$ 0 หรือ b0 จะเป็นจุดตัด (Intercept) แกน y ของสมการ

 $\beta$ i คือ ค่าสัมประสิทธิ์การถดถอย (Regression Coefficient) ของตัวแปรอิสระ Xi แต่ละตัว (จะใช้สัญลักษณ์ bi สำหรับค่าที่ได้จาก ตัวอย่าง และ สำหรับค่าประมาณหรือตัวทำนาย) โดยที่ค่า  $\beta$ i หรือ bi จะ แสดงอัตราการเปลี่ยนแปลงของค่า xi ต่อค่า y ดังนี้ คือ ถ้าค่า xi เปลี่ยนไป 1 หน่วย จะทำ ให้ค่า y เปลี่ยนไป bi หน่วย

 คือ ค่าความคลาดเคลื่อน (Error or Residual) ระหว่างค่า Y และค่า y hat (จะใช้สัญลักษณ์ e สำหรับค่าที่ได้จากตัวอย่าง) 2) ข้อตกลงเบื้องต้น (Assumption) ในการวิเคราะห์การถดถอย

2.1) ตัวแปรอิสระ X และตัวแปรตาม Y ต้องเป็นตัวแปรเชิง ปริมาณ (Quantitative Variable) หรือ ตัวแปรต่อเนื่อง (Continuous Variable) หรือ มีระดับการวัดเป็น Interval หรือ Ratio Scale

2.2) ในกรณีที่ตัวแปรอิสระ X บางตัวมีระดับการวัดเป็น Nominal หรือ Ordinal Scale จะต้องแปลงข้อมูลให้ เป็นตัวแปรหุ่น (Dummy Variable) คือ มีค่า 0 กับ 1 ก่อนจึงจะนำไปวิเคราะห์ และตัว แปรหุ่นไม่ควรจะมีหลายตัว เพราะจะทำให้เกิดความคลาดเคลื่อนมากขึ้น 2.2) ตัวแปรอิสระแต่ละตัวมีความสัมพันธ์เชิงเส้นตรงตัวแปรตาม

2.3) ตัวแปรอิสระไม่ควรมีความสัมพันธ์กันหรือเป็นอิสระต่อกัน (ค่าสหสัมพันธ์ไม่ควรเกิน 0.7) ในกรณีการวิเคราะห์ถดถอยแบบพหุคูณ เพราะจะทำให้เกิด Multicollinearity คือ การที่ตัวแปรอิสระมี ความสัมพันธ์กันมาก ซึ่งจะมีผลกระทบทำให้ค่าสัมประสิทธิ์การตัดสินใจ (R Square) สูงเกินความเป็นจริง

2.4) การแจกแจงของตัวแปรตามเป็นแบบโค้งปกติ (Normal Distribution) ที่ทุกค่าของ X

2.5) ค่าของ Y มีความแปรปรวนเท่ากันทุกค่าของ X 2.6) ความแปรปรวนของค่าความคลาดเคลื่อนจากการพยากรณ์ (Residual) ที่ทุกจุดบนเส้นถดถอยมีค่าเท่ากัน

#### **ขั้นตอนที่ 4 ประเมินผลการวิเคราะห์ (Result Evaluation)**

1) R Square

R Square คือ ค่าสัมประสิทธิ์การตัดสินใจพหุคูณ (Coefficient of Multiple Determination) เป็นค่าที่แสดงอิทธิพลของตัวแปร อิสระทั้งหมดในสมการที่มีต่อตัวแปรตาม หรือ ตัวแปรอิสระทั้งหมดที่ อยู่ในสมการสามารถอธิบายการผันแปรของตัวแปรตามได้มากน้อย เพียงใด โดยอธิบายว่าตัวแปรอิสระทั้งหมดมีอิทธิพลต่อตัวแปรตามอยู่ ร้อยละ R Square ส่วนที่เหลือจะเป็นอิทธิพลจากตัวแปรอื่นที่ไม่ได้ นำมาวิเคราะห์ หรือตัวแปรอิสระทั้งหมดสามารถทำนายตัวแปรตาม ได้ร้อยละ R Square

2) Adjusted R Square

ข้อมูลทุกตัวมีค่าความผันแปรที่ไม่สามารถอธิบายรวมอยู่ด้วยเสมอ ซึ่งค่า R-squared ที่ได้จากข้างต้น ไม่ได้บอกว่าค่าสูงสุดควรเป็นเท่าใด ในการปรับแต่งค่า R-squared ให้มีค่าเพิ่มขึ้นอาจเป็นเพียงการเพิ่มตัว แปรทำนายเพื่อให้อธิบายในสิ่งที่ไม่สามารถอธิบายจนทำให้เกิดผลที่ ผิดพลาดได้ ดังนั้น ค่า adjusted R-squared จะช่วยทำให้สามารถ ประเมินได้ว่าตัวแปรทำนายกี่ตัวที่ควรจะอยู่ในตัวแบบ

3) Cost Function

Cost function ของ Linear regression คือค่าความผิดพลาด ของค่าจริง และค่าที่เกิดขึ้นจากการทำนายของโมเดล ซึ่งสามารถหาได้ จากความแตกต่างที่เกิดขึ้น (diff)

$$
e_i = y_i - \hat{y}_i
$$

เมื่อมองจากสมการแล้ว ค่า Error สามารถเกิดขึ้นได้ทั้งทางบวก และทางลบ ดังนั้นเพื่อการคำนวณผลรวมของ Error สุดท้ายจึงใช้ค่า ผลรวมของเลขยกกำลัง หรือที่เรียกว่า Residual Sum of Squares (RSS)

$$
RSS = \sum_{i}^{n} (y_i - \hat{y}_i)^2
$$

เนื่องจากค่า RSS คือค่าผลรวม และมีแนวโน้มที่จะสูงขึ้นเรื่อย ๆ ดังนั้นเพื่อการวัดค่า Error ที่เกิดขึ้นของสมการเส้นตรง จึงใช้เทคนิคการ คำนวณ Cost function แบบ MSE

$$
MSE = \frac{1}{n} \sum_{i}^{n} (y_i - \hat{y}_i)^2
$$

#### **4.2 การออกแบบระบบ**

ในการพัฒนา "คลังข้อมูล ธุรกิจอัจฉริยะ และการวิเคราะห์ข้อมูลขั้นสูงของธุรกิจร้านอาหาร และเครื่องดื่ม" มีการออกแบบระบบโดยสามารถแบ่งออกเป็นส่วนต่าง ๆ ได้แก่ การออกแบบ ผลลัพธ์ การออกแบบข้อมูลนำเข้า การออกแบบส่วนต่อประสานผู้ใช้ และการออกแบบการรักษา ความปลอดภัย

#### **4.2.1การออกแบบผลลัพธ์ (Output Design)**

การออกแบบผลลัพธ์ (Output Design) สำหรับการพัฒนา"คลังข้อมูล ธุรกิจ อัจฉริยะ และการวิเคราะห์ข้อมูลขั้นสูงของธุรกิจร้านอาหารและเครื่องดื่ม" จะนำเสนอ ในรูปแบบของตารางและกราฟประเภท ต่าง ๆ ซึ่งจะขึ้นอยู่กับวัตถุประสงค์ของ ระบบงานและข้อมูลที่ต้องการนำเสนอหรือเปรียบเทียบ โดย การออกแบบจึงเน้น รูปแบบที่เข้าใจง่าย ตรงตามวัตถุประสงค์ในการวิเคราะห์ โดยแบ่งผลลัพธ์เป็น 9 ประเภท ได้แก่<br>จุฬาลงกรณ์มหาวิทยาลัย

**CHULALONGKORN UNIVERSITY** 

#### **1) รายงานในรูปแบบแผนภูมิฮีทแมพ (Heat Map Report)**

เหมาะสำหรับการแสดงผลข้อมูลตัวแปร 2 มิติ โดยสีเข้มหมายถึง สัดส่วนของข้อมูลที่มีค่ามากที่สุด และค่อย ๆ ไล่ระดับสีตามปริมาณที่ ลดลง เช่น รายงานจำนวนนับใบเสร็จช่วงเวลาที่ขายดีที่สุดในแต่ละวัน ในสัปดาห์ ดังรูปที่ 12

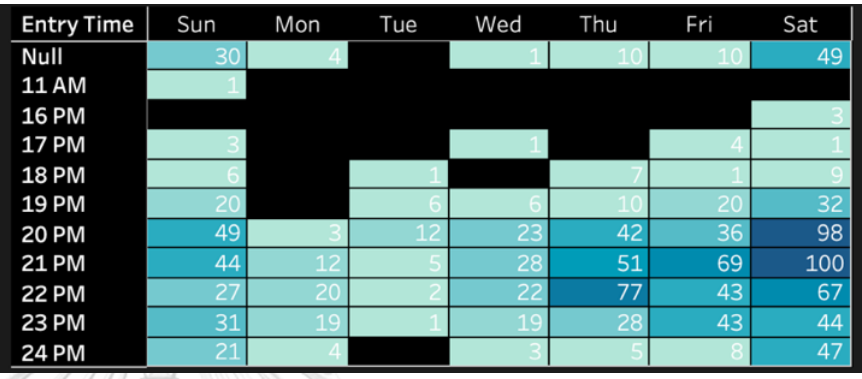

รูปที่ 12: รายงานจำนวนนับใบเสร็จช่วงเวลาที่ขายดีที่สุด ในแต่ละวันในสัปดาห์

### **2) รายงานในรูปแบบแผนภูมิแท่ง (Bar Chart)**

เหมาะสำหรับการแสดงผลข้อมูลตัวแปร 1 มิติ และสามารถลำดับ ข้อมูลเพื่อให้ง่ายต่อการวิเคราะห์ผล เช่น รายงานการแนวโน้มการ เติบโตยอดของสินค้า ดังรูปที่ 13

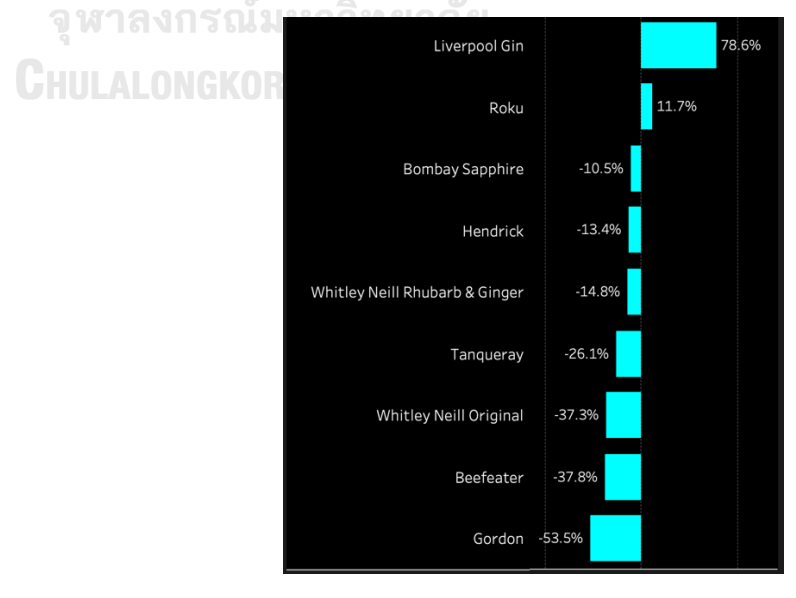

รูปที่ 13: รายงานการแนวโน้มการเติบโตยอดของสินค้า

# **3) รายงานในรูปแบบแผนภูมิพื้นที่ (Area Chart)**

เหมาะสำหรับการแสดงผลข้อมูลตัวแปร 1 มิติโดยสามารถ แสดงผลตัวแปรในแกน x ให้มีความต่อเนื่องกันตามสัดส่วนปริมาณได้ พร้อมทั้งลำดับค่าตัวแปรในแกน y จากมากไปน้อย เช่น รายงาน จำนวนใบเสร็จแยกตามรายการอาหารและเครื่องดื่มของแต่ละไตรมาส ดังรูปที่ 14

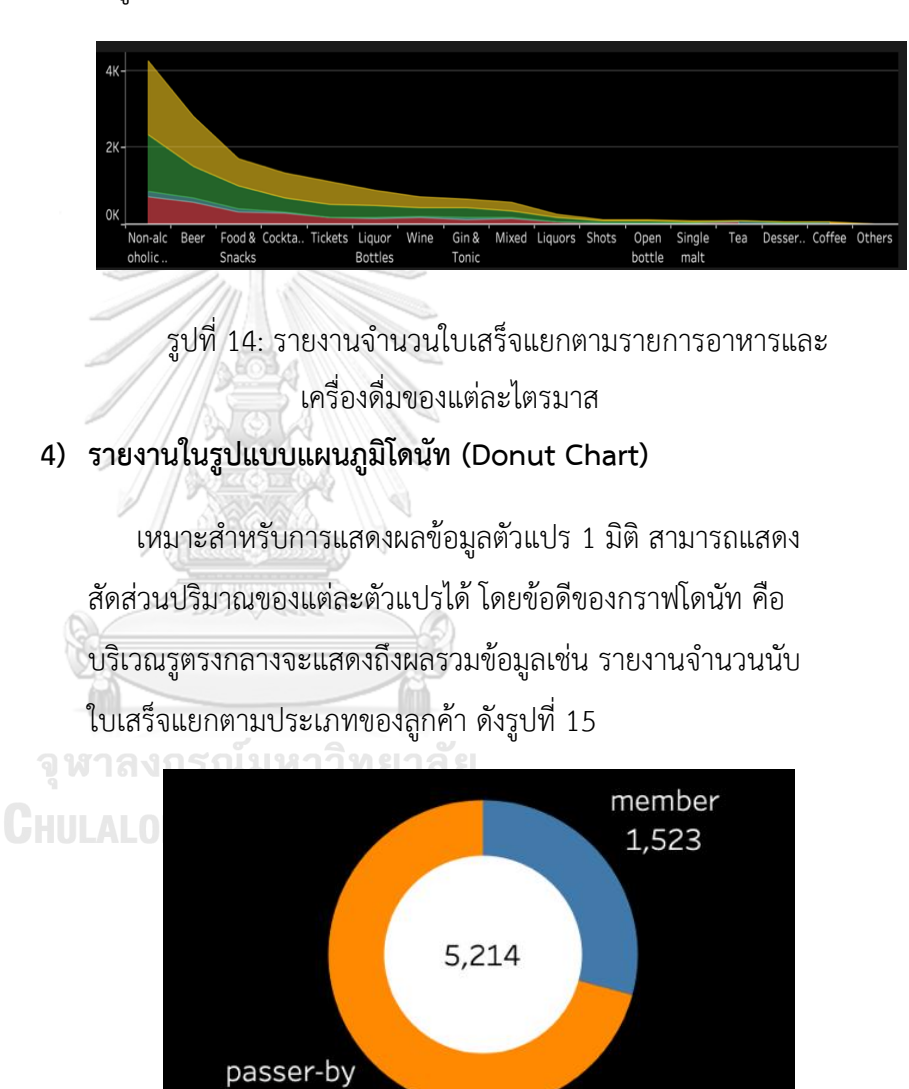

รูปที่ 15: รายงานจำนวนนับใบเสร็จแยกตามประเภทของลูกค้า

3,691

#### **5) รายงานในรูปแบบแผนภูมิบ็อกซ์(Box plot)**

เหมาะสำหรับการแสดงผลข้อมูลตัวแปร 1 มิติ และสามารถแสดง สัดส่วนการกระจายตัวของตัวแปรที่ต้องการได้ด้วย เช่น รายงาน ยอดขายเฉลี่ยต่อใบเสร็จแยกตามรายปี ดังรูปที่ 16

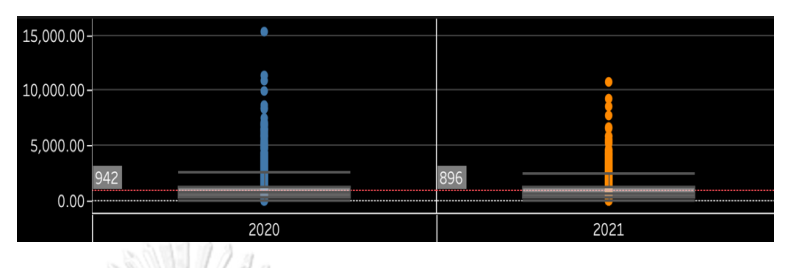

รูปที่ 16: รายงานยอดขายเฉลี่ยต่อใบเสร็จแยกตามรายปี

## **6) รายงานในรูปแบบแผนภูมิเส้น (Line Chart)**

เหมาะสำหรับการแสดงผลข้อมูลตัวแปร 1 มิติ นิยมใช้ตัวแปรใน แกน x ที่เกี่ยวข้องกับช่วงเวลาเพื่อแสดงผลแนวโน้มตัวแปร y ได้อย่าง ต่อเนื่อง เช่น รายงานยอดขายเฉลี่ยต่อใบเสร็จแยกตามรายวัน ดังรูปที่ 17

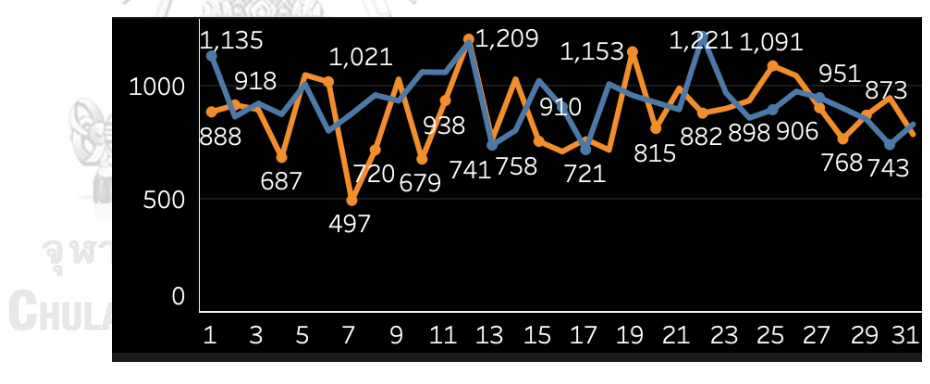

รูปที่ 17: รายงานยอดขายเฉลี่ยต่อใบเสร็จแยกตามรายวัน

**7) รายงานในรูปแบบแผนภูมิกลุ่มคำ (Word Cloud)**

เหมาะสำหรับการแสดงผลข้อมูลตัวแปร 1 มิติ โดยแสดงผลของ กลุ่มข้อความที่พบเจอมากที่สุดตามสัดส่วนปริมาณของข้อมูลในแต่ละ กลุ่มข้อความนั้น ๆ เช่น รายงานสัดส่วนเปอร์เซ็นต์ยอดขายของสินค้า ต่าง ๆ ดังรูปที่ 18

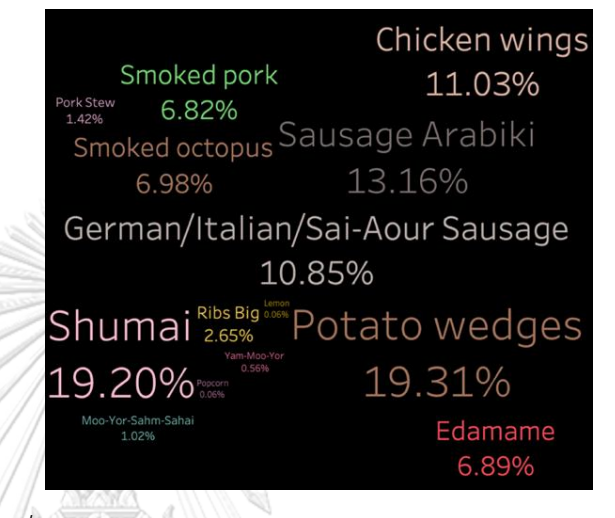

*รูปที่ 18: รายงานสัดส่วนเปอร์เซ็นต์ยอดขายของสินค้าต่าง ๆ*

### **8) รายงานในรูปแบบแผนภูมิเซอเคิลวิว (Circle View)**

เหมาะสำหรับการแสดงผลข้อมูลตัวแปร 1 มิติ โดยแสดงปริมาน สัดส่วนข้อมูลแบบจุดลงบนกราฟ และสามารถเรียงลำดับข้อมูลจาก มากไปน้อย เช่น รายงานยอดขายเฉลี่ยต่อใบเสร็จแยกตามรายการ อาหารและเครื่องดื่ม ดังรูปที่ 19 CHUI

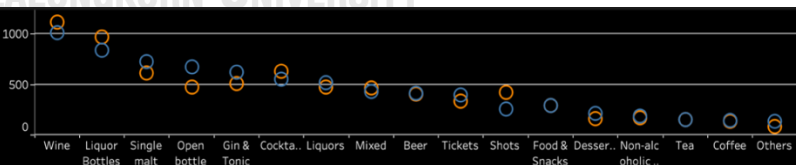

รูปที่ 19: รายงานยอดขายเฉลี่ยต่อใบเสร็จแยกตามรายการอาหาร และเครื่องดื่ม

**9) รายงานในรูปแบบแผนภูมิแพกเกจบับเบิล (Packed Bubble)** เหมาะสำหรับการแสดงผลข้อมูลตัวแปร 1 มิติ สามารถแสดง สัดส่วนของข้อมูลตามขนาดของบับเบิลได้ เช่น รายงานจำนวนนับ ใบเสร็จแยกตามชื่อเมนูในรายการอาหารและเครื่องดื่ม ดังรูปที่ 20

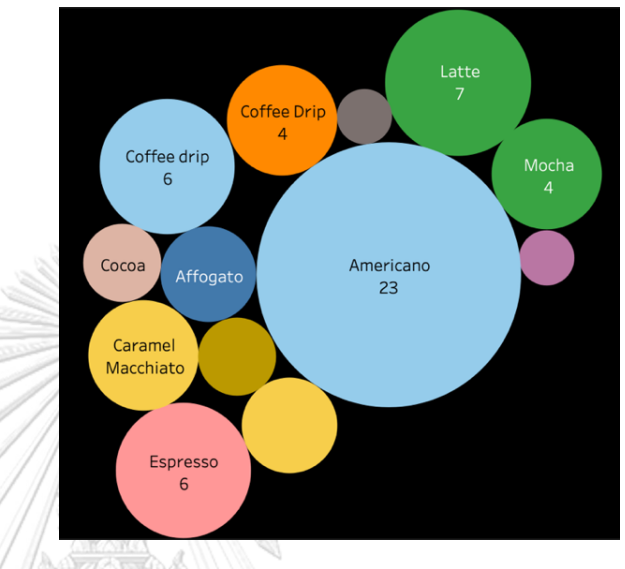

รูปที่ 20: รายงานจำนวนนับใบเสร็จแยกตามชื่อเมนูในรายการ อาหารและเครื่องดื่ม

#### **4.2.2การออกแบบข้อมูลนำเข้า (Input Design)**

การนำเข้าข้อมูลสำหรับโครงการ "คลังข้อมูล ธุรกิจอัจฉริยะ และการวิเคราะห์ ข้อมูลขั้นสูงของธุรกิจร้านอาหารและเครื่องดื่ม" มีการนำเข้าข้อมูลสู่คลังข้อมูลแบบ ระบบ Manual โดย ขั้นตอนในการนำเข้าจะ แบ่งเป็น 3 ส่วน ได้แก่

- 1) การรวบรวมข้อมูลจากหน่วยงานต่างๆ ในองค์กรในรูปแบบของ Excel เพื่อทำการแปลงข้อมูลให้อยู่ในรูปแบบมาตรฐานเดียวกันทั้งระบบการ จัดการฐานข้อมูล
- 2) การเตรียมข้อมูล โดยการตรวจสอบความถูกต้องของข้อมูลก่อนนำเข้า รวมไปถึง การตัดข้อมูลส่วนเกินออก เพื่อให้ข้อมูลมีความเกี่ยวข้องและ ถูกต้องแม่นยำก่อน การนำเข้าสู่คลังข้อมูล
- 3) นำข้อมูลจาก Excel เข้าสู่ฐานข้อมูล Google BigQuery
- 4) เชื่อมต่อฐานข้อมูล Google BigQuery เข้ากับ Tableau Desktop แล้วเชื่อมโยงความสัมพันธ์ของข้อมูลตามที่ออกแบบไว้และจัดทำ รายงานต่าง ๆ

### **4.2.3การออกแบบส่วนติดต่อผู้ใช้ (User Interface Design)**

การออกแบบส่วนติดต่อผู้ใช้ (User Interface Design) จะนำเสนอบนโปรแกรม Tableau Desktopโดยแบ่งออกเป็นส่วนต่าง ๆ ได้ดังนี้

1) หน้าจอการสร้างรายงาน เป็นหน้าจอแสดงผลการสร้างกราฟที่ต้องการ ดังรูปที่ 21

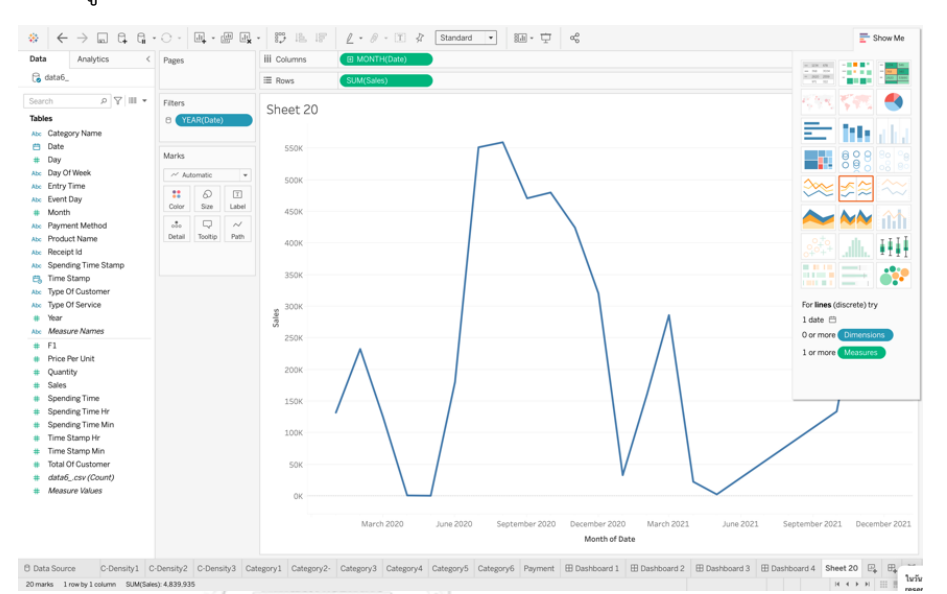

รูปที่ 21: หน้าจอการสร้างรายงาน

2) หน้าจอ Dashboard เป็นหน้าจอแสดงผลรวบรวมรายงานต่างๆไว้หน้าจอเดียว โดยผู้ใช้สามารถเลือกปรับมุมมองได้ตามมิติที่สนใจได้ ดังรูปที่ 22

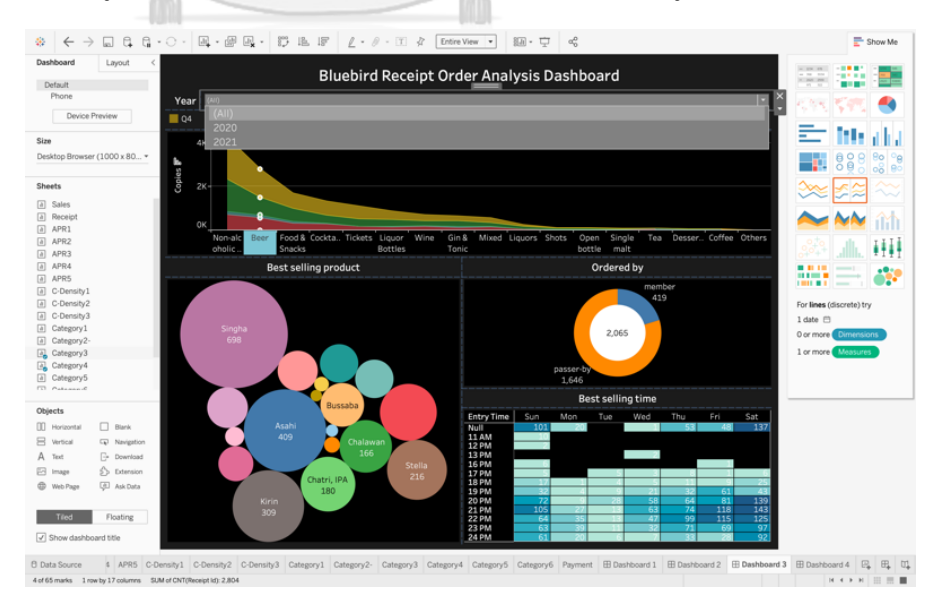

รูปที่ 22: หน้าจอ Dashboard

### **4.2.4การออกแบบการรักษาความปลอดภัย**

การพัฒนาระบบคลังข้อมูลเพื่อใช้ในการตัดสินใจการดำเนินธุรกิจนั้นเป็นการนำ ข้อมูลที่มีความสำคัญต่อการวางแผนกลยุทธ์ขององค์กรมาใช้ จึงควรมีการกำหนดสิทธิ์ใน การเข้าถึงข้อมูลสำหรับผู้ใช้งานตามหน้าที่ความรับผิดชอบที่เหมาะสม ซึ่งการออกแบบ ระบบรักษาความปลอดภัย จะกำหนดสิทธิ์การเข้าถึงตามความจำเป็นในการใช้งาน ความเกี่ยวข้องกับหน้าที่ความรับผิดชอบ และการเข้าถึงข้อมูล โดยจะแบ่งกลุ่มกำหนด สิทธิ์สำหรับผู้ใช้งานแต่งต่างกันไป มีรายละเอียดของสิทธิ์ในการเข้าใช้งานของเจ้าหน้าที่ และผู้บริหารของบริษัทต้นแบบ ถึงแม้ว่าโครงการนี้พัฒนาด้วย Tableau Desktop Version 2021.3 ที่ยังไม่สามารถจำกัดสิทธิ์ได้ แต่ผู้พัฒนาได้มีการออกแบบระบบรักษา ความปลอดภัยไว้ได้หากการใช้งานเป็นในรูปแบบของ Server ดังนี้

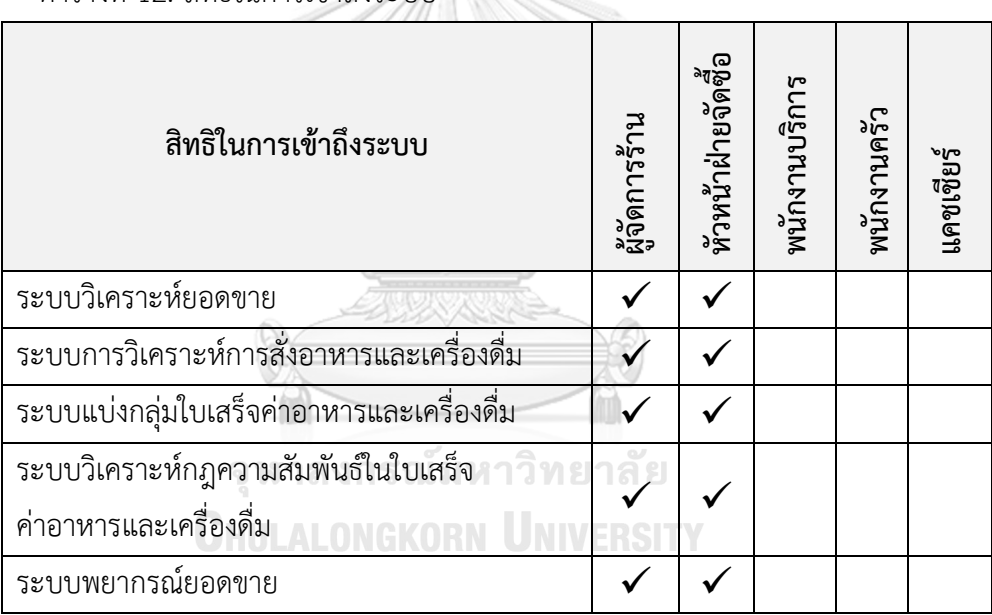

ตารางที่ 12: สิทธิ์ในการเข้าถึงระบบ

# **4.3 การติดตั้งและพัฒนาระบบ**

สำหรับการติดตั้งและพัฒนาระบบ "คลังข้อมูล ธุรกิจอัจฉริยะ และการวิเคราะห์ข้อมูลขั้นสูง ของธุรกิจร้านอาหารและเครื่องดื่ม" มีขั้นตอนดังนี้

- 1) การติดตั้งซอฟต์แวร์ที่ใช้งานในระบบ โปรแกรมที่นำมาใช้งานของโครงการนี้ ประกอบด้วย Google BigQuery และ Tableau Desktop ซึ่งทำงานบน ระบบปฏิบัติการ mac OS
- 2) การจัดการและนำข้อมูลเข้าสู่ฐานข้อมูล

ผู้ดูแลระบบจะต้องดำเนินการ Sign in Google BigQuery เพื่อใช้เป็นเครื่องมือ สำหรับนำเข้าข้อมูลเข้าสู่ฐานข้อมูล ซึ่งการนำเข้าข้อมูลเข้าสู่ฐานข้อมูลมีขั้นตอน ดังต่อไปนี้

1) สร้างฐานข้อมูลใหม่ โดยคลิกขวาที่จุด 3 จุด เลือก Create dataset ดังรูปที่ 23

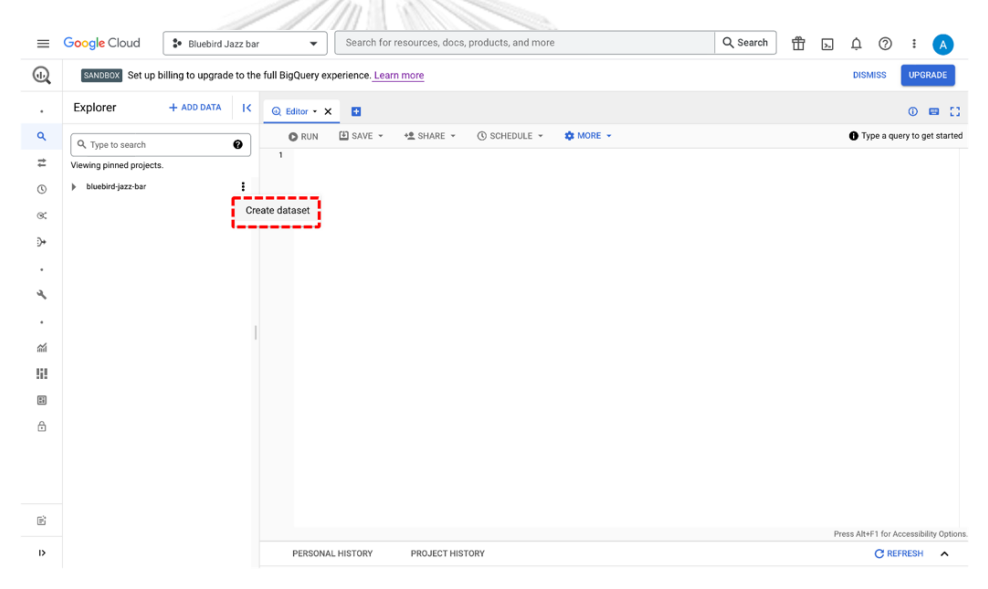

รูปที่ 23: การสร้างฐานข้อมูลใหม่

2) ตั้งชื่อ Dataset ID ที่ต้องการ และกด CREATE DATASET ดังรูปที่ 24

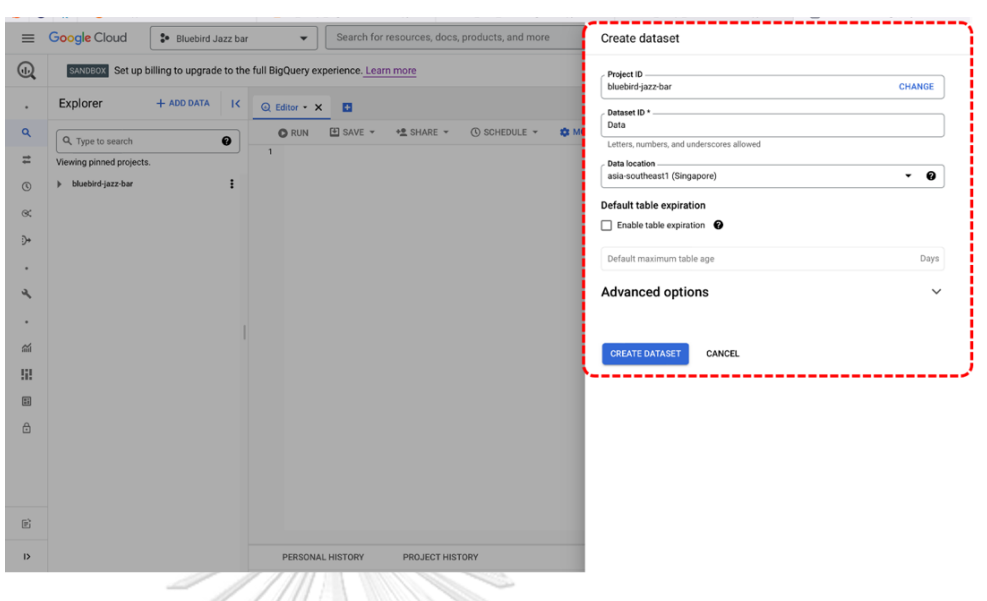

รูปที่ 24: หน้าจอการสร้างฐานข้อมูลใหม่

3) นำข้อมูลลงฐานข้อมูลโดยคลิกขวา จุด 3 จุด ที่ฐานข้อมูลที่สร้างจากข้อที่ 2 จากนั้น เลือก Create table ดังรูปที่ 25

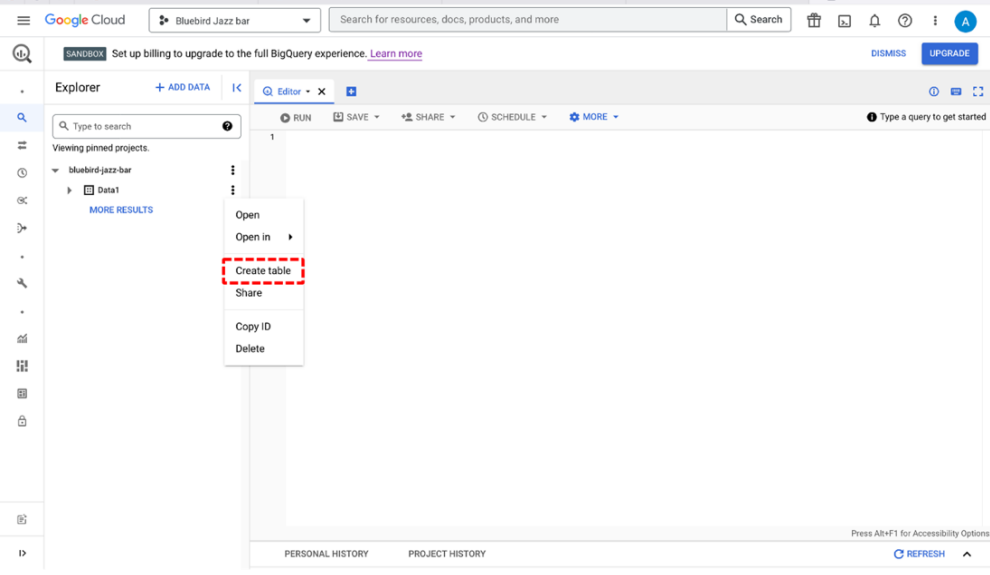

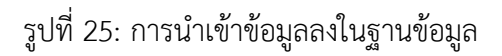
4) โปรแกรมจะปรากฏหน้าต่าง Create table ขึ้นมาดังรูป 26 จากนั้น Browse เลือก ไฟล์ Excel ที่ต้องการ พร้อมตั้งชื่อ Table และ เลือกโหมด Auto detect ที่หัวข้อ

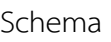

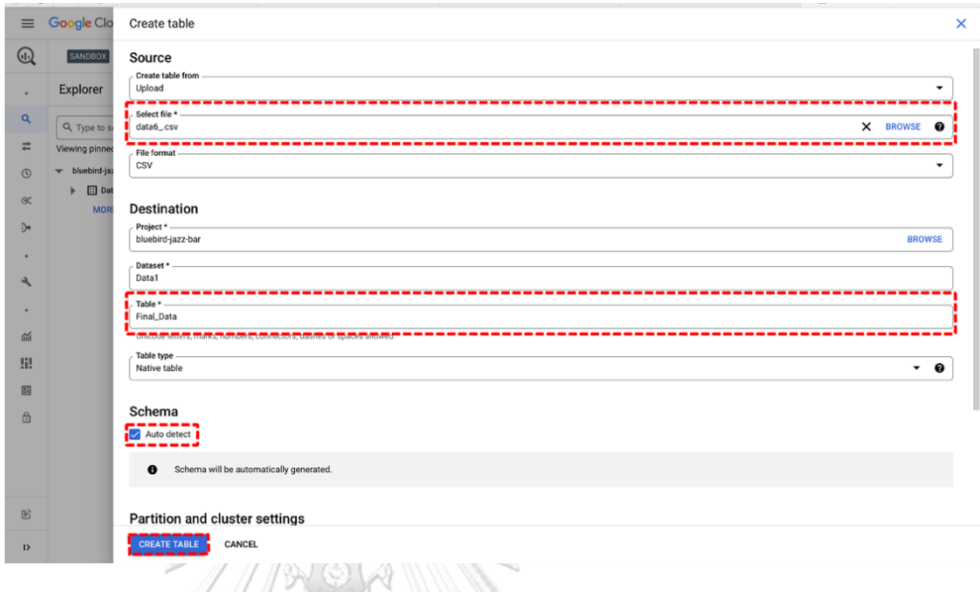

รูปที่ 26: หน้าจอการ Upload Data เพื่อสร้าง Table ในฐานข้อมูล

5) เมื่อกดเลือก CREATE TABLE จากข้อที่ 4 จะได้ผลลัพธ์ขึ้นมาดังรูป 27

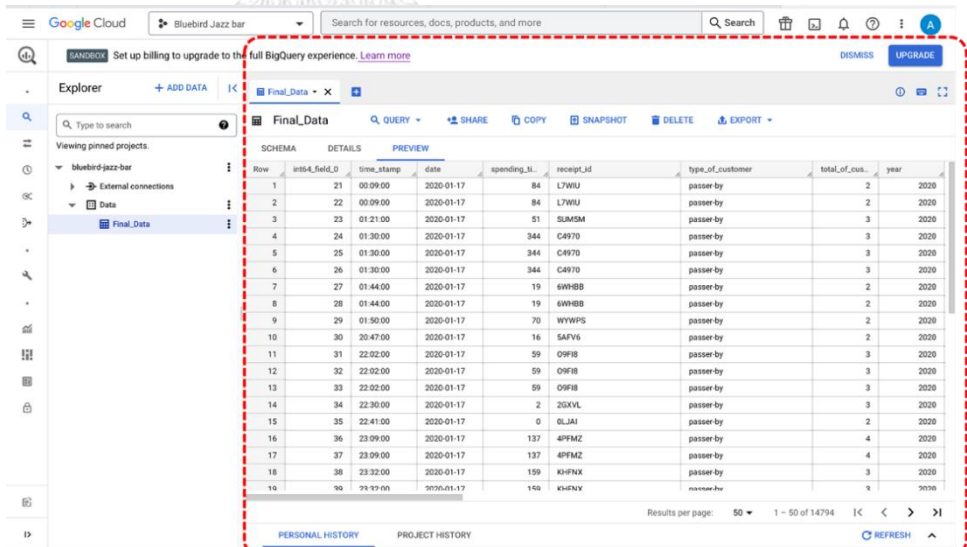

รูปที่ 27: หน้าจอการนำเข้าข้อมูลในฐานข้อมูลที่สำเร็จ

## **4.4 การเชื่อมต่อข้อมูลจากฐานข้อมูลเข้าสู่โปรแกรมที่ใช้สำหรับพัฒนาระบบคลังข้อมูล**

การเชื่อมต่อข้อมูลระหว่างฐานข้อมูลกับระบบเครื่องมือที่ใช้ในการพัฒนาและแสดงผลธุรกิจ อัจฉริยะ โดยนำฐานข้อมูลของแต่ละระบบที่สร้างใน Google Bigquery มาเชื่อมต่อกับโปรแกรม Tableau Desktop Version 2021.3 ซึ่งเป็นเครื่องมือที่ใช้ในการพัฒนาและแสดงผลธุรกิจ อัจฉริยะ มีขั้นตอนดังนี้

- $\rightarrow \text{D} \text{G} \text{G} \cdot \text{C} \cdot \text{G} \cdot \text{G} \cdot \text{F} \cdot \text{F} \cdot \text{F}$  $l \cdot \theta$ Connect et 1  $\mathbb{E}_+$   $\mathbb{E}_+$
- 1) เชื่อมต่อกับฐานข้อมูลจากการนำเข้าข้อมูลจาก Google BigQuery ดังรูปที่ 28

รูปที่ 28: หน้าจอการนำเข้าข้อมูลจาก Google Bigquery

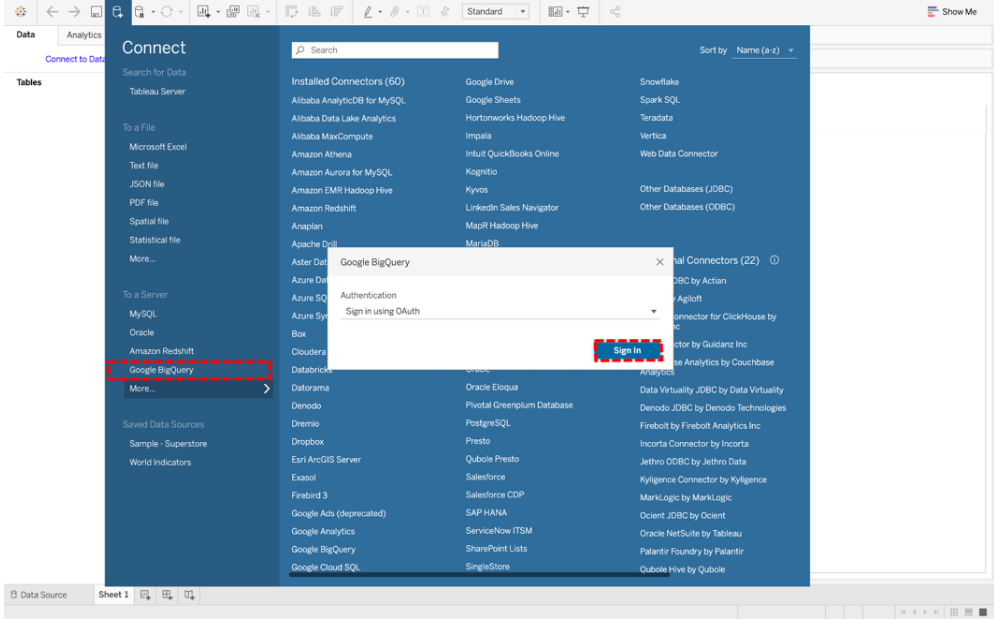

2) Sign In เพื่อเชื่อมต่อกับฐานข้อมูลจาก Google Bigquery ดังรูปที่ 29

รูปที่ 29: Sign In เพื่อเชื่อมต่อข้อมูลจาก Google Biquery

3) หลังจากการ Sign in และนำเข้ามูลเรียบร้อยแล้ว ผู้ใช้สามารถสร้าง กราฟจากหน้า Worksheet ได้

**ELLAN ARRIE** 

ดังรูปที่ 30

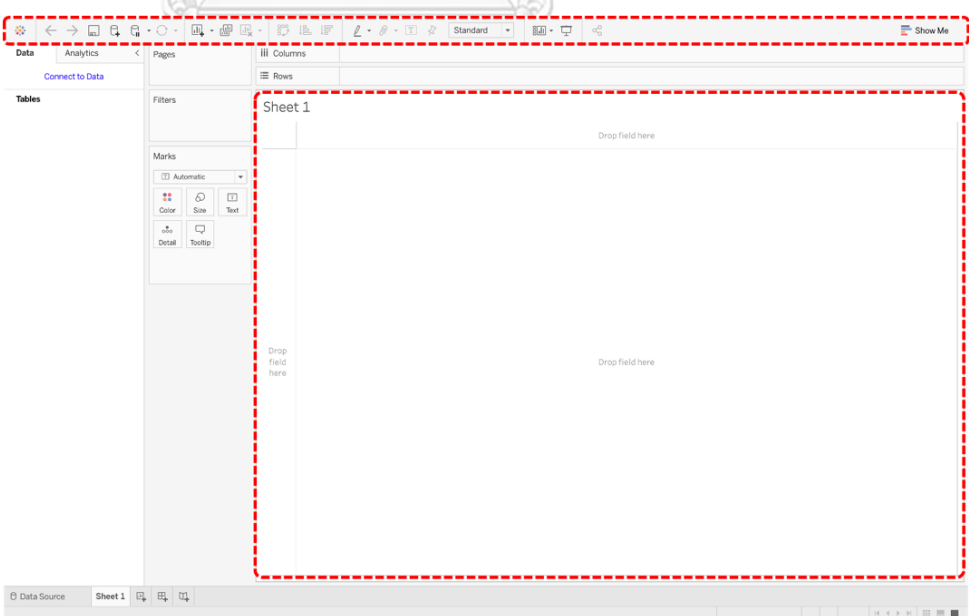

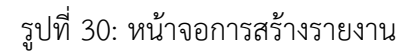

### **4.5 การสร้างรายงาน**

# **4.5.1การสร้างรายงานผ่าน Tableau Desktop มีขั้นตอนดังนี้**

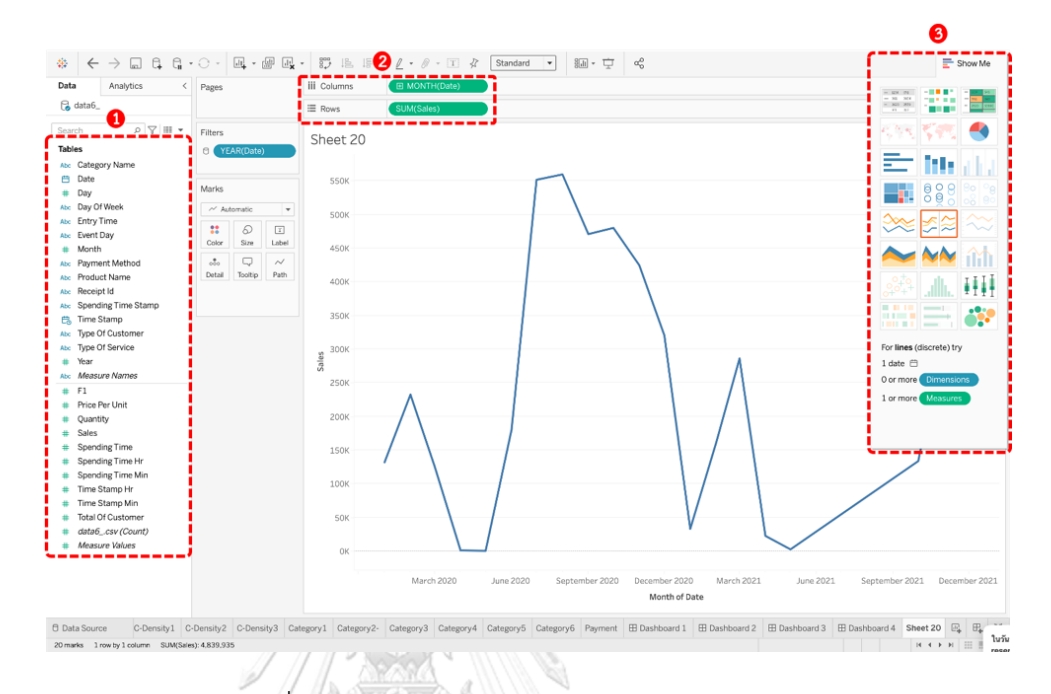

รูปที่ 31: หน้าจอการสร้างรายงาน Tableau Desktop

- 1) เลือกข้อมูลที่ต้องการนำมาใช้สร้างกราฟ
- 2) นำข้อมูลที่ถูกเลือก ลากมาไว้ในส่วนที่ต้องการ เช่น Columns หรือ Rows

3) Show me คือ การเลือกรูปแบบกราฟที่ต้องการให้โปรแกรมแสดงบนหน้าจอ

เมื่อกดเลือกเสร็จแล้วผลลัพธ์จะปรากฎบนหน้าจอดังรูปที่ 31

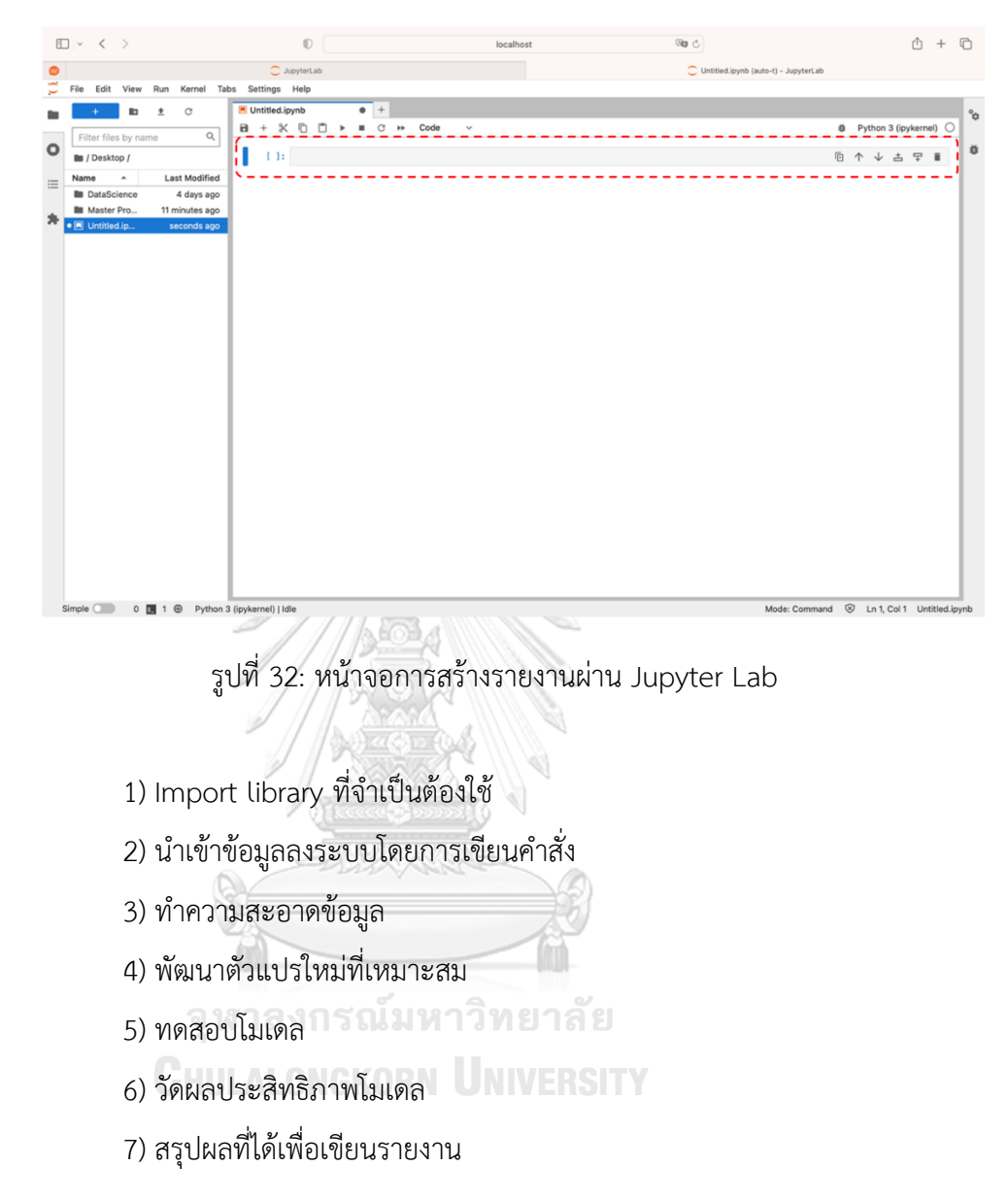

# **4.5.2การสร้างรายงานผ่านโปรแกรม Jupyter Lab มีขั้นตอนดังนี้**

## **4.5.3 ตัวอย่างการสร้างรายงานจาก Tableau Desktop มีดังนี้**

1) ระบบวิเคราะห์ยอดขาย (Sales Analysis System)

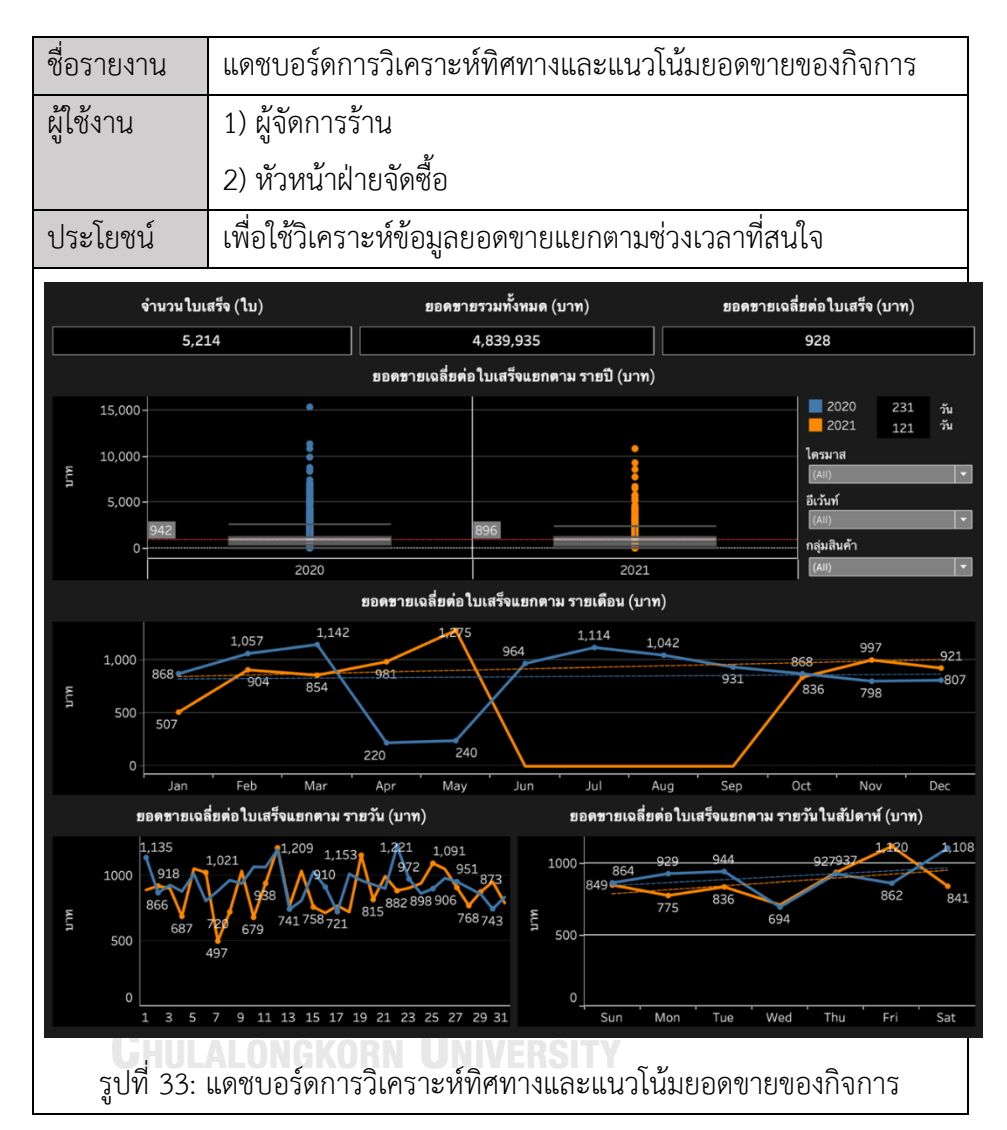

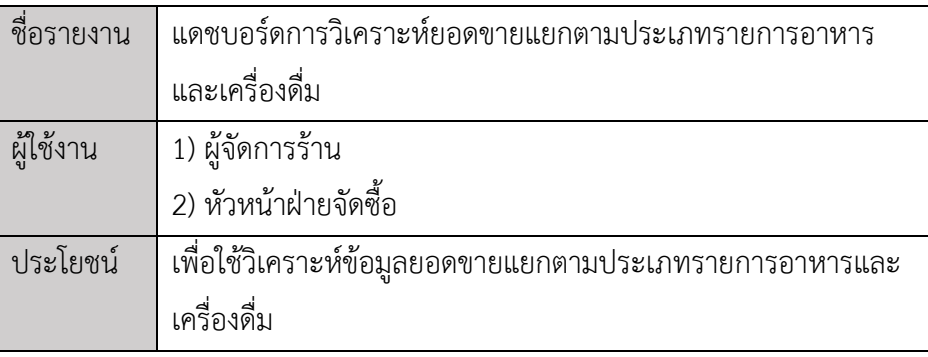

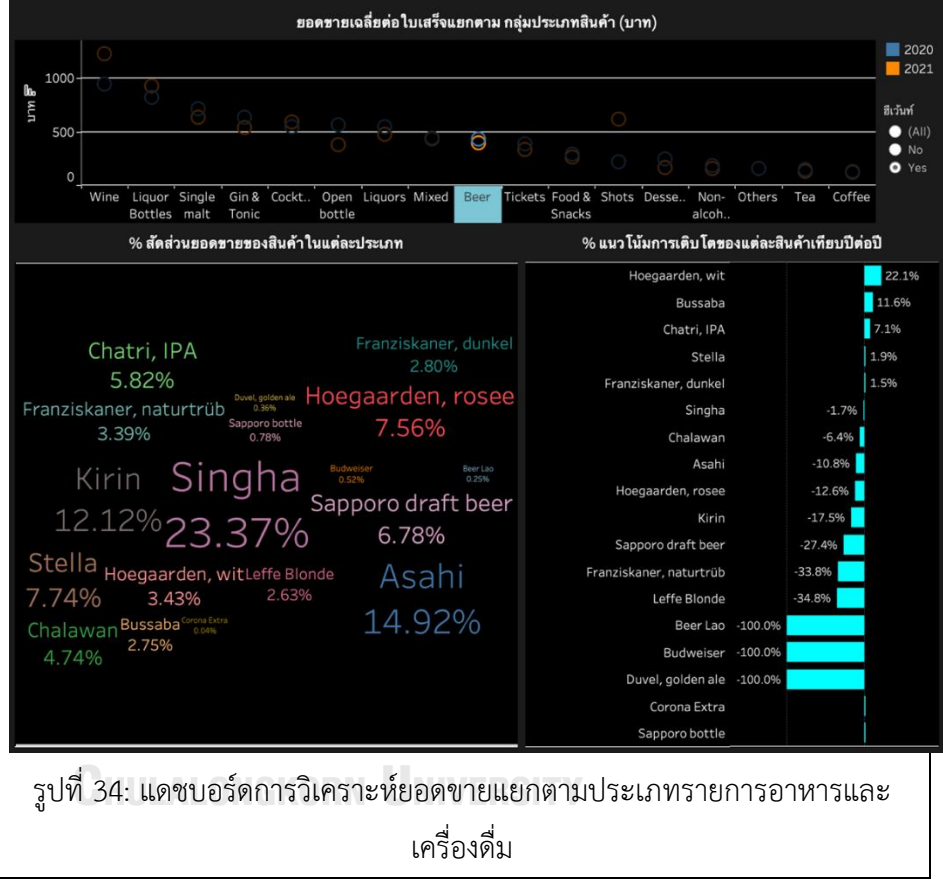

2) ระบบการวิเคราะห์การสั่งอาหารและเครื่องดื่ม (Food & Beverage

Order Analysis System)

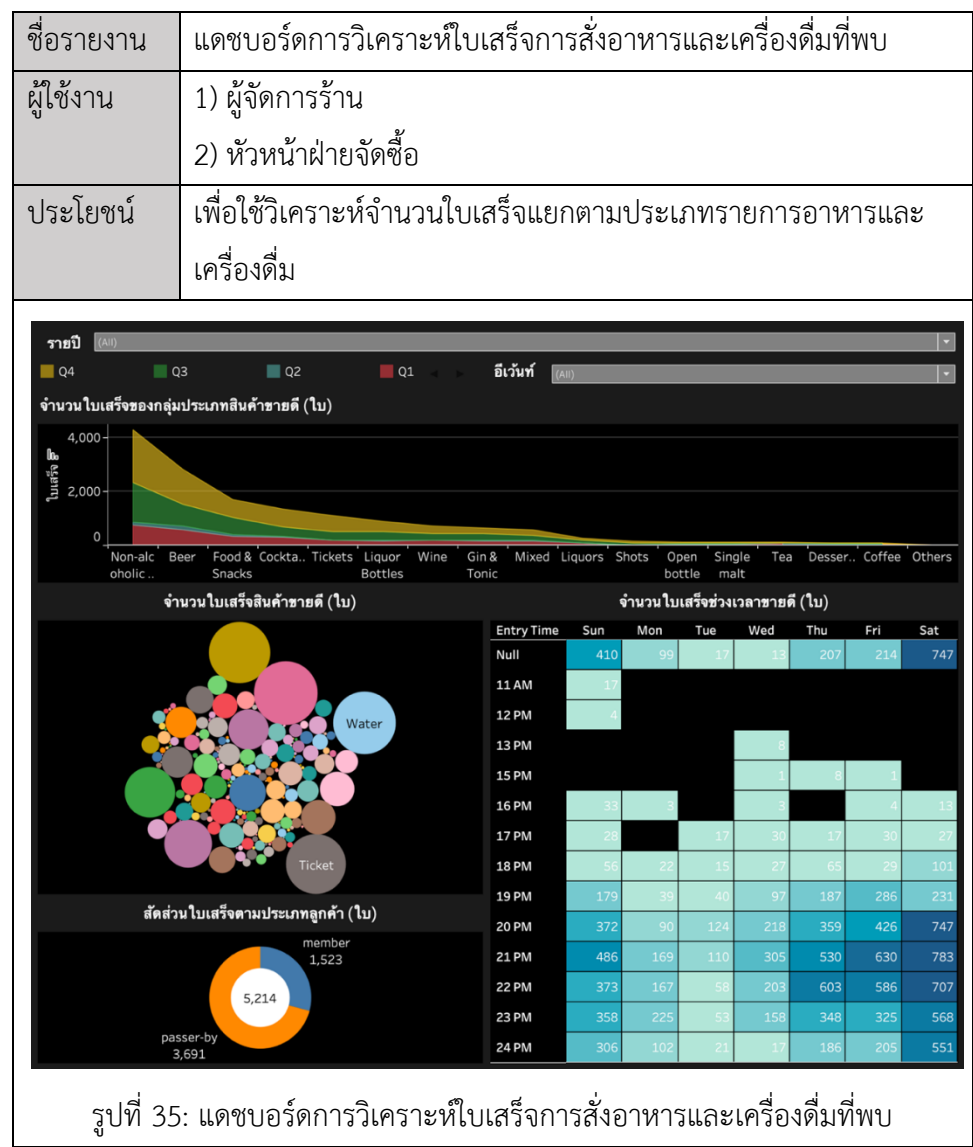

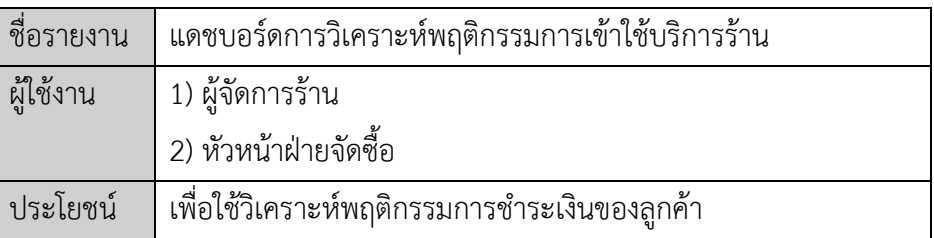

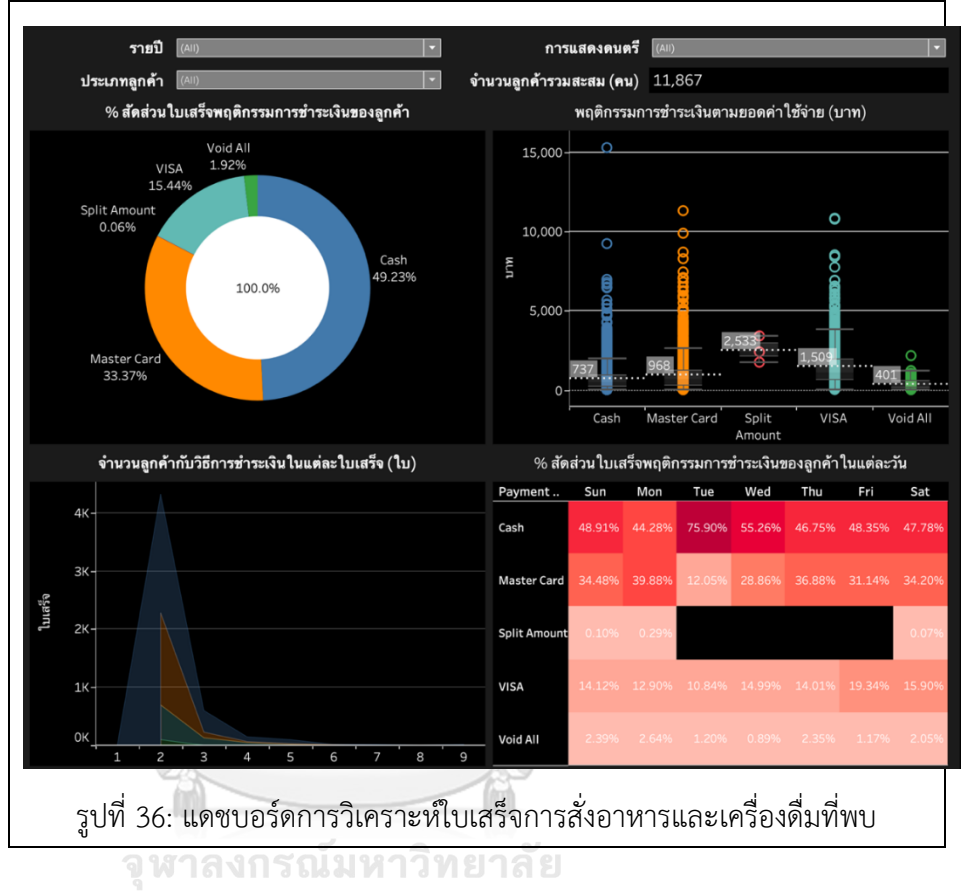

### **4.5.4 ตัวอย่างการสร้างรายงานจาก Jupyter Lab มีดังนี้**

1) ระบบแบ่งกลุ่มใบเสร็จค่าอาหารและเครื่องดื่ม (Food & Beverage Receipt Segmentation System)

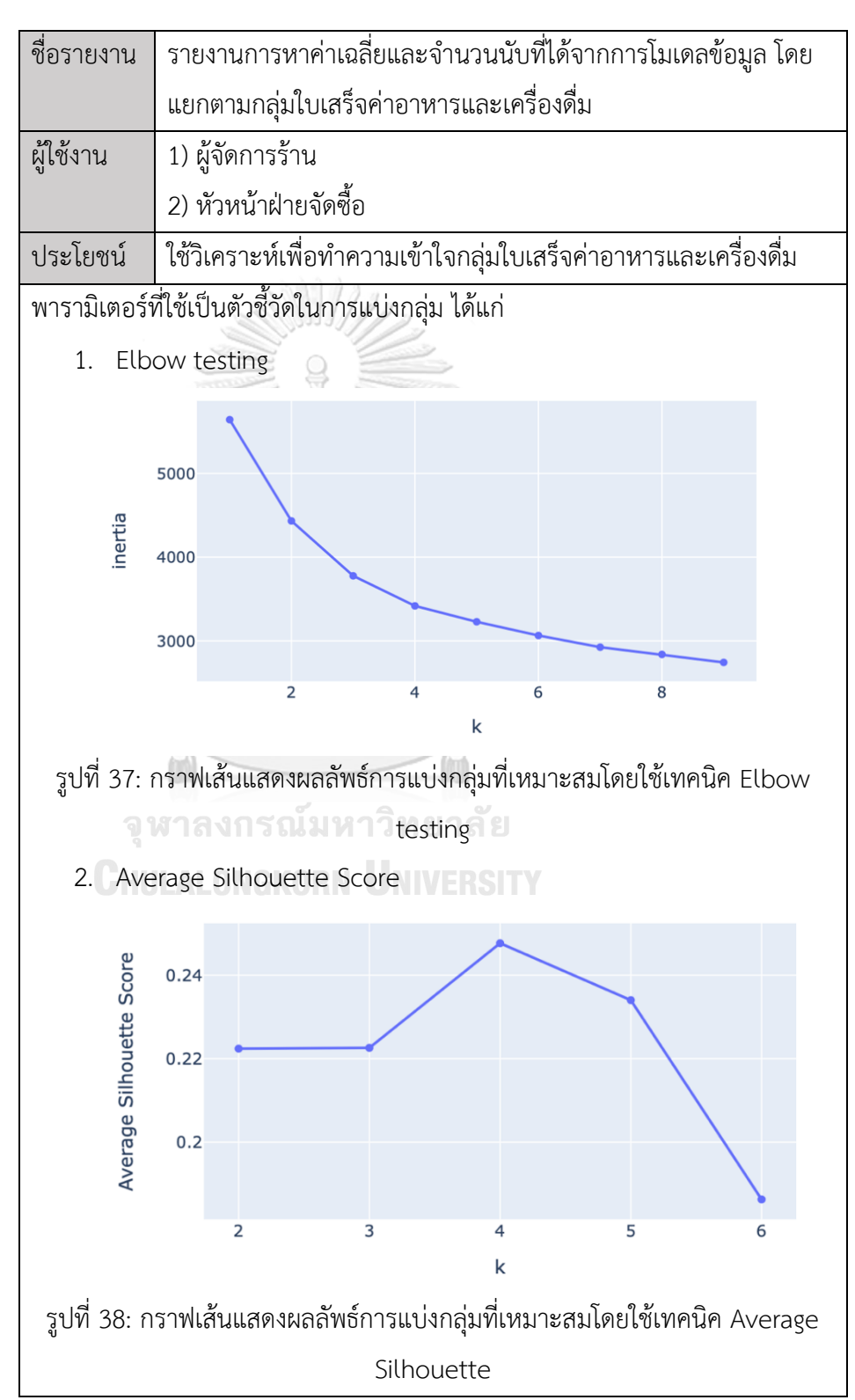

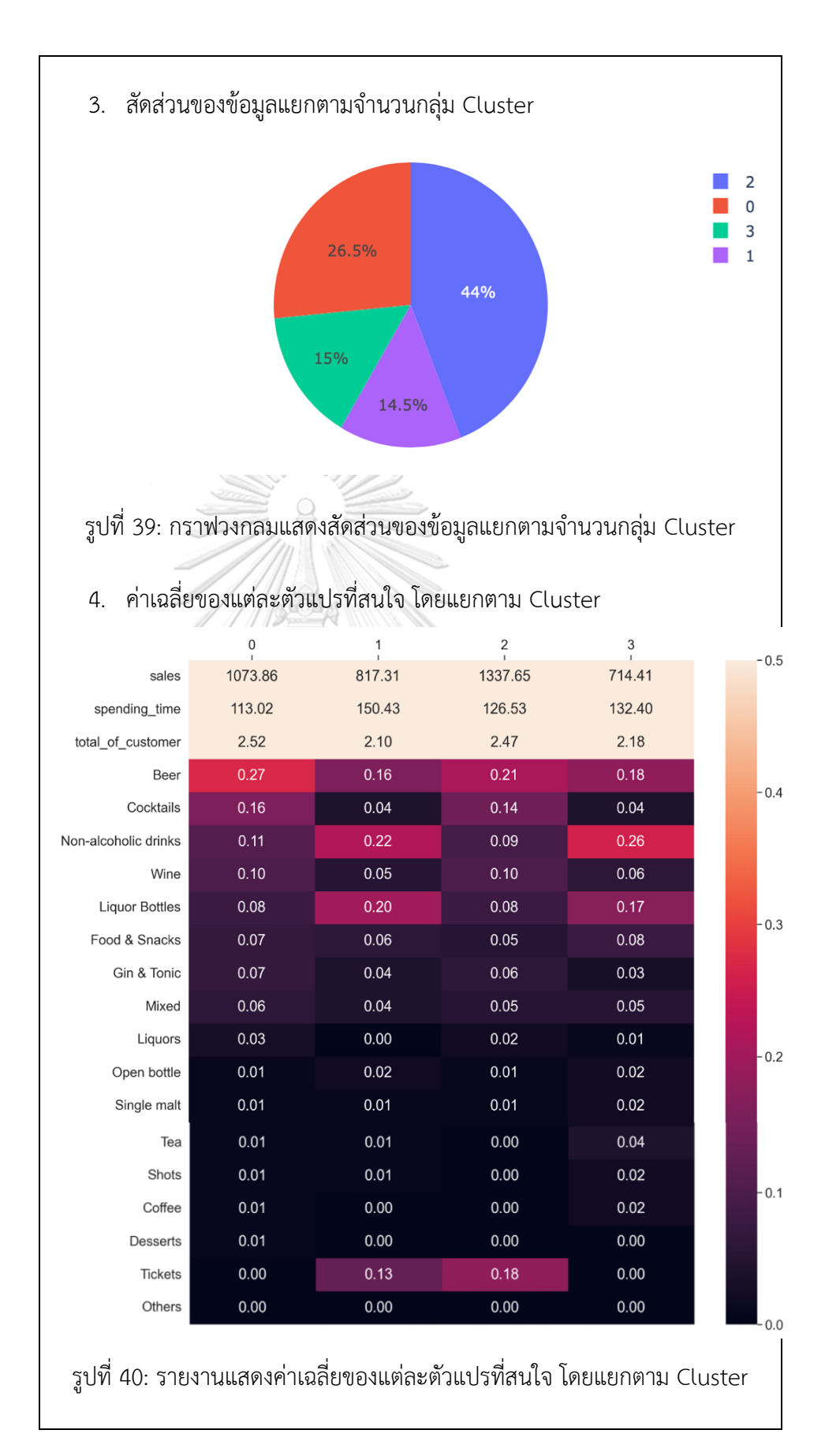

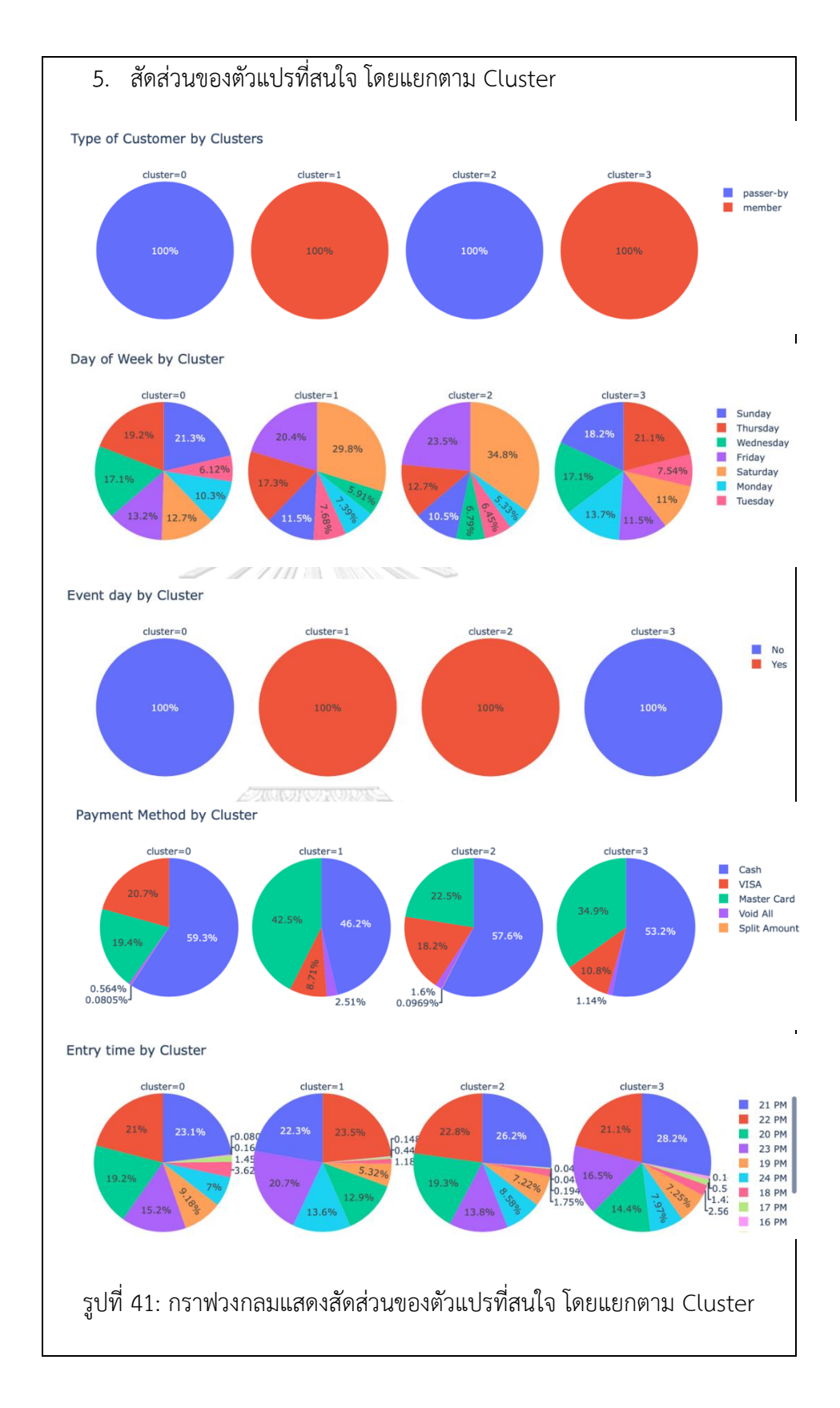

# 2) ระบบวิเคราะห์กฎความสัมพันธ์ในใบเสร็จค่าอาหารและเครื่องดื่ม (Food &

Beverage Receipt Association Analysis System)

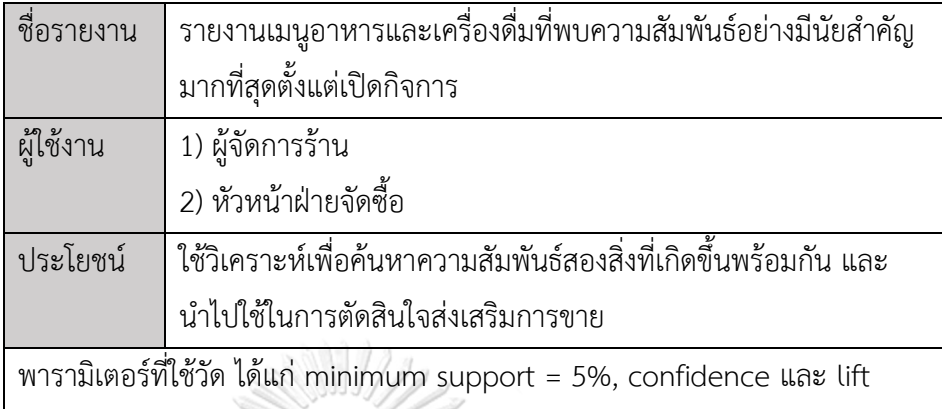

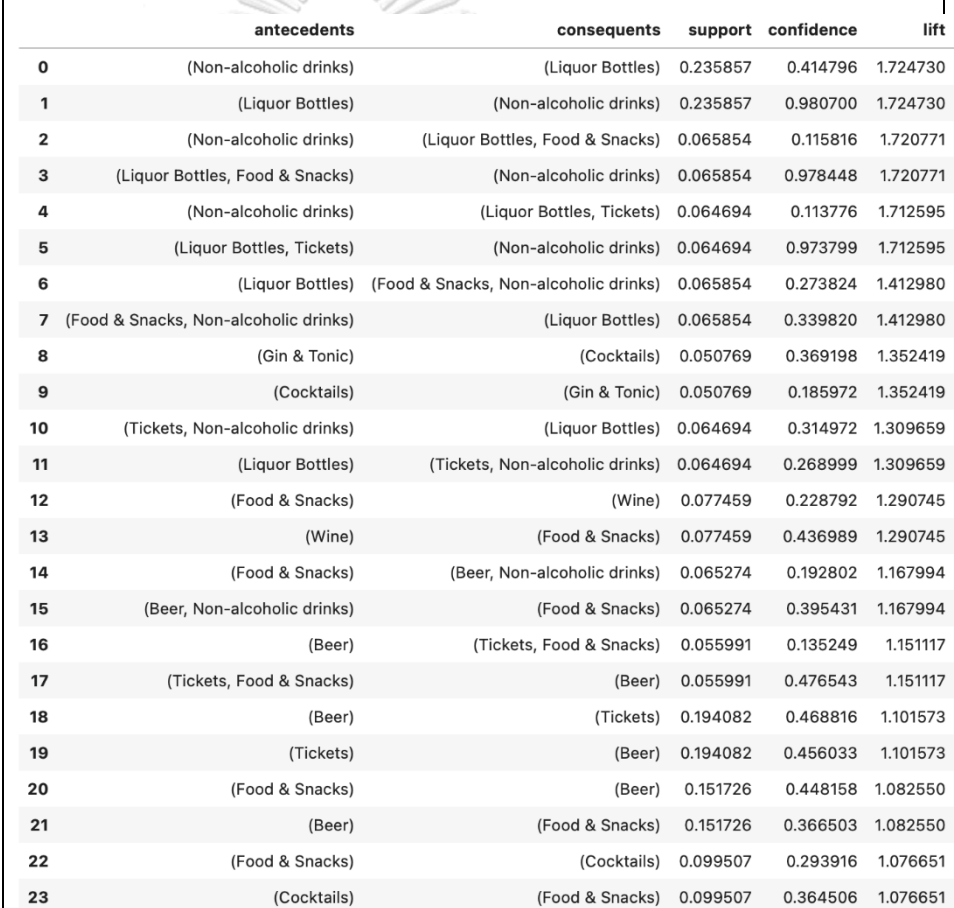

รูปที่ 42: ตัวอย่างรายงานประเภทกลุ่มสินค้าคู่ที่พบความสัมพันธ์อย่างมีนัยสำคัญ

3) ระบบพยากรณ์ยอดขาย (Sales Forecasting System)

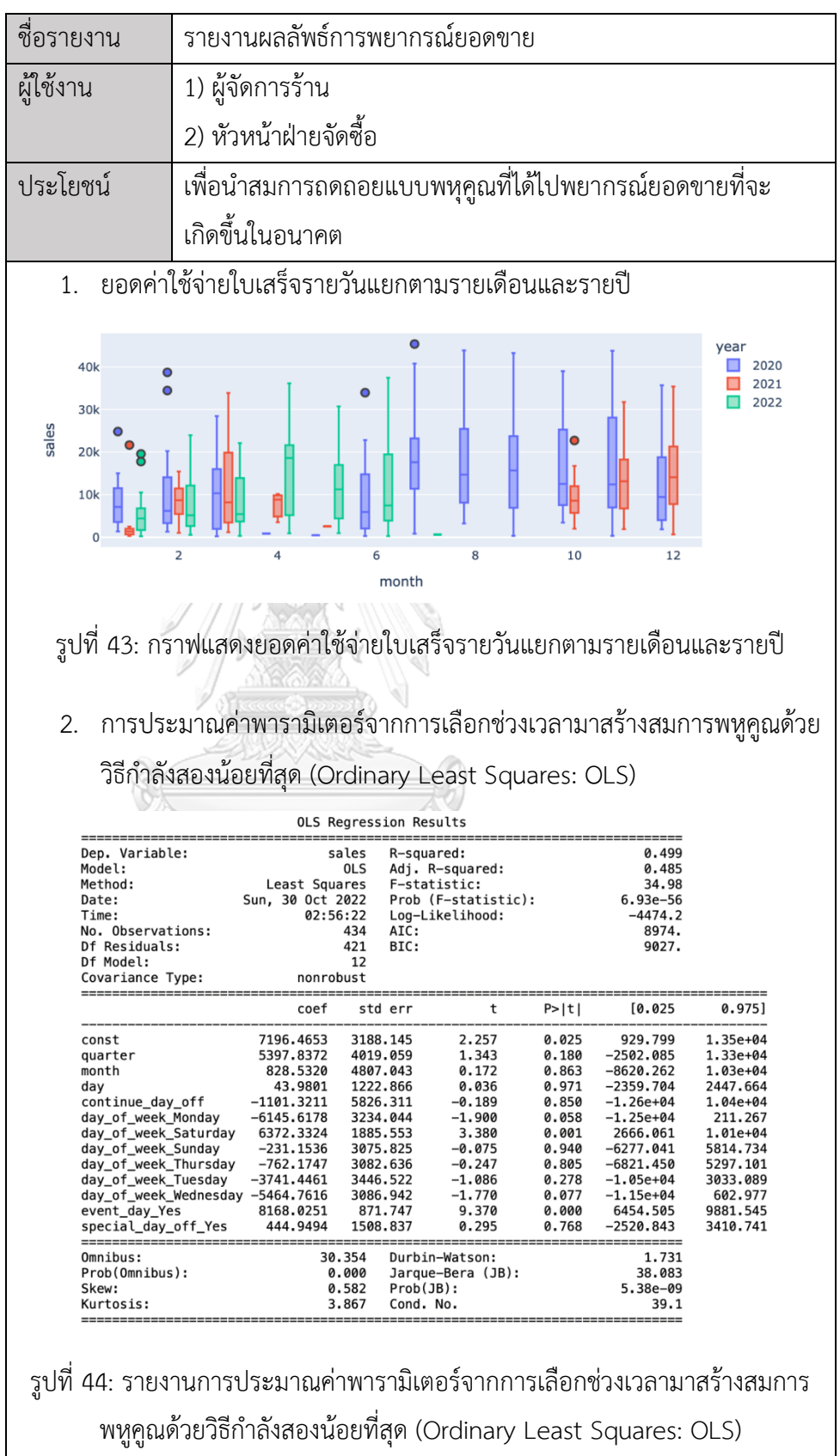

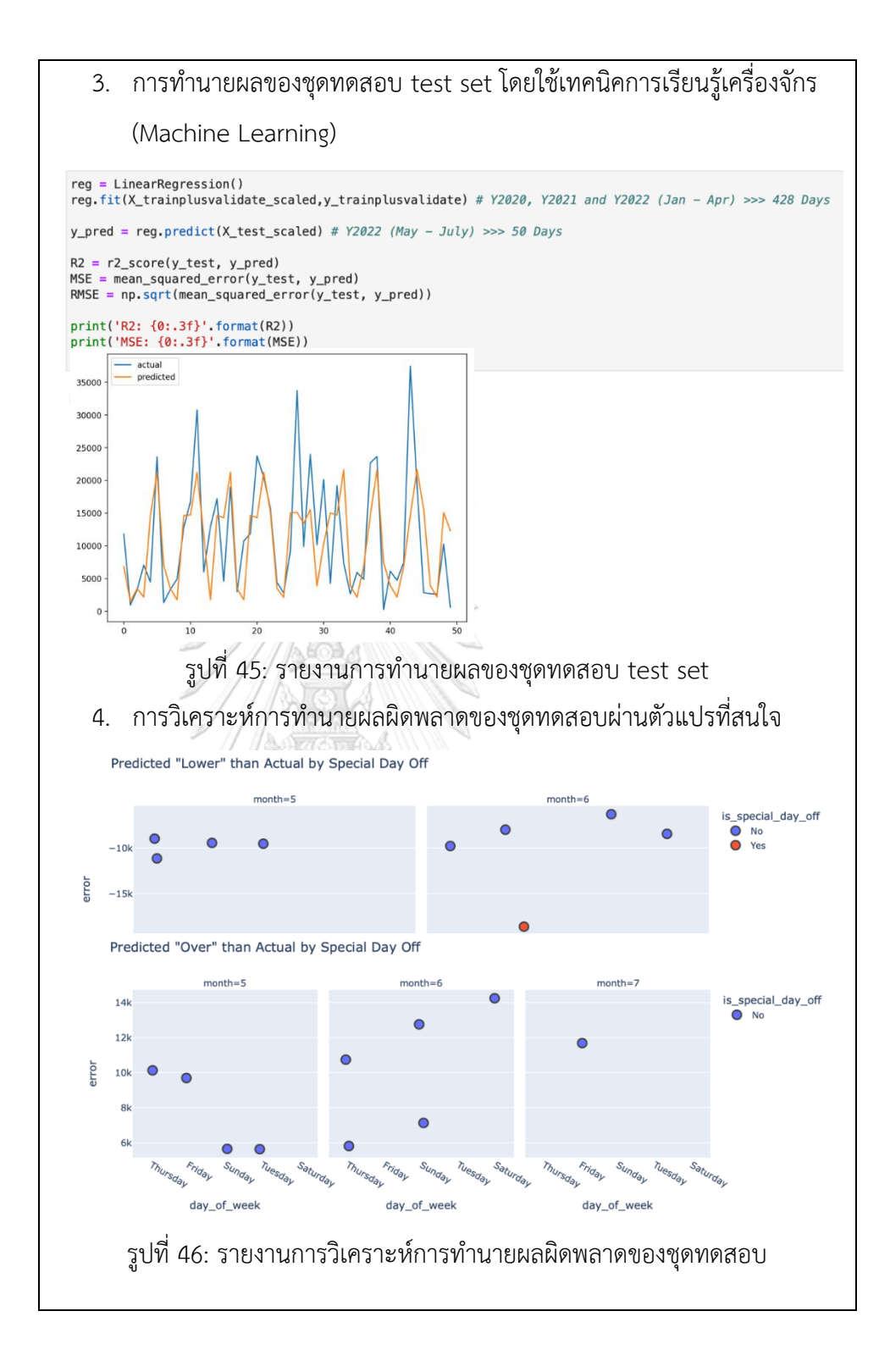

## **บทที่ 5 บทสรุปปัญหาและข้อเสนอแนะ**

ในบทนี้จะกล่าวถึงบทสรุปปัญหา และข้อเสนอแนะ ของการพัฒนาโครงการ "คลังข้อมูล ธุรกิจอัจฉริยะ และการวิเคราะห์ข้อมูลขั้นสูงของธุรกิจร้านอาหารและเครื่องดื่ม" สำหรับใช้เป็น แนวทางในการ พัฒนาระบบสารสนเทศอื่นๆ ต่อไป

### **5.1 บทสรุป**

การพัฒนาโครงการ "คลังข้อมูล ธุรกิจอัจฉริยะ และการวิเคราะห์ข้อมูลขั้นสูงของธุรกิจ ร้านอาหารและเครื่องดื่ม" เริ่มต้นจากการสัมภาษณ์เจ้าของกิจการ เพื่อศึกษาการดำเนินงานและ ปัญหาที่เกิดขึ้นในปัจจุบัน โดยรวบรวมไฟล์ใบเสร็จทั้งหมดของกิจการร้านอาหารและเครื่องดื่ม และ นำมาจัดรูปแบบข้อมูลให้อยู่ในรูปแบบเดียวกัน เพื่อเตรียมพร้อมสำหรับการนำมาพัฒนาเป็น คลังข้อมูลและระบบสนับสนุนการตัดสินใจสำหรับเจ้าของกิจการร้าน เพื่อใช้ในการตัดสินใจในการ ดำเนินธุรกิจ ให้ทันเวลากับสภาพแวดล้อมที่เปลี่ยนแปลงไปในการดำเนินธุรกิจในปัจจุบันได้อย่างมี ประสิทธิภาพ

โครงการ "คลังข้อมูล ธุรกิจอัจฉริยะ และการวิเคราะห์ข้อมูลขั้นสูงของธุรกิจร้านอาหารและ เครื่องดื่ม" ดังกล่าว ประกอบด้วย 5 ระบบย่อย ดังต่อไปนี้

- 1) ระบบวิเคราะห์ยอดขาย (Sales Analysis System)
- 2) ระบบการวิเคราะห์การสั่งอาหารและเครื่องดื่ม (Food & Beverage Order Analysis System)ระบบวิเคราะห์ลูกค้า (Customer Analysis System)
- 3) ระบบแบ่งกลุ่มใบเสร็จค่าอาหารและเครื่องดื่ม (Food & Beverage Receipt Segmentation System)
- 4) ระบบวิเคราะห์กฎความสัมพันธ์ในใบเสร็จค่าอาหารและเครื่องดื่ม (Food & Beverage Receipt Association Analysis System)
- 5) ระบบพยากรณ์ยอดขาย (Sales Forecasting System)

เทคโนโลยีที่ใช้ในโครงการนี้ทั้งหมดเป็นชุดโปรแกรมสำหรับพัฒนา Business Intelligence ซึ่งเป็นซอฟต์แวร์ที่มีฟังก์ชันการใช้งานที่หลากหลายที่ช่วยให้ผู้ใช้สามารถ ออกแบบและพัฒนาระบบ สารสนเทศได้อย่างหลากหลาย สามารถนำข้อมูลจำนวนมากที่มีอยู่ในองค์กรมาทำการวิเคราะห์ได้ อย่างรวดเร็ว และยังรองรับการเข้าถึงข้อมูลจากหลายฐานข้อมูล ได้เช่นกัน นอกจากนั้นยังความ

ยืดหยุ่นให้สามารถปรับเปลี่ยนมุมมองในการวิเคราะห์เพื่อให้ผู้ใช้งานได้เห็นข้อมูลในมิติต่าง ๆ เพื่อ ค้นพบข้อมูลเชิงลึกที่อาจเป็นประโยชน์แก่องค์กรได้อีกด้วย

กล่าวโดยสรุป โครงการ "คลังข้อมูล ธุรกิจอัจฉริยะ และการวิเคราะห์ข้อมูลขั้นสูงของธุรกิจ ร้านอาหารและเครื่องดื่ม" นี้ สามารถบรรลุวัตถุประสงค์ที่กำหนดไว้ได้อย่างครบถ้วน ดังนี้

- 1) เพื่อพัฒนาคลังข้อมูล โดยรวบรวมข้อมูลที่เก็บในรูปแบบ Excel และข้อมูลที่เก็บแยกกันมา เชื่อมโยงและรวมไว้ที่เดียวกัน เพื่อลดความซ้ำซ้อนของข้อมูล สะดวกต่อการนำข้อมูลมาใช้ใน การวิเคราะห์
- 2) เพื่อสร้างรายงานเชิงวิเคราะห์ที่มีลักษณะ Interactive เพื่อให้เจ้าของกิจการสามารถเรียกดู รายงานในมุมมองที่หลากหลายและใช้สนับสนุนการตัดสินใจและวางแผนกลยุทธ์ต่าง ๆ ตาม ความต้องการ
- 3) เพื่อแก้ปัญหาการนำเสนอข้อมูลที่ล่าช้า เนื่องจากในปัจจุบันเทคโนโลยีพัฒนาขึ้นมาก ทำให้ ธุรกิจและพฤติกรรมของผู้บริโภคเปลี่ยนแปลงอย่างรวดเร็ว ดังนั้น การจะก้าวนำคู่แข่งจึงต้อง มีการตัดสินใจอย่ารวดเร็วเพื่อให้ทันต่อความต้องการของผู้บริโภค

### **5.2 ปัญหา.**

ปัญหาที่พบในการพัฒนาโครงการ "คลังข้อมูล ธุรกิจอัจฉริยะ และการวิเคราะห์ข้อมูลขั้นสูง ของธุรกิจร้านอาหารและเครื่องดื่ม" สามารถแบ่งออกเป็น 2 ส่วนหลัก ดังต่อไปนี้

1) ปัญหาด้านข้อมูล

ปัญหาที่พบ: เนื่องจากข้อมูลที่ได้มีความตรงไปตรงมา และจำเป็นต้องสร้างใหม่เพื่อแปรผลตัวแปรให้ มีความเข้าใจได้ง่าย และเหมาะสมกับแนวทางในการใช้แก้ปัญหาธุรกิจมากขึ้น

แนวทางในการแก้ไข: ทำความเข้าใจข้อมูล ศึกษาวิธีการแปรผลตัวแปรจากแหล่งศึกษาหาข้อมูลทั่วไป จากนั้นฝึกฝนและนำมาปรับใจในการพัฒนาโครงการ

### 2) ปัญหาการสร้างรายงาน

ปัญหาที่พบ: การสร้าง Measure ใน Tableau Desktop ใหม่ จากข้อมูลจำนวนมากทำให้ใช้เวลา ค่อนข้างนาน รวมไปถึงการแสดงผลของแต่ละรายงานต้องใช้เวลาเช่นกัน

แนวทางการแก้ไข : หากในขั้นตอนการออกแบบมี Measure ที่ต้องการคำนวณอยู่แล้ว สามารถทำ การคำนวณก่อนการนำเข้า Tableau Desktop ก่อนได้เพื่อลดเวลาการสร้างใหม่ในโปรแกรม

### **5.3 ข้อเสนอแนะ**

จากการพัฒนาโครงการ "คลังข้อมูล ธุรกิจอัจฉริยะ และการวิเคราะห์ข้อมูลขั้นสูงของธุรกิจ ร้านอาหารและเครื่องดื่ม" ผู้พัฒนาพบปัญหาต่าง ๆ ดังที่กล่าวไว้ในข้างต้น ดังนั้นจึงข้อเสนอแนวทาง ในการพัฒนาโครงการ สำหรับผู้ที่สนใจทำโครงการลักษณะเดียวกัน โดยการแก้ไขการพยากรณ์ ใน ระบบพยากรณ์ยอดขาย เนื่องจากในปี ค.ศ. 2021 ที่ผ่านมา มีสถานการณ์ โควิด-19 อาจทำให้ ยอดขายลดลงจากปกติเป็นอย่างมาก ทำให้การพยากรณ์ มีการคลาดเคลื่อนได้ หากสถานการณ์ได้ กลับไปสู่ปกติ และการดำเนินการกิจการร้านอาหารและเครื่องดื่มสามารถดำเนินได้เหมือนเดิม ควร นำข้อมูลมาทำการพยากรณ์ใหม่ เพื่อให้การพยากรณ์นั้น คลาดเคลื่อนน้อยที่สุด

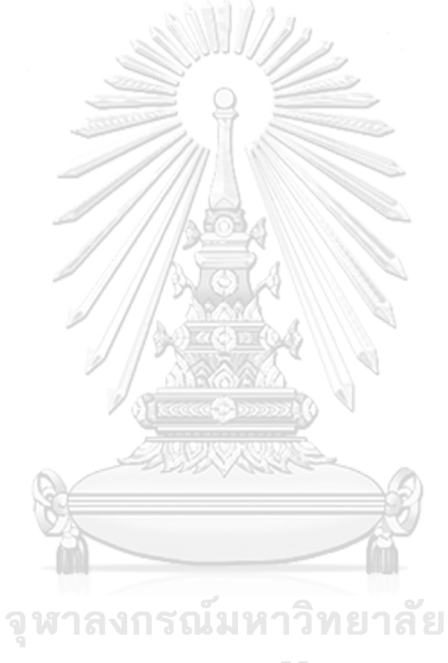

#### **บรรณานุกรม**

- 1. Chaiyadecha, S. *Multiple linear regression* ด้วย*TensorFlow 2.0* และ *Keras*. 2020; Available from: [https://lengyi.medium.com/multiple-linear-regression-2](https://lengyi.medium.com/multiple-linear-regression-2-tensorflow-2-0-keras-e1da62e873ff) [tensorflow-2-0-keras-e1da62e873ff.](https://lengyi.medium.com/multiple-linear-regression-2-tensorflow-2-0-keras-e1da62e873ff)
- 2. Coraline. สถิติเบื้องต้น. 2562; Available from: [https://www.coraline.co.th/single](https://www.coraline.co.th/single-post/basic-statistic-2)[post/basic-statistic-2.](https://www.coraline.co.th/single-post/basic-statistic-2)
- 3. DW. การพัฒนาคลังข้อมูล (*Data Warehouse)*. 2559; Available from: [http://chilchil](http://chilchil-learning.blogspot.com/)[learning.blogspot.com/.](http://chilchil-learning.blogspot.com/)
- 4. fillgoods. รู้จักทฤษฎีพฤติกรรมผู้บริโภค *6W1H* ตัวช่วยตามหาลูกค้าของธุรกิจออนไลน์. 2021; Available from: [https://fillgoods.co/payments/no-shop-consumer-behavior-](https://fillgoods.co/payments/no-shop-consumer-behavior-6w1h/)[6w1h/.](https://fillgoods.co/payments/no-shop-consumer-behavior-6w1h/)
- 5. Krooann. การวิเคราะห์เชิงทำนาย. 2560; Available from: [https://sites.google.com/site/tecnologysci5/3-2-kar-wikheraah-cheing-thanay.](https://sites.google.com/site/tecnologysci5/3-2-kar-wikheraah-cheing-thanay)
- 6. MBAToday. ระบบธุรกิจอัจฉริยะกับการจัดการ *Big Data*. 2561; Available from: [https://mbamagazine.net/index.php/intelligent/nidawisdom/item/626-business](https://mbamagazine.net/index.php/intelligent/nidawisdom/item/626-business-intelligence-big-data)[intelligence-big-data.](https://mbamagazine.net/index.php/intelligent/nidawisdom/item/626-business-intelligence-big-data)
- 7. Meeieis. *Business Intelligence (BI)*. 2560; Available from: [http://www.mindphp.com:](http://www.mindphp.com/) [http://www.mindphp.com/forums/viewtopic.php?f=79&t=41083.](http://www.mindphp.com/forums/viewtopic.php?f=79&t=41083)
- 8. mindphp. รู้จักกับคลังข้อมูล (*Data Warehouse)* คืออะไร มีประโยชน์อะไรบ้าง. 2563; Available from: [www.mindphp.com:](https://chula-my.sharepoint.com/personal/6382207026_student_chula_ac_th/Documents/www.mindphp.com) [https://www.mindphp.com/forums/viewtopic.php?f=28&t=60570.](https://www.mindphp.com/forums/viewtopic.php?f=28&t=60570)
- 9. PanaEk. ลักษณะสำคัญของ *Data Warehouse*. 2555; Available from: <https://bzinsight.wordpress.com/2012/06/03/> ลักษณะสำคัญของ-data-warehouse/.
- 10. Panthong, R. *Data Warehousing and Application*. 2560; Available from: [www.ict.up.ac.th:](https://chula-my.sharepoint.com/personal/6382207026_student_chula_ac_th/Documents/www.ict.up.ac.th) [https://www.ict.up.ac.th/rattanawadeep/dw/chapter1.pdf.](https://www.ict.up.ac.th/rattanawadeep/dw/chapter1.pdf)
- 11. Porpor. การออกแบบคลังข้อมูล. 2563; Available from: [www.thai-pdpa.com:](https://chula-my.sharepoint.com/personal/6382207026_student_chula_ac_th/Documents/www.thai-pdpa.com) <https://thai-pdpa.com/>ออกแบบคลังข้อมูล/.
- 12. Smallcombe, M. *Star Schema vs Snowflake Schema*. 2563; Available from: [https://www.xplenty.com/blog/snowflake-schemas-vs-starschemas-what-are](https://www.xplenty.com/blog/snowflake-schemas-vs-starschemas-what-are-they-and-how-are-they-different/)[they-and-how-are-they-different/.](https://www.xplenty.com/blog/snowflake-schemas-vs-starschemas-what-are-they-and-how-are-they-different/)
- 13. Thachai, W. การหาจำนวน *k* ที่เหมาะสมที่สุดด้วยวิธี*Silhouette*. 2017; Available from: <https://medium.com/espressofx-notebook/>การหาจำนวน-k-ที่เหมาะสมที่สุดด้วยวิธี silhouette-b367fdae24d4.
- 14. Thachai, W. การหาจำนวน *k* ที่เหมาะสมที่สุดด้วยวิธี*Elbow Method*. 2017; Available from: <https://medium.com/espressofx-notebook/>การหาจำนวน-k-ที่เหมาะสมที่สุดด้วยวิธี elbow-method-79b9a75f934.
- 15. Thankittikoon, J. *What is K-Means Clustering* 2019; Available from: [https://medium.com/@Jutharath.Thankittikoon/what-is-k-means-clustering](https://medium.com/@Jutharath.Thankittikoon/what-is-k-means-clustering-ee36ab6f7638)[ee36ab6f7638.](https://medium.com/@Jutharath.Thankittikoon/what-is-k-means-clustering-ee36ab6f7638)
- 16. ชนะบุญ, ส. สถิติและการวิเคราะห์ข้อมูลในงานวิจัยเบื้องต้น. 2564; Available from: [http://www.kkpho.go.th/index/component/attachments/download/1933.htm.](http://www.kkpho.go.th/index/component/attachments/download/1933.htm)
- 17. เศรษฐเสถียร, ณ. มาทำความรู้จัก *Association Rule:* เครื่องมือเพื่อการวิเคราะห์ตะกร้าตลาด กัน! 2021; Available from: [https://bigdata.go.th/big-data-101/data-science/what-is](https://bigdata.go.th/big-data-101/data-science/what-is-association-rule/)[association-rule/.](https://bigdata.go.th/big-data-101/data-science/what-is-association-rule/)
- 18. สสว. บทวิเคราะห์ธุรกิจ *SMEs (Quick Study)* สาขาธุรกิจร้านอาหาร. 2020; Available from: [https://www.sme.go.th/upload/mod\\_download/download-20210909160132.pdf.](https://www.sme.go.th/upload/mod_download/download-20210909160132.pdf)
- 19. อัมพวัน, โ. *Data Warehouse Design*. 2560; Available from: [https://staff.informatics.buu.ac.th/~komate/886452/data%20warehouse-ch2.pdf.](https://staff.informatics.buu.ac.th/~komate/886452/data%20warehouse-ch2.pdf)
- 20. อุดมธนะธีระ, เ.*BI* องค์ประกอบของ*Business Intelligence (BI)*. 2561; Available from: [www.iok2u.com/index.php/article/information-technology/1047-bi-business](https://chula-my.sharepoint.com/personal/6382207026_student_chula_ac_th/Documents/www.iok2u.com/index.php/article/information-technology/1047-bi-business-intelligence-bi)[intelligence-bi.](https://chula-my.sharepoint.com/personal/6382207026_student_chula_ac_th/Documents/www.iok2u.com/index.php/article/information-technology/1047-bi-business-intelligence-bi)

# **ประวัติผู้เขียน**

**ชื่อ-สกุล** นาย อานนท์ศิลานันท์ **วัน เดือน ปี เกิด** 5 ตุลาคม 2536 **สถานที่เกิด** โรงพยาบาลตากสิน กรุงเทพฯ **ที่อยู่ปัจจุบัน** 35/197 หมู่ที่ 5 ต.บางบ่อ อ.บางบ่อ จ.สมุทรปราการ

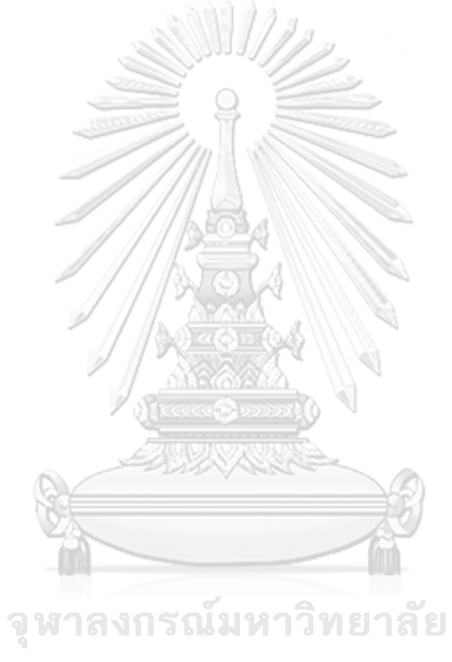